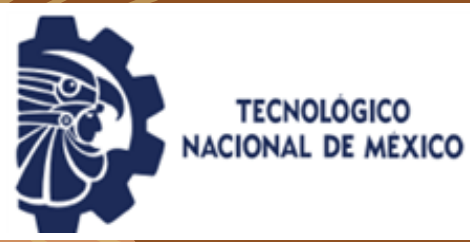

# ACADEMIA JOURNALS

STUDIUM

**CONGRESO<br>ACADEMIA JOURNALS<br>CHETUMAL 2023** 

MAYO 25 Y 26, 2023

**LA INVESTIGACIÓN EN MATEMÁTICAS Y CIENCIAS EXACTAS COMO HERRAMIENTA PARA IDENTIFICAR RETOS Y OPORTUNIDADES POSTERIORES A UNA CRISIS**

TRABAJOS DE INVESTIGACIÓN DEL CONGRESO INTERNACIONAL DE INVESTIGACIÓN ACADEMIA JOURNALS CHETUMAL 2023

ELIBRO CON ISBN ONLINE 978-1-939982-81-0

A magazine is a periodical publication, which can either be printed or published **Título del Libro Electrónico:** *La Investigación en Matemáticas y Ciencias Exactas como Herramienta para Identificar Retos y Oportunidades Posteriores a una Crisis*

ISBN 978-1-939982-81-0 online\*

Este libro electrónico (e-book) contiene la colección de los trabajos de investigación presentados en el área de *matemáticas y ciencias exactas* en el Congreso Internacional de Investigación Academia Journals Chetumal que fuera organizado los días 25 y 26 de mayo de 2023 por Academia Journals en colaboración con El Instituto Tecnológico de Chetumal del Tecnológico Nacional de México de Chetumal, Quintana Roo, México.

contains a variety of content.

### POLÍTICA DE COPYRIGHT

Con el fin de maximizar el valor para los autores de sus publicaciones en AJ, se observan la políticas de copyright aquí descritas. Academia Journals protegerá los intereses de los autores y de las instituciones donde ellos laboran. Como requisito para publicar en AJ, todos los autores y la institución donde ellos laboran transfieren a AJ cualquier derecho de copyright que tengan en su artículo. El copyright se transmite cuando el artículo es aceptado para su publicación. La asignación de copyright es nula y terminada en caso de que el artículo no sea aceptado para publicación. Para corresponder a la transferencia de los derechos de autor, AJ cede a los autores y a las instituciones donde ellos laboran el permiso y derecho de hacer copias del artículo publicado y utilizarlo para fines académicos. El autor retiene siempre los derechos de patentes descritas en el artículo. Después de que el artículo haya sido aceptado para su publicación en AJ, y dado que el copyright ha sido ya transferido, cualquier cambio o revisión al material debe hacerse solamente con la autorización de AJ.

### CONSEJO ACADÉMICO

Dr. Rafael Moras (San Antonio, EEUU) MA Ani Alegre (Austin, EEUU) Dr. Ángel Esparza (Houston, EEUU) Lic. David Moras (San Antonio) MC Constantino Moras Sánchez (Orizaba, México) Dr. Eloy Mendoza Machain (Morelia, México) Dr. Pedro López Eiroá (CDMX, México) Dr. Víctor Mendoza (Puebla, México) Dr. Albino Rodríguez Díaz (Tepic, México) Vicerrector Dante Agatón (Morelia, México)

### DISEÑO Y PUBLICIDAD

contacto@academiajournals.com

### COMENTARIOS Y SUGERENCIAS

contacto@academiajournals.com +1 (210) 415-3353 3760 E. Evans San Antonio TX 78259 USA www.academiajournals.com

\*El ISBN fue asignado a este libro por la Agencia de ISBN en Estados Unidos. Los números de copyright tienen validez mundial. Para comprobar la validez de un ISBN, favor de visitar la página [bookwire.com.](http://bookwire.com/)

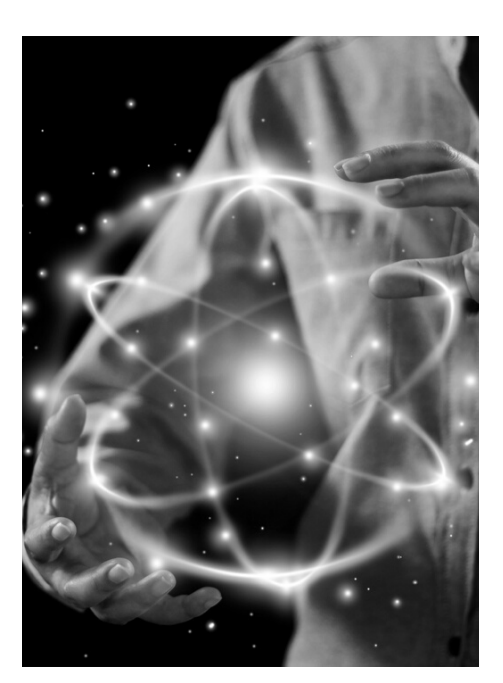

AcademiaJournals.com es un división de PDHTech, LLC, organización proveedora de servicios editoriales, educacionales y de entrenamiento profesional ubicada en

© 2007 - 2023 Academia Journals

La Investigación en Matemáticas y Ciencias Exactas como Herramienta para Identificar Retos y Oportunidades Posteriores a una Crisis

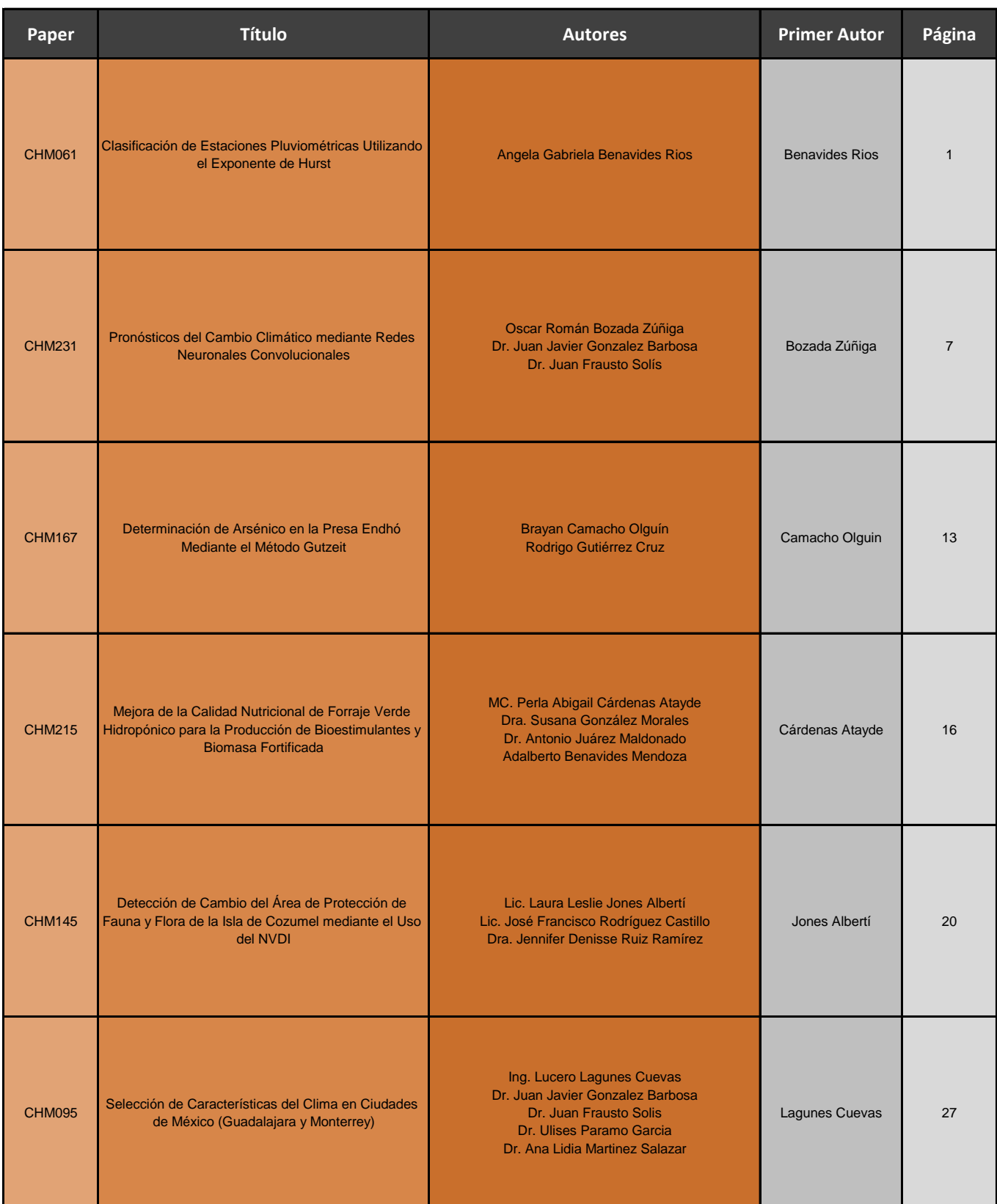

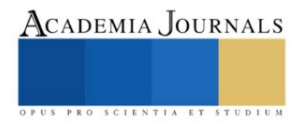

La Investigación en Matemáticas y Ciencias Exactas como Herramienta para Identificar Retos y Oportunidades Posteriores a una Crisis

© Academia Journals 2023 Chetumal, Quintana Roo, México 25 y 26 de mayo, 2023

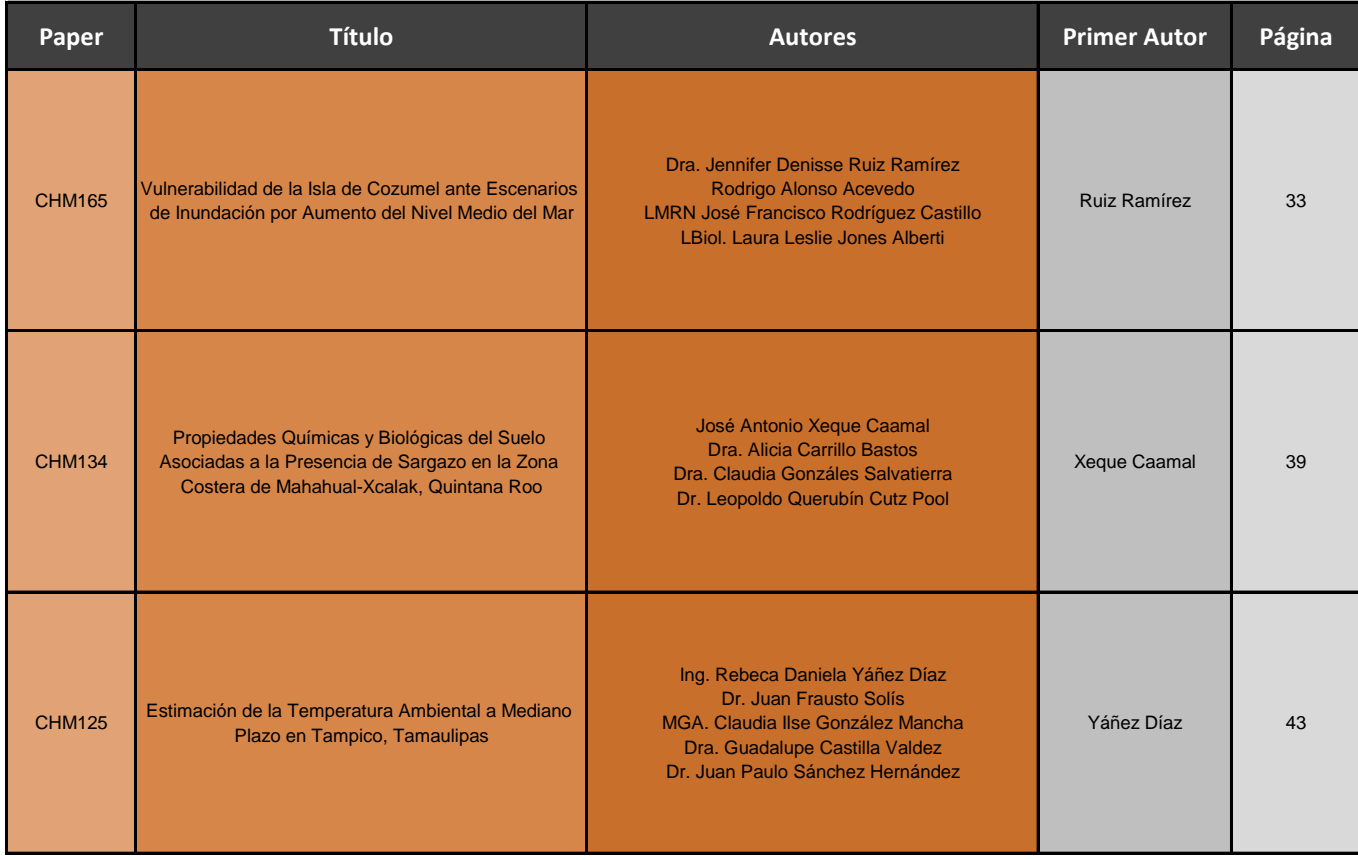

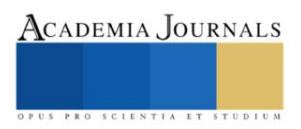

### **Clasificación de Estaciones Pluviométricas Utilizando el Exponente de Hurst**

MEBC Angela Gabriela Benavides Rios<sup>1</sup>, Dra. Rosa Gabriela Camero Berrones<sup>2</sup>, Dr. Francisco Gerardo Benavides Bravo<sup>3</sup>

*Resumen***—** El estudio de las series temporales es considerado como un tema importante, esta investigación se centrará en el estudio de series de tiempo meteorológicas, particularmente de datos pluviométricos, los cuales son proporcionados por la Comisión Nacional del Agua (CONAGUA). El área de estudio es la cuenca del río San Juan, esta integra diversos centros urbanos, entre los cuales se encuentra la Ciudad de Monterrey, con su área metropolitana, y Saltillo. Uno de los objetivos principales de este análisis es regionalizar las estaciones pluviométricas como instrumento para una mejor planificación urbana, elaboración de planes de contingencia y atenuación de riesgos. Para llevar a cabo esta categorización se utilizará el coeficiente o exponente de Hurst, el cual es una medida de independencia de las series de tiempo. Este valor numérico hace posible determinar la autocorrelación en una serie de datos. Posteriormente se procederá a comparar con la clasificación climática de Köppen.

*Palabras clave***—**monterrey, pluviométricos, Hurst, Köppen.

#### **Introducción**

La lluvia es un fenómeno atmosférico de transferencia de agua y energía entre la superficie y la atmósfera, el cual es estudiado por la hidrometeorología.

Con la finalidad de medir las variables del clima, entre ellas la temperatura, la lluvia, evaporación del agua, así como la velocidad y dirección del viento en el territorio nacional, la Comisión Nacional del Agua (Conagua) tiene a su disposición 3 mil 153 estaciones climatológicas en operación, de las cuales 79 son observatorios que transmiten en tiempo real la información meteorológica cada tres horas.

En México existen 1,471 cuencas de aguas superficiales y 653 acuíferos agrupados en 37 regiones hidrológicas y 13 Regiones Hidrológico Administrativas de la CONAGUA. La cuenca del río San Juan, la cual es el área de estudio, integra diversos centros urbanos, entre los cuales se encuentra la Ciudad de Monterrey, con su área metropolitana, y Saltillo (capital de Coahuila), que en conjunto a las zonas citrícolas y agrícolas conforman un sistema económico que es crítico tanto para la región como para el país.

Eventos insólitos han mostrado la vulnerabilidad de la zona de análisis ante fenómenos extremos ocasionales como el caso de los huracanes, Beulah (1967), Gilberto (1988), Emily (2005), Alex (2010), Hannah (2020), y el más reciente con la sequía del 2022.

Si se desea lograr una mejor planificación urbana, elaboración de planes de contingencia y atenuación de riesgos, se requiere contar con controles regionales del perfil de riesgo de estos comportamientos extremos.

La regionalización es pertinente ya que posibilita analizar un fenómeno en un ámbito territorial específico. Diversos métodos se han propuesto con el objetivo de identificar regiones homogéneas, en este artículo se presentará el análisis fractal como alternativa para lograr la clasificación de las estaciones pluviométricas del área de estudio.

El análisis fractal es una herramienta alternativa para la clasificación de fenómenos que desde el punto de vista clásico son considerados como inclasificables y estocásticos. Resulta ser una medida estadística muy robusta porque hace pocas suposiciones sobre el sistema que se estudia y permite clasificar las series sin importar la forma de la distribución subyacente.

El coeficiente de Hurst es una medida de independencia de las series de tiempo, estudiado inicialmente por Harold Edwin Hurst (1880 – 1978), como elemento para distinguir series fractales. Descubrió que en fenómenos naturales considerados aleatorios existe "memoria de largo plazo". Posteriormente, Benoit B. Mandelbrot generalizó este algoritmo llamándolo análisis de rango reescalado, como método estadístico utilizado para evaluar la ocurrencia de eventos poco comunes. Este valor numérico hace posible determinar la autocorrelación en una serie de datos.

<sup>&</sup>lt;sup>1</sup> MEBC Angela Gabriela Benavides Rios es estudiante de la Universidad Americana de Europa (UNADE) y labora como docente del departamento de Ciencias Básicas en el Tecnológico Nacional de México (TECNM), campus Nuevo León (ITNL), Guadalupe, Nuevo León. angela.br@nuevoleon.tecnm.mx

<sup>2</sup> Dra. Rosa Gabriela Camero Berrones forma parte de la Academia de Ciencias Básicas en el Tecnológico Nacional de México (TECNM),

campus Cd. Madero y dirige proyectos de investigación en la Universidad Americana de Europa. rosagabriela.camero@aulagrupo.es

<sup>3</sup> Dr. Francisco Gerardo Benavides Bravo labora como docente en el departamento de Ciencias Básicas en el Tecnológico Nacional de México (TECNM), campus Nuevo León (ITNL), Guadalupe, Nuevo León. francisco.bb@tecnm.nuevoleon.mx

#### **Metodología**

#### *Procedimiento*

El análisis de rango reescalado se utiliza para determinar si una serie de tiempo presenta fractalidad en sus datos, y con este mismo se puede calcular el coeficiente Hurst  $(H)$  de las series temporales que competen a este estudio.

Hurst creo una formula aplicable a series de tiempo no necesariamente de tipo browniano (aleatorio), la cual es:

H

$$
\langle R/S \rangle_n = cn
$$

donde:

- $\langle R/S \rangle$ : es la notación utilizada para el estadístico rango reescalado.
- $\bullet$   $\cdot$   $\cdot$  c: es una constante de proporcionalidad.
- $n$ : es el número de datos por intervalo.
- $H$ : es el coeficiente de Hurst.

Cabe aclarar que  $\langle R/S \rangle$  es un estadístico sin condiciones, expresado en términos de desviación estándar y cuyo análisis no tiene una distribución particular, ya que no requiere de una distribución específica.

La clave de este análisis es el cálculo del coeficiente de Hurst de la siguiente forma:

- 1. Con la serie de tiempo en el orden original, se genera la serie de retornos tomando las diferencias de los datos.
- 2. Se divide la serie de retornos en intervalos de igual número de datos, el número de intervalos lo llamaremos en adelante particiones, de tal forma que el número de particiones por el número de datos en el intervalo sea igual al tamaño de la serie de retornos. Al variar el número de particiones se obtiene cada vez la serie divida en intervalos de igual número de datos, si la serie tiene características auto afines, sin importar el tamaño de los intervalos, debe conservar las mismas características.
- 3. En cada partición, para cada uno de los intervalos:
	- a. Se halla la media y la desviación estándar.
	- b. Se determina la variación de cada dato con respecto a la media, y se van acumulando estas diferencias.
	- c. Se establece el rango restando del dato mayor el menor.
	- d. Se divide el rango por la desviación estándar, obteniendo el rango estandarizado.
- 4. Con la transformación logarítmica, determinada por el logaritmo del rango reescalado de todas las particiones que son posibles y el logaritmo del número de datos para cada partición, se realiza una regresión para establecer el coeficiente Hurst  $(H)$ , que corresponde a la pendiente de la recta de regresión.

El coeficiente Hurst puede tomar valores entre 0 y 1 (ambos incluidos), y según este, es posible establecer algunas características específicas del proceso al que corresponde dicho coeficiente, es decir, las lluvias según este estudio. El coeficiente de Hurst se clasifica en 3 intervalos, los cuales son:

- Serie antipersistente  $0 \leq H < \frac{1}{2}$  $\frac{1}{2}$ : se les denomina con reversión a la media. Esto quiere decir que, si la serie ha estado arriba de la media de largo plazo en el período anterior, es más probable que esté debajo en el período siguiente y viceversa. También hace referencia al ruido rosa, que es común en la naturaleza y está relacionado con procesos de relajación (equilibrio dinámico) y turbulencia.
- Serie independiente  $H = 0.5$ : es decir que no hay memoria a largo plazo. Se trata de datos aleatorios que cumple con todas las características del movimiento browniano estándar, y hace referencia al ruido blanco.
- Serie persistente  $0.5 < H \le 1$ : es decir que refuerza la tendencia. Esto quiere decir que si la serie estaba arriba (o abajo) de su media de largo plazo en el período anterior, lo más probable es que continúe arriba (o abajo) en el período siguiente. Si  $H = 1$  la serie es determinística. Esto hace referencia al ruido es negro y aparece en procesos cíclicos de largo plazo, como el nivel de los ríos, el número de manchas solares, el cambio de precios de las bolsas de valores, entre otros. (19)

Una vez obtenido el coeficiente de Hurst, se procederá a hacer una comparación con la clasificación climática de Köppen que es una de las clasificaciones climáticas más utilizadas debido a su generalidad y sencillez. Se basa en que la vegetación natural tiene una clara relación con el clima, por lo que los límites entre un clima y otro se establecieron teniendo en cuenta la distribución de la vegetación. Los parámetros para determinar el clima de una zona son las temperaturas y precipitaciones medias anuales y mensuales, y la estacionalidad de la precipitación.

Divide los climas del mundo en cinco grupos principales: tropical, seco, templado, continental y polar. Cada grupo se divide en subgrupos, y cada subgrupo en tipos de clima. Los tipos de clima se identifican con un símbolo de 2 a 3 letras.

Dentro del área de estudio se presentan 4 tipos de climas, los cuales se muestran en la Figura 1.

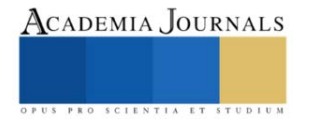

#### **Resultados**

En la Tabla 1 se muestran los siguientes datos: el numero de la estación, el nombre de la estación, la latitud de la estación, la longitud de la estación, el coeficiente de Hurst obtenido realizando 8 particiones y la clasificación climática de Köppen.

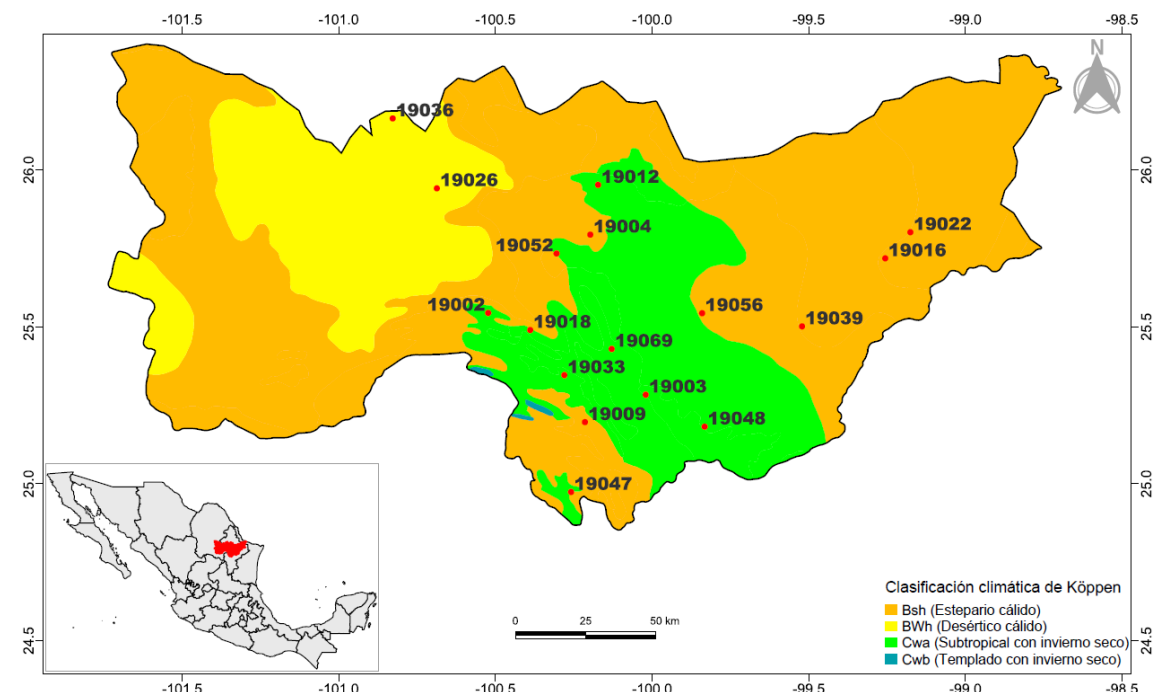

**Figura 1. Clasificación climática de Köppen de la cuenca del río San Juan, según la CONABIO. (3)**

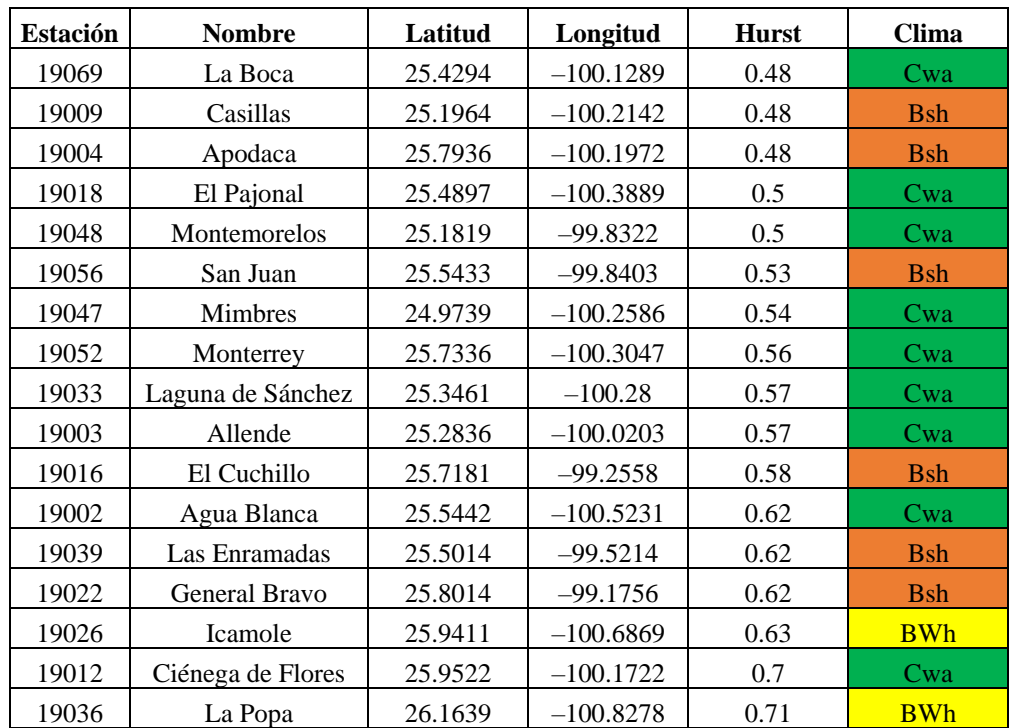

**Tabla 1. Coeficiente de Hurst de 17 estaciones pluviométricas de la cuenca del Río San Juan. (3)**

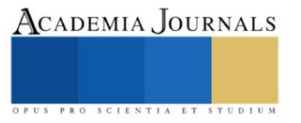

#### *Análisis*

Los resultados de las 17 estaciones analizadas obtenidos y presentados en la Tabla 1, se pueden relacionar con la clasificación climática de Köppen según la CONABIO:

- Los valores del coeficiente de Hurst que van desde 0.48 hasta 0.57 corresponden al clima Cwa (Subtropical con invierno seco), a excepción de las estaciones Casillas, Apodaca y San Juan, esto nos deja con un rango de 0.09 unidades de diferencia. La frecuencia con la que se presenta esto en la tabla es de 7/9.
- Los valores del coeficiente de Hurst que van desde 0.58 hasta 0.62 corresponden al clima Bsh (Estepario cálido), a excepción de la estación Agua Blanca, esto nos deja con un rango de 0.04 unidades de diferencia. La frecuencia con la que se presenta esto en la tabla es de 3/6.
- Los valores del coeficiente de Hurst que van desde 0.63 hasta 0.71 corresponden al clima BWh (Desértico cálido), a excepción de la estación Ciénega de Flores, esto nos deja con un rango de 0.08 unidades de diferencia. La frecuencia con la que se presenta esto en la tabla es de 2/2.

Lo anterior se puede describir en un gráfico de frecuencias relativas, el cual se muestra en la Figura 2.

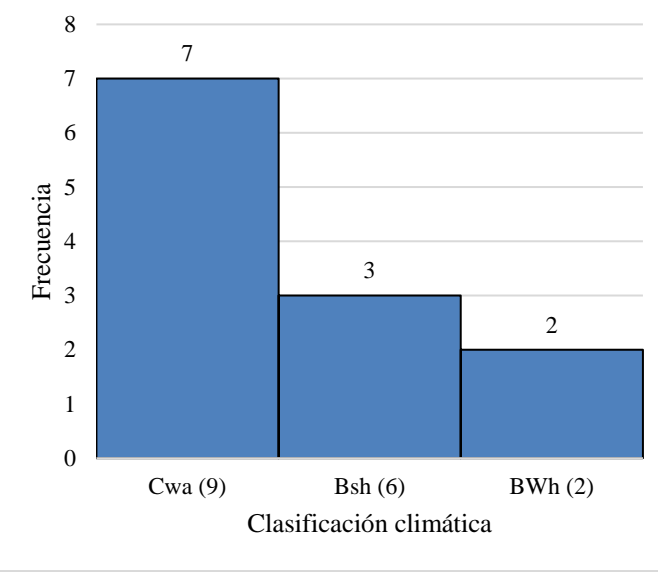

**Figura 2. Gráfico de frecuencias.**

#### **Conclusiones**

En este artículo se destaca que las series de tiempo presentan memoria a largo plazo al ser analizadas con el exponente de Hurst. Se analizaron 17 series de tiempo relacionadas con niveles pluviométricos pertenecientes a la cuenca del Rio San Juan y se encontró una fuerte relación entre el exponente de Hurst y la clasificación climática de Köppen según la CONABIO.

Los resultados obtenidos con el exponente de Hurst sugieren que a menor valor mayor humedad en la zona y a mayor valor mayor aridez en la zona, ya que las estaciones pluviométricas localizadas en la zona Cwa (subtropical con invierno seco) tienen los valores más bajos (0.48 – 0.57), las estaciones pluviométricas localizadas en la zona Bsh (estepario cálido) tienen valores medios (0.58 – 0.62) y finalmente las estaciones pluviométricas localizadas en la zona BWh (desértico cálido) tienen los valores más altos (0.63 – 0.71).

Podemos concluir que el exponente de Hurst es un buen indicador matemático para analizar series de tiempo pluviométricas y se combina muy bien con la clasificación climática.

#### *Limitaciones*

Algunos de los problemas presentados al realizar este estudio fueron datos faltantes en las series de tiempo, por lo que de la totalidad de las estaciones las que se encontraban en igualdad de circunstancias fueron las 17 analizadas. Existen más estaciones pluviométricas no oficiales que recolectan información, pero solo las de la CONAGUA tienen validez nacional para el gobierno, y fue con estas con las que se trabajó.

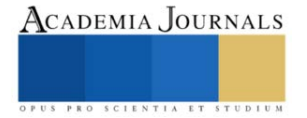

#### *Recomendaciones*

El tema de los fractales es muy abundante en la actualidad en la investigación, por lo que se puede realizar este mismo tipo de trabajo con otros indicadores fractales. Aunado a esto el tema de las particiones realizadas también es importante, ya que esto nos acerca o aleja de encontrar la información de la memoria a largo plazo que subyace en las series de tiempo.

#### **Referencias**

- 1. Información Estadística Climatológica. Servicio Meteorológico Nacional. Recuperado 30 de agosto de 2022, de https://smn.conagua.gob.mx/es/climatologia/informacion-climatologica/informacion-estadistica-climatologica
- 2. Aguirre-López MA, Rodríguez-González MA, Soto-Villalobos R, Gómez-Sánchez LE, Benavides-Ríos ÁG, Benavides-Bravo FG, Walle-García O, Pamanés-Aguilar MG. Statistical Analysis of PM10 Concentration in the Monterrey Metropolitan Area, Mexico (2010–2018). Atmosphere. 2022; 13(2):297. https://doi.org/10.3390/atmos13020297
- 3. Benavides-Bravo FG, Martinez-Peon D, Benavides-Ríos ÁG, Walle-García O, Soto-Villalobos R, Aguirre-López MA. A Climate-Mathematical Clustering of Rainfall Stations in the Río Bravo-San Juan Basin (Mexico) by Using the Higuchi Fractal Dimension and the Hurst Exponent. Mathematics. 2021; 9(21):2656. https://doi.org/10.3390/math9212656
- 4. Benavides-Bravo FG, Soto-Villalobos R, Cantú-González JR, Aguirre-López MA, Benavides-Ríos ÁG. A Quadratic–Exponential Model of Variogram Based on Knowing the Maximal Variability: Application to a Rainfall Time Series. Mathematics. 2021; 9(19):2466. https://doi.org/10.3390/math9192466
- 5. Francisco Gerardo Benavides-Bravo, F-Javier Almaguer, Roberto Soto-Villalobos, Víctor Tercero-Gómez, Javier Morales-Castillo, "Clustering of Rainfall Stations in RH-24 Mexico Region Using the Hurst Exponent in Semivariograms", Mathematical Problems in Engineering, vol. 2015, Article ID 629254, 7 pages, 2015. https://doi.org/10.1155/2015/629254
- 6. Aranda, R., R. Zamarripa, L. Rojas, G. Navarro y J Návar (1998), "Ordenamiento hidrológico de la cuenca del río San Juan", 9th US/Mexico Border States Conference on Recreation, Parks, and Wildlife, June 3-6, USDA for Ser RMRS-P-5. Tucson, Arizona.
- 7. CNA (Comisión Nacional del Agua; 1998), Datos hidrométricos de los embalses y climáticos de la cuenca del río San Juan, Gerencia estatal Nuevo León, Monterrey, Nuevo León, México.
- 8. ERL (Environmental Resources Limited; 1991) Plan de manejo de los embalses de la cuenca del río San Juan, CEE. Madrid, España.
- 9. Flores Laureano, J. S. y J. Návar (2001), "An assessment of streamflow pollution within the río San Juan, Nuevo León, Mexico", Press in Journal of Environmental Quality.
- 10. Cerón, W.L.; Andreoli, R.V.; Kayano, M.T.; Canchala, T.; Carvajal-Escobar, Y.; Souza, R.A.F. Comparison of spatial interpolation methods for annual and seasonal rainfall in two hotspots of biodiversity in South America. An. Acad. Bras. Ciencias [Online] 2021, 91.
- 11. Hurst, H. A Suggested Statistical Model of some Time Series which occur in Nature. Nature 1957, 180, 494.
- 12. Rodríguez Aguilar, Román. (2014). El coeficiente de Hurst y el parámetro α-estable para el análisis de series financieras: Aplicación al mercado cambiario mexicano. Contaduría y administración, 59(1), 149-173. Recuperado en 27 de octubre de 2022, de http://www.scielo.org.mx/scielo.php?script=sci\_arttext&pid=S0186-10422014000100007&lng=es&tlng=es.
- 13. Plazas Nossa, Leonardo, Ávila Angulo, Miguel Antonio, & Moncada Méndez, Germán. (2014). Estimación del exponente de Hurst y dimensión fractal para el análisis de series de tiempo de absorbancia UV-VIS. Ciencia e Ingeniería Neogranadina, 24(2), 133-143. Recuperado octubre 27, 2022, de http://www.scielo.org.co/scielo.php?script=sci\_arttext&pid=S0124- 81702014000200008&lng=en&tlng=es.
- 14. Arouxeta, María B.; Pastor, Verónica E. (2017). Estudio del exponente de Hurst. Mecánica Computacional, (XXXV), 2503-2510.
- 15. Luengas, Diego; Ardila, Esperanza; Moreno, John. (2010). Metodología e interpretación del coeficiente de Hurst. ODEON, (No. 5), 265-290.
- 16. Hernández, Néstor. (2016). Estimación del exponente de Hurst y la dimensión fractal del petróleo: caso WTI. Ingeciencia, (1), 25-31.
- 17. Benavides, F. (s. f.). Análisis de conglomerados en estaciones pluviométricas mediante el exponente de Hurst y variogramas en la cuenca río san juan [Tesis de Doctorado en Ciencias con orientación]. Universidad Autónoma de Nuevo León.
- 18. Sierra, Guillermo. Procesos Hurst y movimiento browniano fraccional en mercados fractales [Tesis de Doctorado en Ciencias Financieras]. Tecnológico de Monterrey Campus Ciudad de México.
- 19. Quintero, O. (2011). Estimación del exponente de Hurst y la dimensión fractal de una superficie topográfica a través de la extracción de perfiles. Geomática UD. GEO, (5), 84-91.
- 20. Campos-Aranda, D. (2014). Análisis regional de frecuencia de crecientes en la región hidrológica no. 10 (Sinaloa), México. 2. Contraste de predicciones locales y regionales. Agrociencia, (48), 255-270.
- 21. B. B. Mandelbrot and J. R. Wallis, "Robustness of the rescaled range R/S in the measurement of noncyclic long run statistical dependence", Water Resources Research, vol. 5, no. 5, pp. 967–988, 1969.
- 22. B.Mandelbrot, "Statisticalmethodology for nonperiodic cycles: from the covariance to R/S analysis", Annals of Economic and Social Measurement, vol. 1, no. 3, pp. 259–290, 1972.
- 23. H. E. Hurst, "Long-term storage capacity of reservoirs", Transactions of the American Society of Civil Engineers, vol. 116, no. 1, pp. 770–799, 1951.
- 24. Hernández, MSc. (s. f.). Análisis de Series de Tiempo. CURSO REGIONAL SOBRE HOJA DE BALANCE DE ALIMENTOS, SERIES DE TIEMPO Y ANÁLISIS DE POLÍTICA, Ciudad de México, México. CEPAL.
- https://www.cepal.org/sites/default/files/courses/files/01\_1\_conociendo\_una\_serie\_de\_tiempo.pdf
- 25. Parra, F. (2019). Estadística y Machine Learning con R. https://bookdown.org/content/2274/portada.html
- 26. Ríos, G. (2008). Series de Tiempo (C. Hurtado, Ed.). https://www.u-
- cursos.cl/ingenieria/2010/1/CC52A/1/material\_docente/bajar?id\_material=296003 27. Martínez, M. C. (2017). Métodos para Series de Tiempo: Detección de Memoria Larga y Modelos Funcionales Robustos. Centro de Investigación en Matemáticas, A.C.
- 28. Sotaquirá, M. (2022, 3 junio). Guía completa para el Análisis de Series de Tiempo. codificandobits. Recuperado 8 de abril de 2023, de https://www.codificandobits.com/blog/guia-analisis-de-series-de-tiempo/

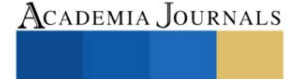

PRO SCIENTIA ET

- 29. Salinas-Jasso, J.A.; Velasco-Tapia, F.; Navarro de León, I.; Salinas-Jasso, R.A.; Alva-Niño, E. Estimation of rainfall thresholds for shallow landslides in the Sierra Madre Oriental, northeastern Mexico. J. Mt. Sci. 2020, 17, 1565–1580.
- 30. Villarreal-Macés, S.G.; Díaz-Viera, M.A. Geostatistical estimation of the spatial distribution of mean monthly and mean annual rainfall in Nuevo León, Mexico (1930–2014). Tecnol. Cienc. Del Agua 2018, 9, 106–130.

#### **Notas Biográficas**

La **M.E.B.C. Angela Gabriela Benavides Rios** se encuentra estudiando su doctorado en Informática en la Universidad Americana de Europa y labora como docente del área de Ciencias Básicas del TECNM, campus Nuevo León en Cd. Guadalupe, Nuevo León, México. Ha publicado diferentes artículos relacionados a Hidrología y contaminación ambiental en revistas internacionales. Además de ser colaborador en la publicación del libro Investigación de Operaciones para la Editorial Patria.

La **Dra. Rosa Gabriela Camero Berrones** tiene un doctorado en Tecnología Avanzada por el CICATA del Instituto Politécnico Nacional. Hizo sus estudios profesionales en la carrera de Ingeniería Electrónica en el Tecnológico de Cd. Madero. Forma parte de la Academia de Ciencias Básicas en el TECNM, campus Cd. Madero y dirige proyectos de investigación en la Universidad Americana de Europa. Además, ha participado en diversos congresos y ha publicado en revistas internacionales. Actualmente, pertenece al Sistema Nacional de Investigadores (SNI).

El **Dr. Francisco Gerardo Benavides Bravo** es docente del área de Ciencias Básicas del TECNM, campus Nuevo León en Cd. Guadalupe, Nuevo León, México. Termino sus estudios de Posgrado en Matemáticas en la Universidad Autónoma de Nuevo León. Ha publicado diferentes artículos relacionados a Hidrología y contaminación ambiental en revistas internacionales. Además de ser colaborador en la publicación del libro Investigación de Operaciones para la Editorial Patria.

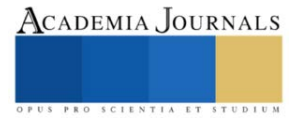

# **Pronósticos del Cambio Climático mediante Redes Neuronales Convolucionales**

Ing. Oscar Román Bozada Zúñiga<sup>1</sup>, Dr. Juan Javier González Barbosa<sup>2</sup>, Dr. Juan Frausto Solís<sup>3</sup>

*Resumen—*En este artículo se aborda el problema del cambio climático y la importancia de encontrar un buen pronóstico del clima. A lo largo del tiempo se han empleado diferentes técnicas, incluyendo métodos estadísticos y de aprendizaje automático, para construir modelos de pronóstico eficientes. La contribución de este trabajo es generar un ensamble de los métodos de aprendizaje automático para generar un pronóstico acertado para la variable temperatura. Se obtienen también los resultados obtenidos de un método de aprendizaje automático en base a una red neuronal convolucional en el cual se realiza una transformación de componentes, de los cuales se obtiene un MAPE de 4.97% de los datos pronosticados en relación a los datos reales que se utilizaron.

*Palabras clave—*Pronóstico, Cambio climático, Redes neuronales, Aprendizaje automático

#### **Introducción**

El cambio climático es uno de los desafíos más urgentes de nuestra época, y su impacto potencialmente devastador sobre los ecosistemas y la sociedad ha impulsado el desarrollo de nuevas herramientas y tecnologías para su estudio y mitigación (Aaron M. Mccright, et al. 2000).

En particular, el uso de técnicas de aprendizaje automático ha emergido como una poderosa herramienta para analizar y predecir patrones climáticos a gran escala, permitiendo una mejor comprensión de los procesos involucrados y la identificación de soluciones efectivas para abordar el problema (Robert R. Andrawis et al. 2011).

Este artículo presenta un algoritmo que emplea el uso de estas técnicas, el cual es un algoritmo CNN (Convolutional Neural Network) con un sistema de componentes, este sistema se encarga de promediar una cantidad de meses por año (trimestrales, cuatrimestrales o semestrales), a las cuales llamaremos componentes, los cuales nos permite lograr pronosticar a un horizonte de pronóstico más extenso y a su vez, obtener una mejor precisión de parte de la red neuronal al pronosticar menos datos (Frausto-Solís, J. et al. 2021). En este trabajo, se concluye que el uso de estas técnicas son una herramienta valiosa para el análisis y la predicción del cambio climático, y tiene un gran potencial para impulsar la investigación y la acción en este campo.

#### **Metodología**

A continuación, se presenta la metodología de este trabajo, en el cual se emplea una red neuronal convolucional para generar un pronóstico de componentes de la variable de temperatura promedio en la zona centro de México con la serie de datos mensuales obtenida de la base de datos de "World Bank Group", la cual entrega las mediciones completas sobre la variable mencionada.

#### *Método CNN-CT*

Es un método basado en red neuronal convolucional y una transformación de componentes temporal, una fase de entrenamiento en la cual trabaja la CNN para generar los pronósticos, al tener los pronósticos por componentes, estos componentes se utilizan para realizar estimaciones mensuales, los cuales son analizados y comparados con los datos reales en la etapa de evaluación donde se aplica una métrica para medir un valor de error.

En el siguiente esquema, se expresa el proceso que se lleva a cabo en este algoritmo.

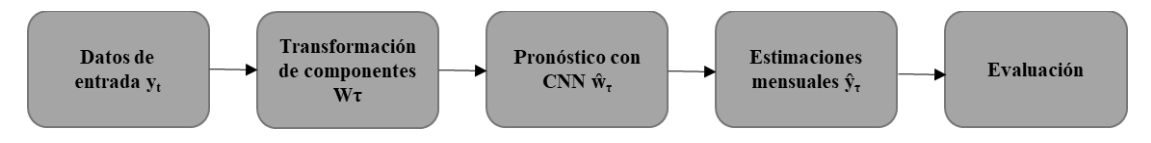

<sup>&</sup>lt;sup>1</sup> Ing. Oscar Román Bozada Zúñiga es estudiante de maestría en ciencias de la computación en el Instituto tecnológico de Ciudad Madero. [G15071315@cdmadero.tecnm.mx](mailto:G15071315@cdmadero.tecnm.mx) (**autor corresponsal)**

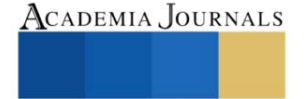

<sup>&</sup>lt;sup>2</sup> Dr. Juan Javier González Barbosa es profesor en en el Instituto tecnológico de Ciudad Madero. [juan.gb@cdmadero.tecnm.mx](mailto:juan.gb@cdmadero.tecnm.mx)

<sup>&</sup>lt;sup>3</sup> Dr. Juan Frausto Solís es profesor en en el Instituto tecnológico de Ciudad Madero[. juan.gb@cdmadero.tecnm.mx](mailto:juan.gb@cdmadero.tecnm.mx)

#### *Transformación de datos*

Se utiliza una transformación de componentes para así, transformar casos mensuales en componentes cuatrimestrales, mapeando los casos mensuales *y<sup>t</sup>* en componentes cuatrimestrales *wτ*, los cuales son un promedio ponderado de los casos mensuales.

Este proceso se logra gracias a la siguiente ecuación:

$$
\omega_{\tau} = \frac{\sum_{t=4\tau-3}^{4\tau} y_t}{4}
$$

Se utiliza una CNN como método de pronóstico de componentes. Las etapas de entrenamiento y validación están compuestas por valores de *wτ*.

#### *Estimaciones mensuales*

Realizar estimaciones mensuales, implica convertir de nuevo los componentes cuatrimestrales en valores mensuales.

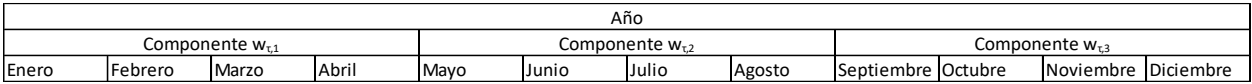

La distribución de los casos mensuales con respecto a su componente cuatrimestral se puede obtener mediante la siguiente ecuación:

$$
\delta_{\tau,1} = \frac{\sum_{t=1,\tau}^{4,\tau} y_{t,\tau}}{4}
$$

Se determina que la razón mensual *µτ,t* representa la proporción de los valores mensuales originales para el componente.

$$
\mu_{\tau,t} = \frac{y_{\tau,t}}{\delta_{\tau,t}}
$$

El ratio mensual  $\mu_{\tau,t}$  nos permite determinar los pronósticos cuatrimestrales  $x_t$  de la fase de entrenamiento.

$$
x_t = \frac{\sum_{i=1}^{\tau} \mu_i}{\tau}
$$

La transformación inversa determina los datos mensuales pronosticados a partir de los componentes usando las siguientes ecuaciones:

$$
\hat{\delta}_{\tau,1} = \widehat{\omega}_t \frac{\omega_\tau}{\delta_{\tau,i}},
$$

$$
\widehat{y}_{\tau t} = x_t \widehat{\delta}_{\tau,1}
$$

Donde  $\hat{y}_{\tau,t}$  representa los valores del componente τ en el tiempo t y  $\hat{\delta}_{\tau,i}$  es el pronóstico del número promedio de subcomponentes i en el componente τ

Después, al tener los resultados mensuales, se aplica la métrica MAPE para comparar los resultados obtenidos con los resultados reales de la serie de tiempo.

$$
MAPE = \frac{1}{n} \sum_{i=1}^{n} \frac{|Valor real-valor\,proosticado|}{Valor\, real}
$$

Elibro con ISBN online 978-1-939982-81-0

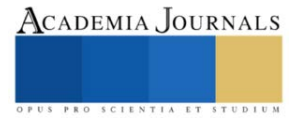

Donde n es el número de datos pronosticados.

#### **Resultados**

Se realizó la primera prueba de este proyecto ingresando la serie de tiempo que consta costa de un total de 121 años, de los cuales se tomaron 113 años (del año 1901 al 2013) para el entrenamiento de la red neuronal, y para la evaluación del mismo, se utilizaron 5 años (del 2014 al 2018). Para el entrenamiento la serie de tiempo fue transformada en componentes según el caso de prueba.

Primer caso: Componentes trimestrales (4 componentes por año).

En el primer caso se realiza la transformación de 4 componentes por año, para realizar un pronóstico a 5 años dando un total de 20 componentes a pronosticar para este primer caso.

Se realizó entonces, la transformación de componentes a trimestres, posteriormente, se realizó el pronóstico mediante la Red Neuronal, dando como resultado los siguientes valores a 5 años:

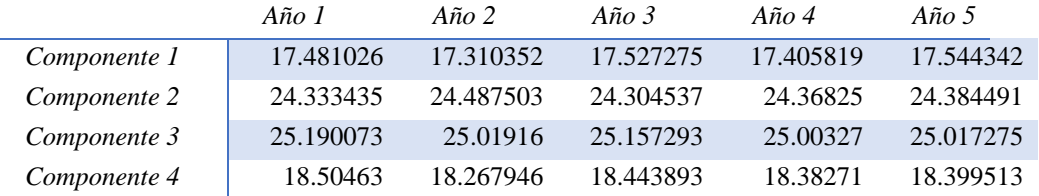

Después, se aplicó la fórmula de la descomposición mensual de componentes, dando como resultado los valores de temperatura mensuales estimados para cada año.

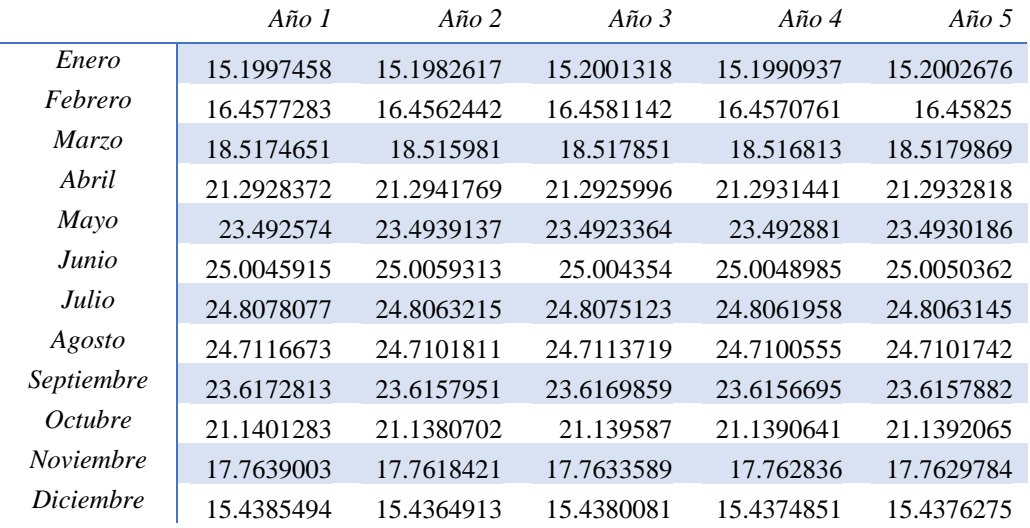

Después al obtener resultados mensuales, los cuales corresponden a los años del 2014 al 2018, se compararon los valores obtenidos con los valores reales, obteniendo un MAPE de 4.9811%.

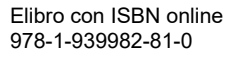

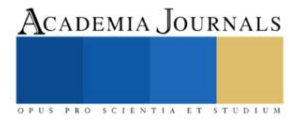

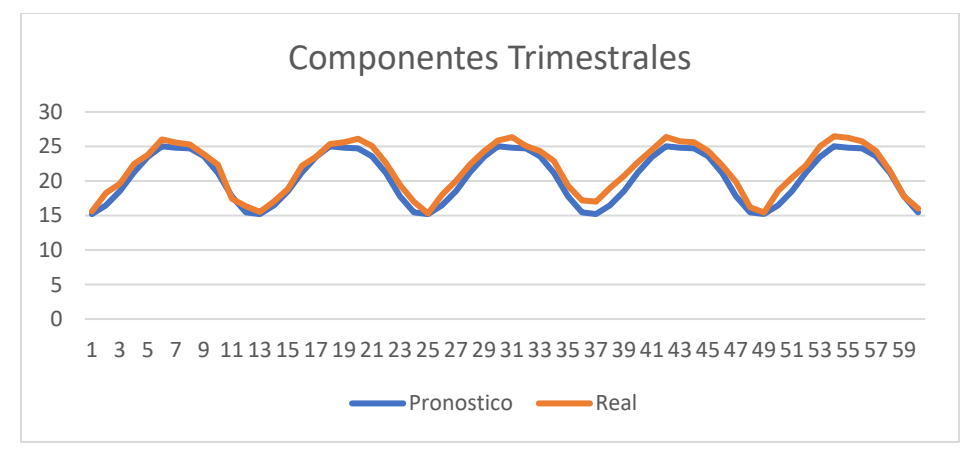

#### MAPE: 4.9811%

Segundo caso: Componentes cuatrimestrales (3 componentes por año).

En el segundo caso se realiza la transformación de 3 componentes por año, por un pronóstico a 5 años dando un total de 15 componentes a pronosticar para este segundo caso.

Se realizó entonces, la transformación de componentes a Cuatrimestrales, posteriormente, se realizó el pronóstico mediante la Red Neuronal, dando como resultado los siguientes valores a 5 años:

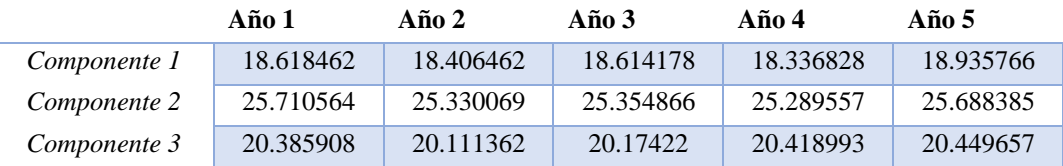

Después, se aplicó la fórmula de la descomposición mensual de componentes, dando como resultado los valores de temperatura mensuales estimados para cada año.

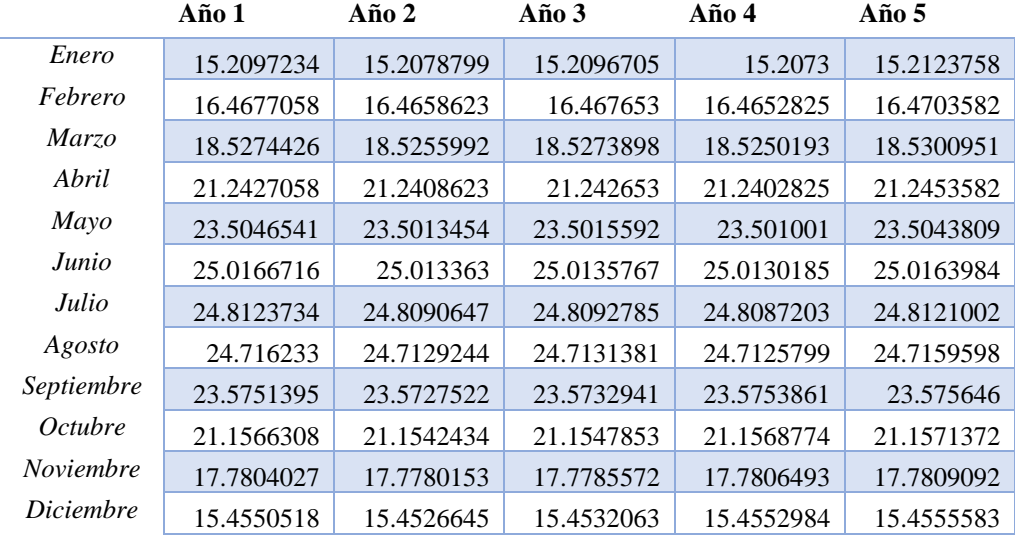

Después al obtener resultados mensuales, los cuales corresponden a los años del 2014 al 2018, se compararon los valores obtenidos con los valores reales, obteniendo un MAPE de 4.976%.

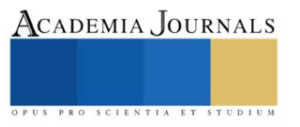

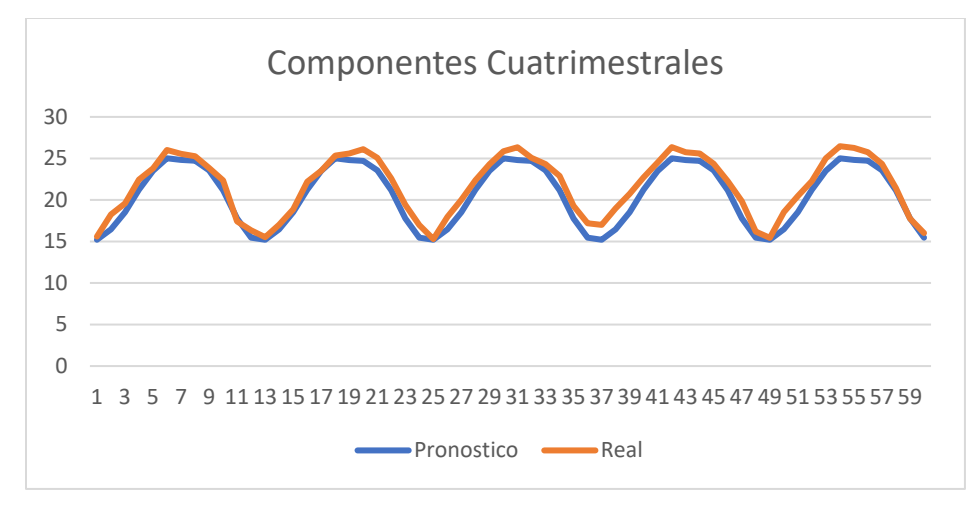

#### MAPE: 4.976%

En la gráfica se puede observar los valores tanto de los valores reales como de los pronosticados, donde se puede generar el valor MAPE de este pronóstico.

Tercer caso: Componentes semestrales (2 componentes por año).

En el tercer caso se realiza la transformación de 3 componentes por año, por un pronóstico a 5 años dando un total de 10 componentes a pronosticar para este segundo caso.

Se realizó entonces, la transformación de componentes a semestrales, posteriormente, se realizó el pronóstico mediante la Red Neuronal, dando como resultado los siguientes valores a 5 años:

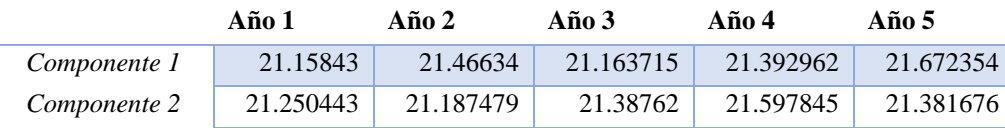

Después, se aplicó la fórmula de la descomposición mensual de componentes, dando como resultado los valores de temperatura mensuales estimados para cada año.

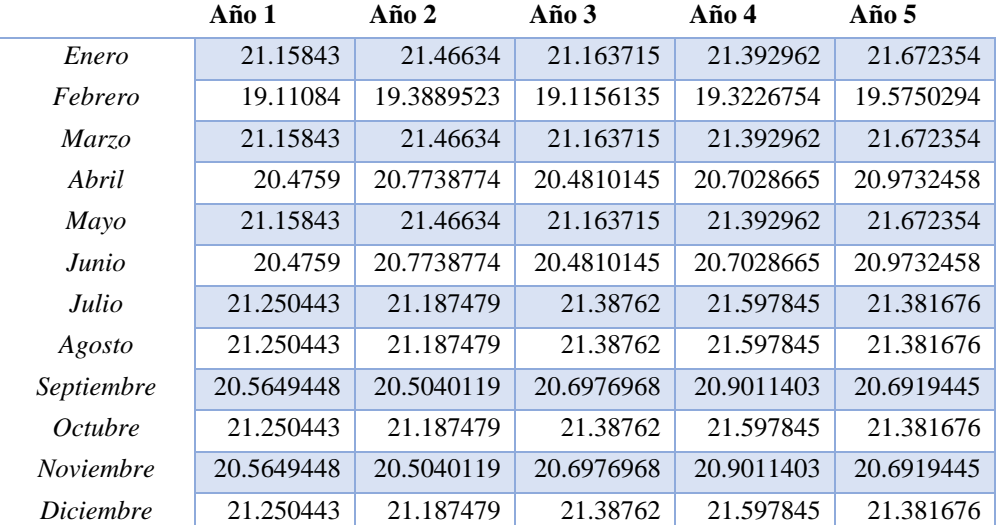

Después al obtener resultados mensuales, los cuales corresponden a los años del 2014 al 2018, se compararon los valores obtenidos con los valores reales, obteniendo un MAPE de 4.9866%.

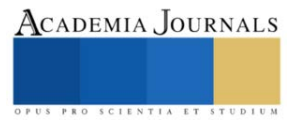

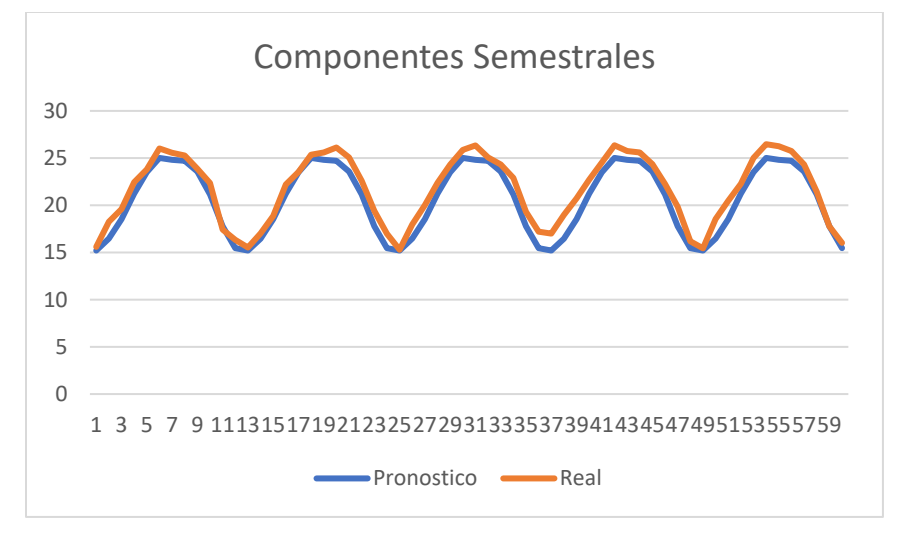

#### MAPE: 4.9866%

En la gráfica se puede observar los valores tanto de los valores reales como de los pronosticados, donde se puede generar el valor MAPE de este pronóstico.

#### **Conclusiones**

Después de analizar los resultados obtenidos para cada variante de componentes, y comparar la métrica de MAPE, podemos señalar que al usar componentes cuatrimestrales obtenemos mejores resultados, ya que es la variante que menos error genera, el cual resulta ser de 4.976%. Por lo tanto, este trabajo demuestra que el pronóstico de medición de la variable de temperatura en valores mensuales, pueden ser promediados anualmente en valores cuatrimestrales donde además predecir los valores de temperatura con buena precisión, nos permite obtener un horizonte de pronóstico más extenso.

#### **Referencias**

Aaron M. Mccright, Riley E. Dunlap, Challenging Global Warming as a Social Problem: An Analysis of the Conservative Movement's Counterclaims, Social Problems, Volume 47, Issue 4, 1 November 2000, Pages 499–522,<https://doi.org/10.2307/3097132>

Frausto-Solís, J.; Hernández-González, L.J.; González-Barbosa, J.J.; Sánchez-Hernández, J.P.; Román-Rangel, E. Convolutional Neural Network– Component Transformation (CNN–CT) for Confirmed COVID-19 Cases. Math. Comput. Appl. 2021, 26, 29[. https://doi.org/10.3390/mca26020029](https://doi.org/10.3390/mca26020029)

Robert R. Andrawis, Amir F. Atiya, Hisham El-Shishiny, Forecast combinations of computational intelligence and linear models for the NN5 time series forecasting competition, 2011,<https://doi.org/10.1016/j.ijforecast.2010.09.005>

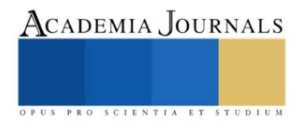

### **Determinación de Arsénico en la Presa Endhó Mediante el Método Gutzeit**

Brayan Camacho Olguin<sup>1</sup>, Rodrigo Gutiérrez Cruz<sup>2</sup>

*Resumen***—** El arsénico que está presente en el agua de la presa Endhó, Hidalgo, debido a la disolución natural de minerales de depósitos geológicos, la descarga de los efluentes industriales y la sedimentación atmosférica, resulta ser un problema por tener consecuencias como la aparición de enfermedades vinculadas a este componente, incluido el cáncer. El análisis de arsénico se lleva a cabo a través del método de Gutzeit, el cual fue desarrollado hace más de 100 años y se puede decir que es el método clásico para la determinación de arsénico. El procedimiento consiste en generar arsina a partir del arsénico mediante el contacto con zinc metálico en un medio ácido. La coloración de un papel filtro empapado con nitrato de plata produce una coloración que indica la presencia de este elemento. Al realizar dicho procedimiento en el agua de la presa Endhó se obtuvieron resultados positivos de presencia de arsénico.

*Palabras clave***—**Arsénico, presa Endhó, agua residual, método Gutzeit, arsina.

#### **Introducción**

El arsénico es un metaloide demasiado tóxico y carcinogénico, que puede encontrarse en el agua potable, los alimentos, los suelos y otros materiales, por lo que la exposición a niveles elevados de arsénico en el agua puede tener graves consecuencias a la salud humana como enfermedades respiratorias, cáncer y trastornos del sistema nervioso.

El agua de la presa del Endhó, conocida como la cloaca más grande del mundo es uno de los cuerpos de agua más importante ya que es utilizada para regar millares de hectáreas de maíz, cebada y frijol. No obstante, existen estudios que demuestran la existencia de arsénico en la dicha presa (Lesser et al., 2011).

Existen diversas formas para determinar la existencia de arsénico en agua y dicho proceso se ha convertido en una tarea fundamental en el ámbito de la seguridad alimentaria, la salud pública y la protección del medio ambiente. El método Gutzeit es una de esas formas y ha surgido como una herramienta confiable y efectiva para la detección de arsénico. Dicho método tiene la ventaja de ser uno sencillo de aplicar debido a que se basa en la reacción química del arsénico con el zinc y el ácido sulfúrico, generando una especie gaseosa denominada arsina (AsH₃), la cual al reaccionar con una tira reactiva indicará la presencia de arsénico o no.

El objetivo principal de este artículo es desarrollar un método sencillo y preciso para determinar la presencia de arsénico en diferentes tipos de muestras utilizando el método Gutzeit.

En este artículo, se exploran diferentes aspectos clave relacionados con el método Gutzeit, como la selección y preparación de muestras, las condiciones óptimas de reacción, los rangos de linealidad y sensibilidad, así como la validación del método a la presa Endhó.

#### **Descripción del Método**

La primera etapa de la experimentación, cuyo proceso se muestra en la figura 1, consistió en la recolección de muestras de agua residual, las cuales se tomaron de la presa Endhó ubicada en los municipios de Tula de Allende y Tepetitlán en el estado de Hidalgo, México. Esta presa se caracteriza por contener las aguas provenientes del sistema de drenaje de la Zona metropolitana del Valle de México.

La segunda etapa consta de la elaboración de la tira reactiva que sirve como indicador, para ello se corta un papel filtro en forma rectangular. Una vez que se tiene la forma requerida se sostiene un extremo con un pedazo de algodón.

Se toma una muestra de agua residual de 25 ml y se agrega a un matraz erlenmeyer de 200 ml. Se pesa en una balanza analítica 1 gramo de zinc metálico grado reactivo y se agrega al matraz erlenmeyer que contiene la muestra de agua residual.

La tira reactiva de papel filtro se moja en nitrato de plata grado reactivo del extremo que no contiene el algodón. Se toma 1 ml de ácido sulfúrico grado reactivo y se agrega al matraz Erlenmeyer que contiene el zinc metálico y el agua residual, el ácido se introduce de manera directa a la solución sin que se escurra por las paredes del matraz,

<sup>1</sup> Brayan Camacho Olguin es Estudiante de Ingeniería Química en el Instituto Tecnológico de Pachuca, Pachuca, Hidalgo. l19201044@pachuca.tecnm.mx (**autor corresponsal**)

<sup>2</sup> Rodrigo Gutiérrez Cruz es Estudiante de Ingeniería Química en el Instituto Tecnológico de Pachuca, Pachuca, Hidalgo. l20201040@pachuca.tecnm.mx

seguidamente se tapa el matraz Erlenmeyer con la tira reactiva de nitrato de plata, se debe de tener cuidado de que la tira no se moje con la solución dentro del matraz.

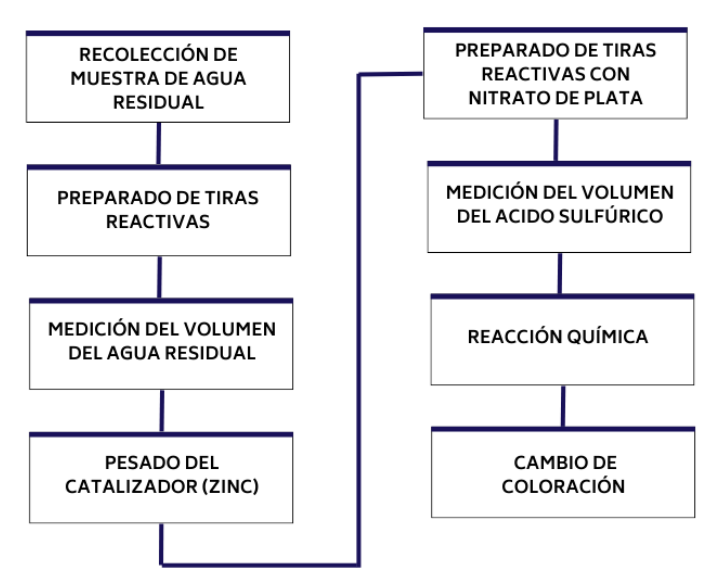

Figura 1. Diagrama de proceso de la determinación de arsénico en agua residual por el método Gutzeit.

La reacción química provoca que el arsénico se reduzca a gas de arsina por la acción del zinc metálico, en presencia del ácido sulfúrico, el gas es expuesto posteriormente al papel filtro embebido con nitrato de plata lo que produce un compuesto coloreado (negro), mientras más intensa sea la coloración presente en la tira reactiva se puede suponer mayor cantidad de arsénico.

#### **Comentarios Finales**

#### *Resumen de resultados*

En este trabajo de investigación se comprueba la presencia de arsénico presente en el agua residual de la presa Endhó en cuatro pruebas realizadas de diferentes zonas de la presa mediante una escala propuesta que va de 0 a 10.

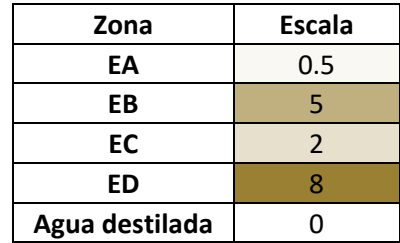

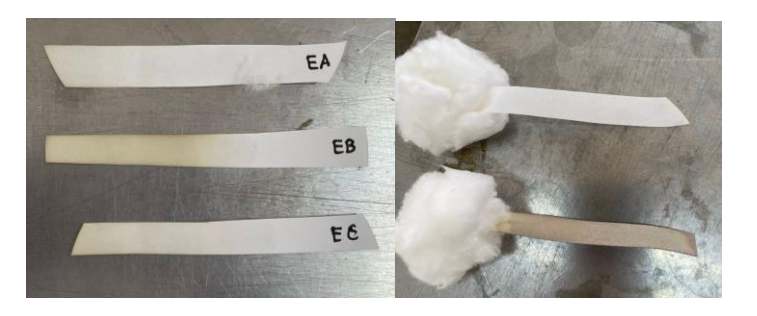

*Conclusiones*

Los resultados de la experimentación comprueban la presencia de arsénico en la presa del Endhó, esto se demuestra al haber obtenido un coloreado negro en la tira reactiva embebida con nitrato de plata, sin embargo, el método Gutzeit, al ser una prueba cualitativa, no arroja una cantidad numérica de la concentración de arsénico presente en ese cuerpo de agua. Este procedimiento resulta ser de gran ayuda para pruebas de campo o cuando no se cuenta con los recursos para hacer un análisis por métodos espectrofotométricos.

#### *Recomendaciones*

Los investigadores interesados en continuar nuestra investigación podrían concentrarse en preparar estándares de arsénico a diferentes concentraciones conocidas y aplicar el método Gutzeit y, de esta manera, hacer una escala de colores para identificar en que concentración aproximada se encuentra la muestra de interés. De la misma manera recomendamos que una vez teniendo la certeza de que existe arsénico en el agua residual por este método cualitativo, apliquen un procedimiento espectrofotométrico para obtener datos numéricos de la concentración.

Asimismo es preciso mencionar que para tener un mejor resultado se recomienda recolectar agua de distintas áreas de la presa para identificar las áreas de mayor riesgo y establecer medidas de mitigación y control adecuadas.

#### **Referencias**

Hernández Durán, B. Análisis de la calidad del agua de la presa Endhó y propuesta de mejora.

Lesser-Carrillo, L. E., Lesser-Illades, J. M., Arellano-Islas, S., & González-Posadas, D. (2011). Balance hídrico y calidad del agua subterránea en el acuífero del Valle del Mezquital, México central. *Revista mexicana de ciencias geológicas*, *28*(3), 323-336.

SALAZAR MARTÍNEZ, J. C. (2007). Determinación de Arsénico en cáscara y pulpa de papa (Solanum tuberosum), en seis cultivares de la región agrícola de Caborca, Sonora.

#### **Apéndice**

#### Cuestionario utilizado en la investigación

Para la elaboración de este artículo se emplearon las preguntas siguientes:

- 1. ¿Es posible determinar arsénico presente en el agua mediante un método distinto a métodos espectrofotométricos?
- 2. ¿Cuáles son los niveles de arsénico presentes en la presa Endhó y cómo varían en diferentes puntos de muestreo?
- 3. ¿Existen fuentes puntuales identificables de contaminación por arsénico en la cuenca hidrográfica de la presa Endhó?
- 4. ¿Cuáles son los posibles factores geológicos, antropogénicos o climáticos que pueden influir en los niveles de arsénico en la presa Endhó?
- 5. ¿Cuál es la eficacia comparativa del método Gutzeit en comparación con otros métodos de detección y cuantificación de arsénico en la presa Endhó?

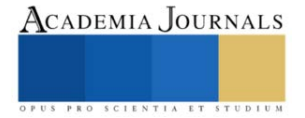

### **Mejora de la Calidad Nutricional de Forraje Verde Hidropónico para la Producción de Bioestimulantes y Biomasa Fortificada**

Perla Abigail Cárdenas Atayde<sup>1</sup>, Susana González Morales<sup>2</sup>, Antonio Juárez Maldonado<sup>3</sup>, Adalberto Benavides Mendoza<sup>4</sup>

*Resumen–* La utilización de extractos botánicos en la agricultura con potencial bioestimulante contribuyen a lograr una agricultura sostenible, aumentando el rendimiento y la calidad de los cultivos (Kauffman, 2007). Con la capacidad de modificar las plantas que se utilizan para la creación de extractos da como resultado un extracto biofortificado, capaz de promover una mayor capacidad antioxidante mediante un aumento en la producción de metabolitos secundarios en los cultivos donde es utilizado. Por lo tanto, el objetivo de este estudio fue evaluar el efecto en la germinación del pretratamiento de semillas de tomate con extractos fortificados de Forraje Verde Hidropónico con ácido salicílico y selenito de sodio. Como resultados podemos destacar que la longitud de plúmula fue mayor 34.3 y 12.7% en comparación con el testigo absoluto y el testigo comercial en el tratamiento de priming con ácido salicílico a .1 mM usando agua como solvente.

*Palabras clave-biofortificación, pregerminación, selenito de sodio, ácido salicílico.*

#### **Introducción**

Hoy podemos decir que los bioestimulantes agrícolas están en el corazón de las tecnologías innovadoras "verdes". El desarrollo de un bioestimulante agrícola comienza por observar las plantas y sus ecosistemas, para luego llevar a cabo investigaciones rigurosas para descubrir nuevos compuestos bioactivos, para identificar a los microorganismos beneficiosos y para entender cómo las sinergias proporcionan efectos más fuertes que cualquier sustancia simple o microorganismo que trabaja solo.

El forraje verde hidroponico (FVH) es un alimento complementario para ganado que puede ser utilizado en épocas de sequía y escasez, el cual se obtiene a partir de la germinación de semillas (Candia, 2014). En este sistema pueden ser utilizadas semillas de gramíneas y leguminosas para obtener un forraje de alta calidad nutritiva (Rivera et al, 2010).

Algunos autores señalan que la viabilidad biológica y económica de la producción de FVH depende del sistema de germinación, tipo y calidad del grano, tasa de germinación, condiciones de cultivo, manejo y condiciones locales (Policarpo et al., 2007). El grano que más se utiliza en la producción de FVH es el maíz, siendo el cereal más popular y el de mayor volumen en todo el mundo y el alimento que puede ser aprovechado eficientemente para la nutrición del ganado debido a su valor nutrimental (Rivera et al., 2010).

El período de producción de FVH es de aproximadamente 10 a 15 días, donde se obtiene una alfombra con semillas germinadas, raíces blancas entrelazadas y brotes verdes (Al-Ajmi et al., 2009). Se ha demostrado que el FVH tiene una gran cantidad de compuestos fitoquímicos que otorga un importante aporte nutricional (Shafgat, 2013).

Dentro de estos compuestos se encuentran los compuestos fenólicos, los cuales tienen efecto en múltiples actividades biológicas y pueden utilizarse comúnmente como antioxidantes para una amplia gama de aplicaciones alimentarias (Martínez-Valverde *et al*., 2000; Vélez *et al*., 2014). Debido al interés por incrementar el contenido de estos fitoquímicos en alimentos, existen trabajos que señalan que la aplicación ácidos orgánicos como salicílico, benzoico y ascórbico promueve la síntesis de compuestos fenólicos e incrementa la actividad antioxidante (Vázquez Díaz *et al*., 2016; Salas-Pérez *et al*., 2016; Esparza-Rivera *et al*., 2006).

De esta manera, el concepto de germinar un kilo de grano en un sistema hidropónico y obtener de 6 a 10 kilogramos de brotes verdes, independiente del clima y en cualquier época del año, en un periodo de 15 días resulta una manera rápida de poder obtener extractos vegetales de FVH con semillas previamente tratadas con ácido salicílico y selenio con el fin de incrementar la actividad antioxidante en plántulas de cultivos hortícolas (SAGARPA, 2013). Por lo tanto, el objetivo del presente trabajo fue realizar un pretratamiento a las semillas de maíz

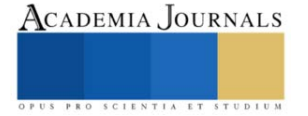

<sup>1</sup>Perla Abigail Cárdenas Atayde es estudiante del Doctorado en Agricultura Protegida en la Universidad Autónoma Agraria Antonio Narro. [abigail\\_lia35@hotmail.com](mailto:abigail_lia35@hotmail.com) **(autor corresponsal)**

<sup>2</sup> La Dra. Susana González Morales es catedrática investigadora en la Universidad Autónoma Agraria Antonio Narro. [qfb\\_sqm@hotmail.com](mailto:qfb_sqm@hotmail.com)

<sup>&</sup>lt;sup>3</sup> El Dr. Antonio Juárez Maldonado es profesor investigador del Departamento de Botánica en la Universidad Autónoma Agraria Antonio Narro. [juma841025@gmail.com](mailto:juma841025@gmail.com)

<sup>4</sup> El Dr. Adalberto Benavides Mendoza es profesor investigador del Departamento de Horticultura en la Universidad Autónoma Agraria Antonio Narro. [abenmen@gmail.com](mailto:abenmen@gmail.com)

forrajero con ácido salicílico y selenio para estimular el aumento del metabolismo antioxidante y la cantidad o balance de nutrientes para después realizar un extracto y poder utilizarlo como bioestimulante en plántulas de tomate.

#### **Metodología**

#### *Pretratamiento de semillas*

Se prepararon soluciones milimolares de ácido salicílico (0.1, 1 y 10 mM) y selenito de sodio (0.5, 1 y 2 ppm) además de un control usando agua destilada.

Posteriormente, las semillas de maíz forrajero fueron sumergidas en cada solución durante veinticuatro horas y sembradas en charolas para forraje verde hidroponico de Poliestireno (PS) puestas sobre una estructura a 10 grados de inclinación para disminuir el exceso de humedad y así evitar que el agua se estanque y la proliferación de plagas. La siembra se llevó a cabo a una densidad de un kilogramo de semilla por charola.

#### *Material vegetativo*

Se emplearon semillas de maíz para forraje verde hidropónico de la casa semillera Hydro Environment. Esta semilla es un híbrido intermedio denominado de doble propósito, es decir, es utilizado como grano y forraje. No contiene ningún producto químico, totalmente limpio (libre de basuras o pedacería) lo que evita la proliferación y/o ataque de hongos y bacterias. Es considerado uno de los pocos híbridos amarillos con una muy alta calidad en proteínas.

#### *Aplicación de tratamientos y diseño experimental de la fase de priming*

Tabla 1. Tratamientos empleados en la fase de pretratamiento de semillas con soluciones de selenito de sodio y ácido salicílico

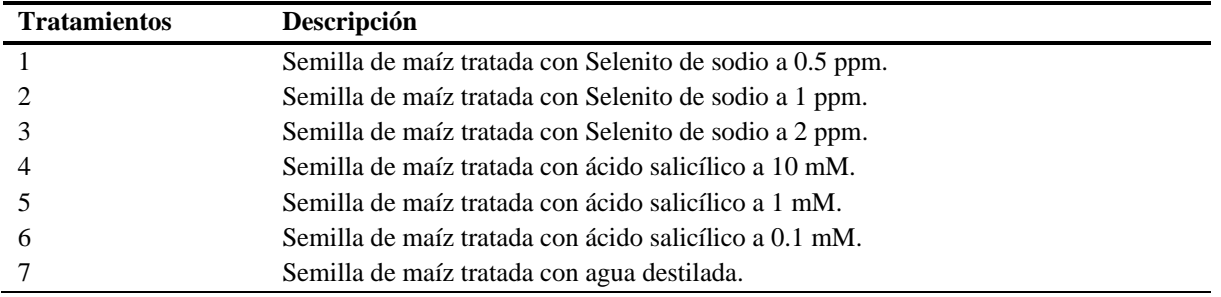

#### *Preparación de extractos a partir de forraje verde hidropónico*

A partir de las planchas de forraje verde hidropónico, se realizaron tres diferentes extractos botánicos para ser utilizados como bioestimulantes en plántulas de tomate bajo invernadero. Se realizaron 3 extractos en crudo, uno con agua otro con etanol al 50% y el último con metanol al 50%.

Los extractos se prepararon de acuerdo a el método reportado por Shami et al. (2003), con algunas modificaciones, utilizando como solventes agua, etanol al 50% y metanol al 50%. Para la preparacion de los extractos se pesaron 42 g del material seco finamente molido obtenido de la biomasa de cada tratamiento, se le agregaron 750 mL del solvente en frasco oscuros de 1 L y se colocaron en una parrilla de agitación (Thermo Scientific) durante 72 h con agitación constante a una temperatura de 50 °C durante 72 h. El extracto obtenido se filtró con papel filtro Whatman No. 1; y de esta forma se obtuvieron los extractos crudos.

#### *Aplicación de tratamientos*

Los extractos obtenidos fueron utilizados como pretratamiento de semilla de tomate antes de la siembra en cajas Petri. Las semillas de tomate fueron puestas en inbibición por 24 horas antes de ser sembradas en Cajas Petri en una cámara de germinación por 10 días. Se les proporcionó un riego constante de 10 ml de agua por día por caja de 10 semillas cada una.

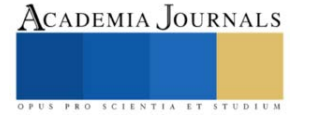

#### *Variables evaluadas*

Para la comparación de los valores medios, se utilizó la prueba de Tukey con p≤0.01. Los datos obtenidos fueron procesados en el programa estadístico Infostat (2018v).

Transcurridos 12 días se determinaron en las plántulas las variables longitud de plúmula, longitud de radícula, peso freso y peso seco.

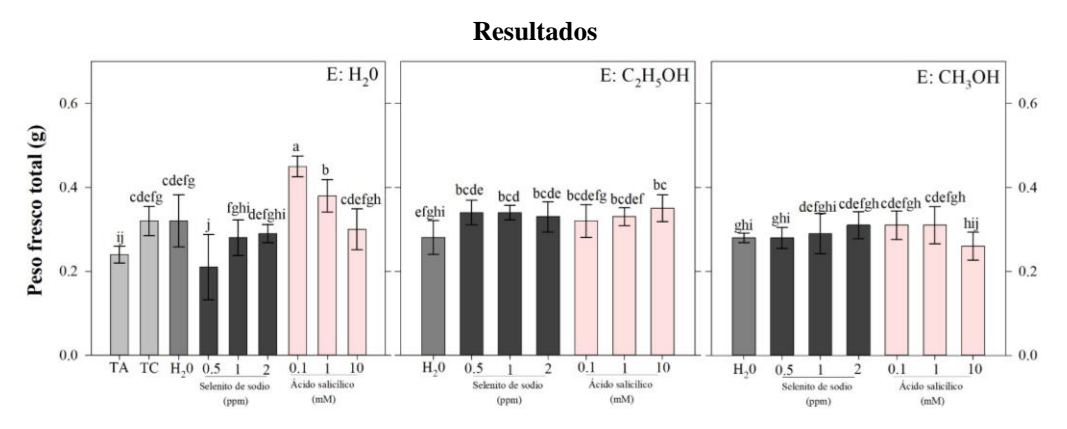

**Fig. 1** Peso fresco total en plántulas de tomate tratadas con extractos del FVH. *TA= testigo absoluto; TC= testigo comercial; E = forma de extracción (H20: agua; C2H5OH: etanol; CH3OH: metanol).*

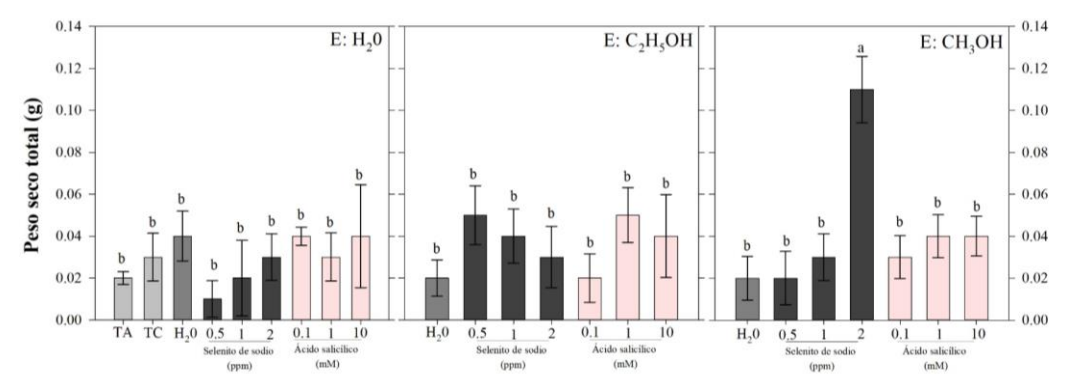

**Fig. 2** Peso seco total en plántulas de tomate tratadas con extractos del FVH. *TA= testigo absoluto; TC= testigo* 

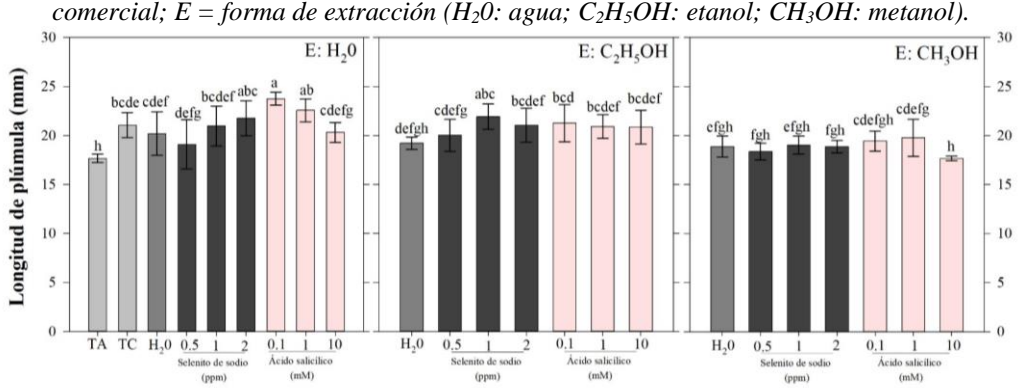

**Fig. 3** Longitud de plúmula en plántulas de tomate tratadas con extractos del FVH. *TA= testigo absoluto; TC= testigo comercial; E = forma de extracción (H20: agua; C2H5OH: etanol; CH3OH: metanol).*

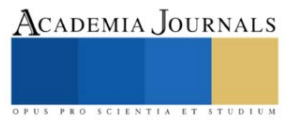

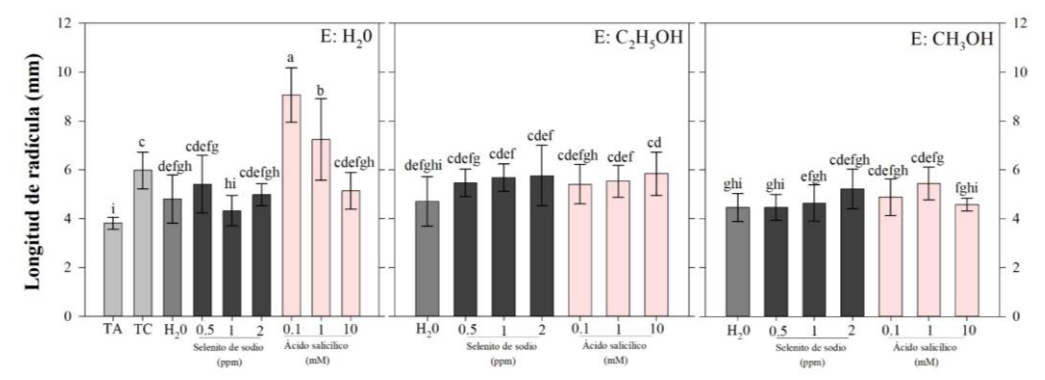

**Fig. 4** Longitud de radícula en plántulas de tomate tratadas con extractos del FVH *TA= testigo absoluto; TC= testigo comercial; E = forma de extracción (H20: agua; C2H5OH: etanol; CH3OH: metanol).*

#### **Conclusiones**

La longitud de plúmula (Fig. 4) fue mayor 34.3 y 12.7% en comparación con el TA y TC en el tratamiento AS 0.1 mM usando agua como solvente. En cuanto a la longitud de radícula (Fig. 5), los tratamientos de la semilla con H<sub>2</sub>O y de SS 0.5 y 2 mg L<sup>-1</sup> usando agua como solvente fueron mayores al TA pero menores al TC; por otra parte, los tratamientos AS 0.1 y 1 mM usando extracción con agua presentaron 137.7 y 51.5% más longitud de radícula en comparación con el TA y TC.

Las aplicaciones de extractos obtenidos de forraje verde hidropónico y pretratados, específicamente con ácido salicílico en baja concentración (0.1 mM) y extraído mediante solvente no contaminante (agua) favoreció la germinación y crecimiento de las plántulas de tomate por lo que podemos concluir que es factible la utilización de extractos biofortificados como bioestimulante en cultivos hortícolas ya que incrementa la longitud de plúmula y radícula en comparación con bioestimulantes comerciales.

#### **Referencias**

Al-Ajmi, A., Salih, A. A., Kadhim, I. and Othman, Y. (2009). Yield and water use efficiency of barley fodder produced under hydroponic system in GCC countries using tertiary treated sewage effluents. Journal of Phytology, 1(5): 342-348.

Candia, L. (2014). Evaluación de la Calidad Nutritiva de Forraje Verde de Cebada (Hordeum vulgare) Hidropónico fertilizado con soluciones de guano de Cuy (Cavia porcellus) a dos concentraciones. Salud y Tecnología Veterinaria, 2:55-62.

Martínez-Valverde, I., Periago, M. J. y Ros, G. (2000). Significado nutricional de los compuestos fenólicos de la dieta. Archivos Latinoamericanos de Nutrición, 50:5-18.

Policarpo E.R., Luis Manuel E.M. and Claudio Arturo P.M. (2007). Hydroponic forage wheat production. African Crop Science Conference Proceedings, 8: 1915-1916.

Rivera, A., Moronta, M., González-Estopiñán, M., González, D., Perdomo, D., García, D. E. y Hernández, G. (2010). Producción de forraje verde hidropónico de maíz (Zea mays L.) en condiciones de iluminación deficiente. Zootecnia tropical, 28(1), 33-41.

SAGARPA (Secretaría de Agricultura, Ganadería, Desarrollo Rural, Pesca y Alimentación) . (2013). Forraje Verde Hidropónico, opción que ofrece SAGARPA ante la sequía. Boletín de prensa. Pachuca de Soto, Hidalgo. México. Pp 2 Shafqat, S. (2013). Effect of different sprouting conditions on alpha amylase activity, functional properties of wheat flour and on shelf-life of bread supplemented with sprouted wheat (Doctoral dissertation). Canada. 120 p.

Vélez, O.M., Campos, R. y Sánchez, H. (2014). Uso de metabolitos secundarios de las Plantas para reducir la metanogénesis ruminal. Tropical and Subtropical Agroecosystems, 17: 489 - 499.

Esparza-Rivera, J.R., Stone, M.B., Stuchnoff, C., Pilon-Smits, E. and Kendall, P.A. (2006). Effects of ascorbic acidapplied by two hydrocooling methods on physical and chemical properties of green leaf stored at 5 ºC. Journal of Food Science, 71(3):270-276.

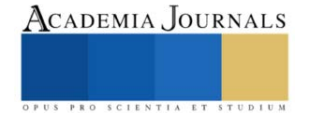

# **Detección de Cambio del Área de Protección de Fauna y Flora de la Isla de Cozumel mediante el Uso del NDVI**

Lic. Laura Leslie Jones Albertí<sup>1</sup>, Lic. José Francisco Rodríguez Castillo<sup>1</sup>, Dra. Jennifer Denisse Ruiz Ramírez<sup>2</sup>

*Resumen***—**El uso de herramientas satelitales permitió evaluar el progreso en la conservación y evolución del paisaje del Área de Protección de Flora y Fauna de la porción norte y la franja costera oriental, terrestres y marinas de la Isla de Cozumel (APFFIC) desde la declaración en 2012. Se utilizó una herramienta digital que consistió en evaluar por medio de imágenes satelitales la detección de cambios de cobertura vegetal de un área natural protegida (ANP) haciendo uso del Índice de Vegetación de Diferencia Normalizada (NDVI). La comparación de imágenes de 2011 y 2022 mostró un aumento del área de vegetación muerta en un 1%, una disminución del área de vegetación enferma en un 15%, una disminución del área de vegetación medianamente sana en un 37% y un aumento del área de vegetación muy sana en un 51%.

*Palabras clave***—**Área Natural Protegida, Caribe mexicano, Landsat, Teledetección, Índice de vegetación.

#### **Introducción**

Las áreas naturales protegidas (ANP) tienen como objetivo principal la protección de los hábitats, comunidades biológicas, así como todas sus interconexiones y la preservación de los recursos naturales (CONANP, 2022). Estas figuras de protección son consideradas uno de los instrumentos más potentes para la conservación y regeneración de sistemas vulnerables como las lagunas, estuarios, humedales y marismas, entre otros (Fernánde-García y Gutiérrez-Martínez, 2014). Sin embargo, aunque su efectividad en este sentido es indiscutible, estas reservas no escapan a los efectos derivados del cambio global y los efectos antrópicos.

El Área de Protección de Flora y Fauna de la porción norte y la franja costera oriental, terrestres y marinas de la Isla de Cozumel (APFFIC) se estableció en 2012 mediante Decreto Federal publicado en el Diario Oficial de la Federación. Está ubicada al norte de la isla Cozumel, estado de Quintana Roo, y comprende una superficie total de 37,829 hectáreas. Esta se destaca por la diversidad de ecosistemas terrestres y marinos que ahí se desarrollan y la diversidad de especies que la habitan. El ANP cuenta con una gran variedad de ecosistemas y especies vegetales: en la zona terrestre, se encuentran principalmente bosques tropicales y selvas bajas, que tienen una gran diversidad de árboles, arbustos, epífitas y lianas, incluyendo especies como guanacaste, cedro, ceiba, chaca, ramón, entre otras. Mientras que, en la zona costera, existen varios ecosistemas diferentes, como manglares, dunas costeras, playas, arrecifes coralinos, praderas de pastos marinos y aguas abiertas. Todos ellos albergan infinidad de especies, muchas de ellas endémicas.

La vegetación tiene un papel importante como principal productor de ecosistemas terrestres y en la ciencia del cambio global (Tudare y Trejo, 2016; She et al., 2015; Pettorelli et al., 2005). Para la investigación ecológica, modelado de ecosistemas y el monitoreo de la superficie terrestre se utilizan índices de vegetación obtenidos por medio de satélites (Carbajal-Morán y Onofre-Enriquez, 2020; Robinson et al. 2017). Para el monitoreo de la superficie terrestre se emplean una serie de sensores satelitales que funcionan a base de ondas espectrales (Hasim et al., 2017; She et al., 2015; Yue et al., 2007). Los avances en los sensores de los satélites, como los Landsat son usados de manera amplia para realizar investigaciones sobre la vegetación a nivel regional, continental y global, y a su vez son importantes ya que comienzan a considerar varios parámetros para la mejora de los índices, los cuales incluyen el tiempo de sobrepaso, el sistema de exploración, el afecto angular, la contaminación atmosférica, entre otras (She et al., 2015; Aguilar-Arias et al., 2014). El índice de vegetación diferenciada normalizada (NDVI, por sus siglas en inglés) es uno de los índices y técnicas más utilizadas en la teledetección para la evaluación de la dinámica de la vegetación, debido a la variedad de series temporales de alta resolución y los datos multiespectrales que utiliza para la clasificación de la vegetación que posteriormente se comparan con los datos de campo (Taufik et al., 2016; Xu y Guo, 2014; Aguilar et al., 2012; Beck et al., 2011; Yue et al., 2007). El NDVI tiene muchas aplicaciones en la ecología, silvicultura, vida silvestre, biodiversidad, botánica, agricultura, entre otras (Robinson et al., 2017; Pettorelli et al., 2005). Es una técnica muy conocida para la teledetección ya que se utiliza para generar la relación de ondas espectrales

<sup>&</sup>lt;sup>1</sup> Laura L. Jones Albertí licenciada en biología por la UIB, España y maestrante de la MCMC de la Universidad Autónoma del Estado de Quintana Roo[. liclaurajones@gmail.com](mailto:liclaurajones@gmail.com) (**autor corresponsal)**

<sup>2</sup> J. Francisco Rodríguez Castillo licenciado en manejo de recursos ambientales por la UQROO, México y maestrante de la MCMC de la Universidad Autónoma del Estado de Quintana Roo[. rodriguezcastillofran@gmail.com](mailto:rodriguezcastillofran@gmail.com)

<sup>&</sup>lt;sup>3</sup> Dra. Jennifer D. Ruiz Ramírez Profesora Investigadora de la Universidad Autónoma del Estado de Quintana Roo[. jenifer@uqroo.edu.mx](mailto:jenifer@uqroo.edu.mx)

normalizada, que mejora la detección de la presencia o ausencia de cobertura vegetal, por medio, de la fenología del ecosistema, modelado ecológico e hidrológico y características biofísicas como: a) Biomasa, b) cubierta verde c) productividad primaria neta (Zaidi et al., 2017; Tudare y Trejo, 2016; Pettorelli et al., 2015;). Estas se estiman por medio, de la reflectancia de las longitudes de ondas rojas e infrarrojas, que aprovechan las propiedades ópticas de los pigmentos fotosintéticos de las hojas; la clorofila tiene la capacidad de absorber gran parte de las ondas rojas y el resto de la estructura refleja fuertemente las infrarrojas (Picon et al., 2022; Carbajal-Morán y Onofre-Enriquez, 2020; Robinson et al., 2017; Tudare y Trejo, 2016).

Haciendo uso de sistemas satelitales se puede evaluar el cambio y evolución del paisaje desde la declaración del ANP y crear herramientas para su gestión y en caso de menester para implementar medidas de mitigación (Gama et al., 2009).

#### **Metodología**

#### *Área de estudio*

La zona de estudio se concentra en la porción terrestre del Área de Protección de Flora y Fauna la porción norte y la franja costera oriental, terrestres y marinas de la Isla de Cozumel (APFF) abarca un área de 375.56km<sup>2</sup> en total, de los cuales solo 53.8km<sup>2</sup> se encuentran en zona terrestre, el resto se ubican en la zona área marina, lo que representa solo un 16% del total del ANP (CONANP, 2016) (Figura 1).

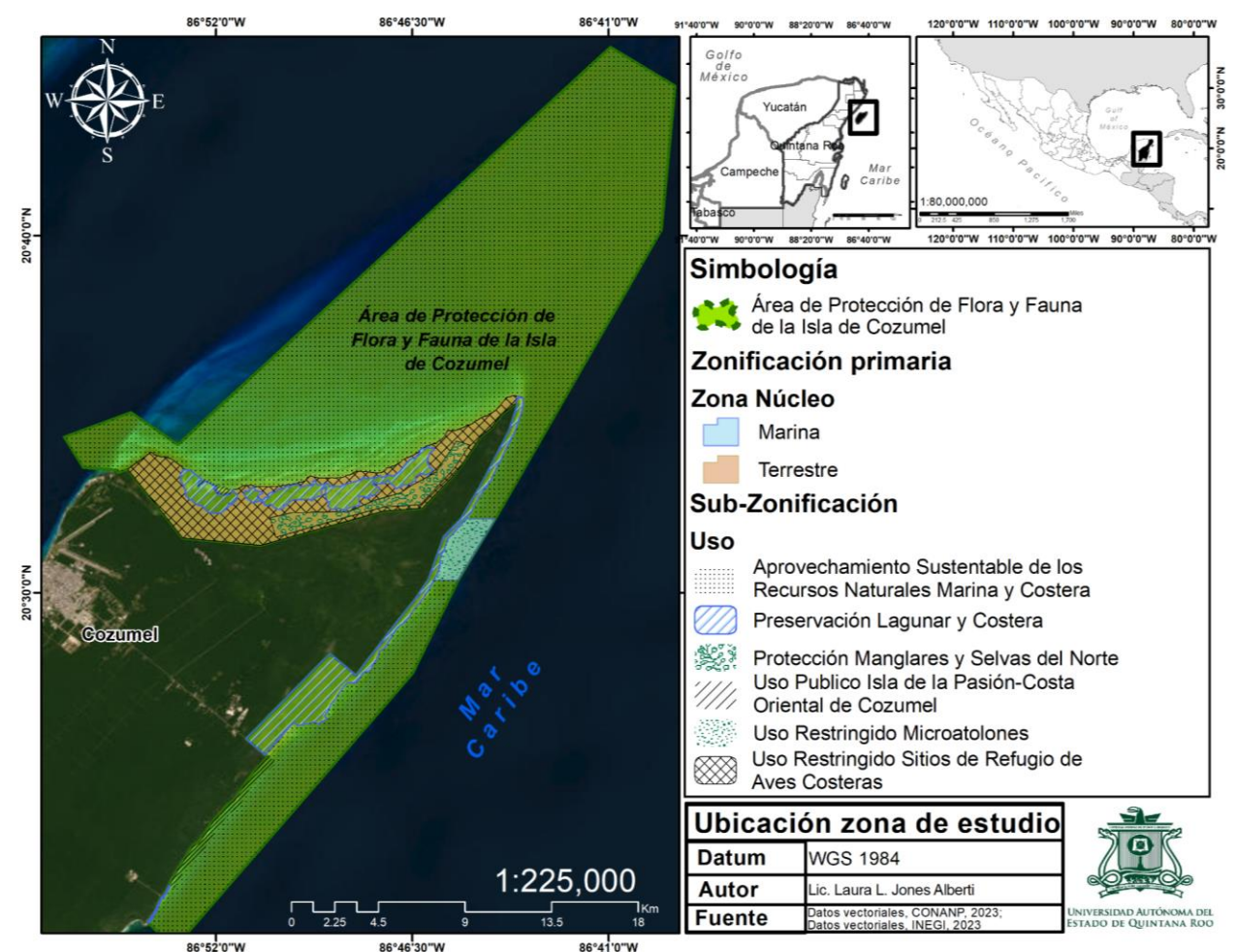

Figura 1. Ubicación de la zona de estudio. Fuente: Elaboración propia.

#### *Procedimiento*

La aplicación del NDVI se seccionó en tres fases donde se emplean diferentes técnicas y softwares para la

elaboración del sistema de información geográfico (SIG), las cuales consisten en la preparación de insumos, el cálculo del NDVI y el procesamiento de los resultados (Figura 2).

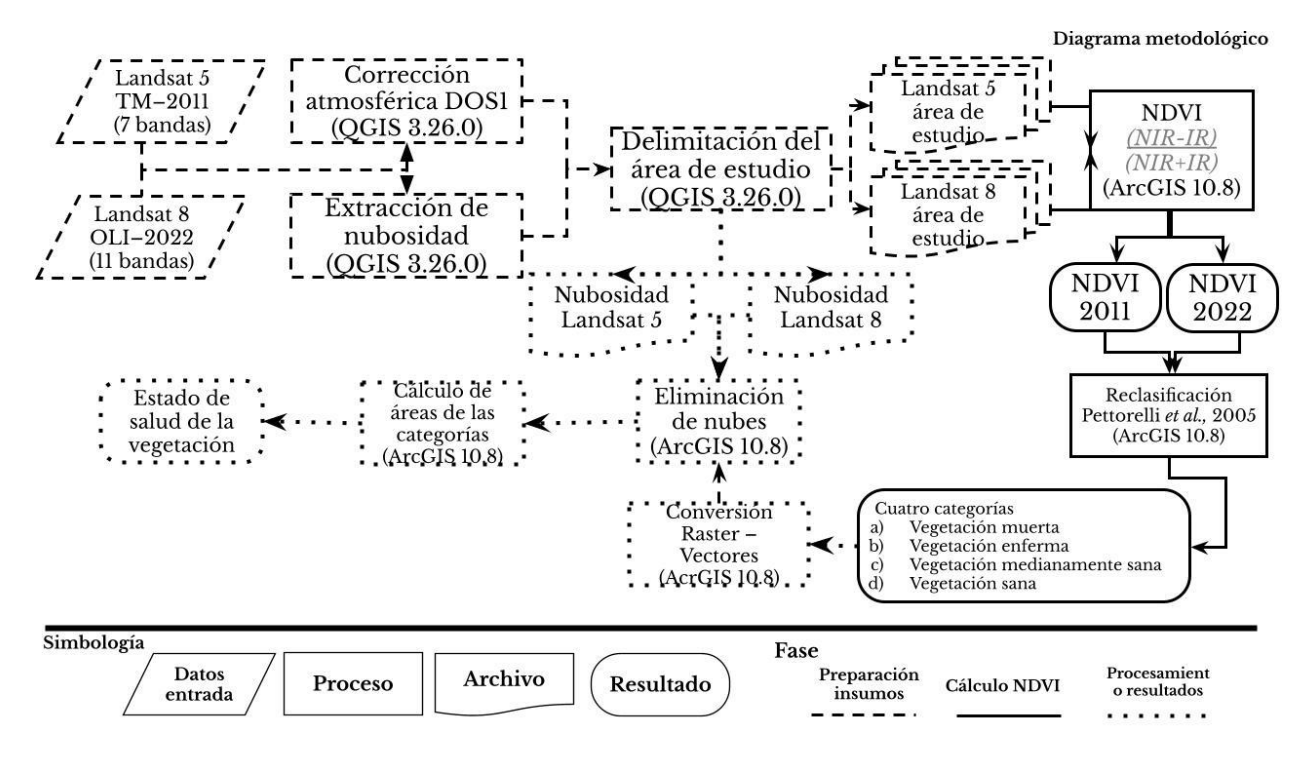

Figura 2. Diagrama metodológico. Fuente: Elaboración propia.

#### *Preparación de insumos*

El estudio empleó imágenes satelitales de diferente temporalidad y versión satelital, para el año de 2011 se emplearon imágenes Landsat 5 (TM) del 23 de mayo, y para el 2022 Landsat 8 (OLI) del 03 de abril, disponibles en la plataforma del EarthExplorer (https://earthexplorer.usgs.gov/). Las imágenes fueron seleccionadas en función a su disponibilidad y la cubierta de nubes en el área de la zona de estudio. Para mejorar la calidad de las imágenes se les aplicó una corrección atmosférica por medio, del método DOS1 (Dark Object Subtraction), que elimina los píxeles oscuros que se generan por el efecto de dispersión de la reflectancia de las ondas, ocasionada por la energía electromagnética, aerosoles y de las partículas de agua suspendidas en la atmósfera (Aguilar-Arias et al., 2014). Esto se realizó en el software QGIS v.3.26.0, con el uso de la extensión Semi-Automatic Classification Plugin (SCP), el cual extrae los píxeles oscuros de la imagen con una clasificación supervisada. La cobertura de nubes se limitó a un 18% para las imágenes Landsat 5 y un 19% para las imágenes del Landsat 8. Si bien lo óptimo debe ser menor a 10% según Tan et al., (2010), dado que la zona de estudio está en la franja tropical y cercana a la región ecuatorial, está cubierta por nubes la mayor parte del tiempo y es difícil obtener imágenes <10% o sin nubosidad (Zaidi et al., 2017). Para que la nubosidad no mermara los datos del NDVI se eliminaron las zonas cubiertas por medio, del complemento Cloud Masking disponible en QGIS el cual reconoce de forma automática la nubosidad de la imagen, lo cual generó un ráster que contiene las nubosidad y sombras.

#### *Cálculo NDVI*

La ecuación del NDVI es; NDVI = (NIR-IR)/(NIR+IR), donde NIR corresponde al Infrarrojo e IR corresponde al rojo (Carbajal-Morán y Onofre-Enriquez, 2020; Zaidi et al., 2017; Taufik et al., 2016; She et al.,2015; Xu y Guo, 2014; Aguilar et al., 2012; Yue et al., 2007). Este algoritmo fue introducido en el software ArcGIS v10.8 en el que se ejecutó el álgebra de mapas donde, si bien la ecuación es la misma, la ubicación de NIR e IR en las bandas es diferente. Las imágenes Landsat 5 contienen un total de 7 bandas, y las Landsat 8 un total de 11, donde cada banda corresponde

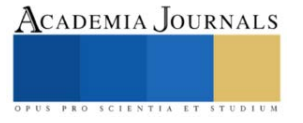

una longitud de onda y por lo que captan información diferente (Carbajal-Morán y Onofre-Enriquez, 2020; Aguilar-Arias et al., 2014). Para las Landsat 5, el algoritmo programado en el algebra de mapas fue (B4-B3)/(B3+B4) Según Carbajal-Morán y Onofre-Enriquez, (2020), Zaidi et al. (2017), y Aguilar et al. (2012), y para las Landsat 8 fue (B5-B4)/(B4+B5) segúnTaufik et al. (2016), She et al. (2015), Xu y Guo, (2014) y Yue et al. (2007). El NDVI del 2011 (Landsat 5) y del 2022 (Landsat 8) dio valores que oscilan de -1 a +1, donde todos los valores < 0 (negativos) representan ausencia de vegetación o vegetación muerta, de  $0 \le 0.3$  como vegetación enferma,  $0.3 \le 0.6$  como vegetación sana y de 0.6 ≤ 1.0 como vegetación muy sana (Pettorelli et al., 2005).

#### *Procesamiento de resultados*

El NDVI se calcula en formato ráster, por lo que se convirtió a formato shapefile para poder realizar el cálculo del área de cada clasificación, de igual forma se omitieron las áreas con nubes y sombras del NDVI, para no tener valores falsos.

#### **Resultados**

Mediante las imágenes captadas en el año 2011 provenientes del Landsat 5, 9.42km<sup>2</sup> del área terrestre total (53.8km<sup>2</sup> ) se encontraban cubiertos de nubosidad, lo cual representa un 18% del área de estudio, de modo que se trabajó con el 82% restante. Una vez excluidas las zonas de nubosidad, haciendo uso del NDVI este reconoció 4.92km<sup>2</sup> equivalentes al 11% como zonas sin vegetación o con vegetación muerta,  $9.97 \text{km}^2$  igual a 23% como vegetación enferma, 59% como vegetación medianamente sana y 6% de vegetación sana. A través de las imágenes captadas por el Landsat 8 del año 2022, se omitió un área de 19% equivalentes a 10.43km<sup>2</sup> de zonas con nubosidad, de modo que se trabajó con el 81% del total del área. Haciendo uso de la misma metodología el NDVI detectó 5.40km<sup>2</sup> iguales a 12% como zonas sin vegetación o vegetación muerta, mientras que la vegetación enferma supuso el 8% representada en 3.48km<sup>2</sup>. En cuanto a la vegetación medianamente sana se presentó 22%, mientras que el área de vegetación muy sana integrada por 25.08km<sup>2</sup> representando el 57% del área de estudio (figura 3).

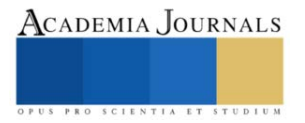

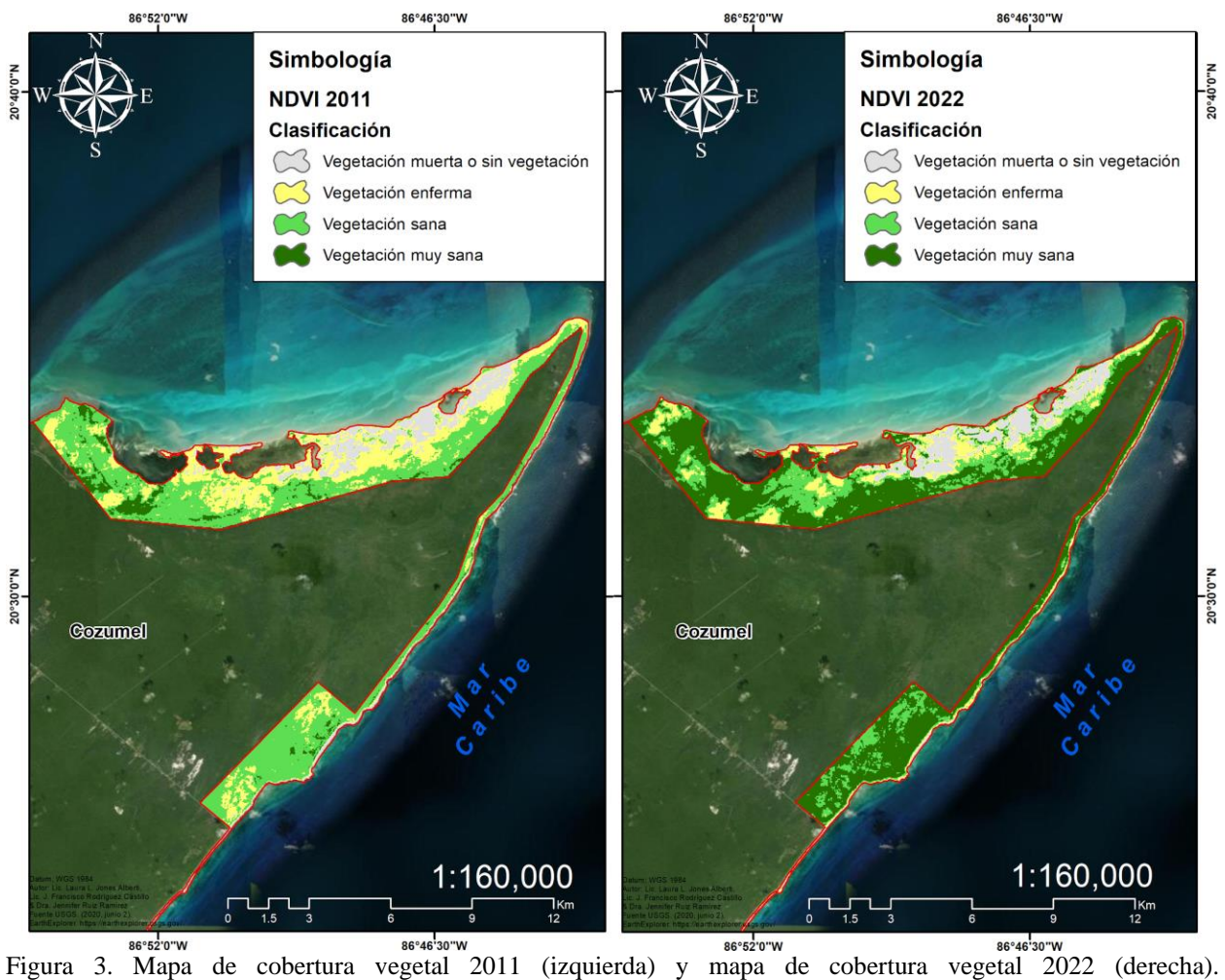

Fuente: Elaboración propia. *Análisis*

En cuanto a las zonas sin vegetación o vegetación muerta la diferencia entre 2011 y 2023 sólo supuso el aumento de 1% con respecto al 2011. La vegetación enferma descendió un 15% con el paso del tiempo. En cuanto a la vegetación medianamente sana también se encontró una disminución del 37% en esta categoría. Por último, el área de vegetación muy sana aumentó un 51% en comparación al año 2011 (Figura 4).

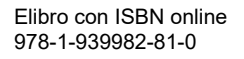

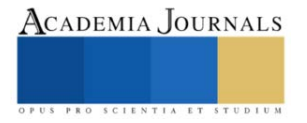

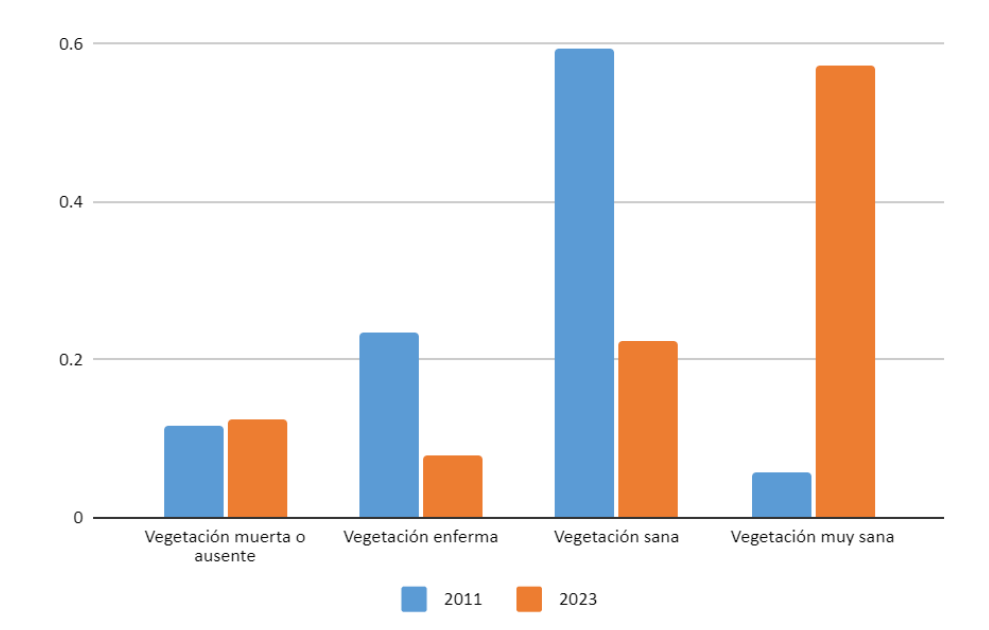

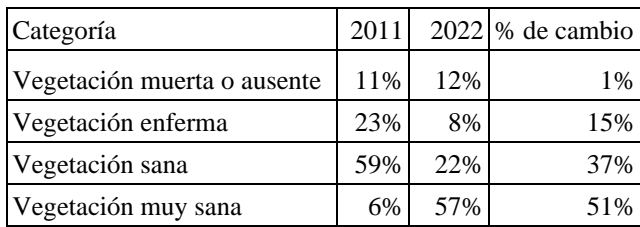

Figura 4. Gráfica de resultados por año. Fuente: Elaboración propia.

#### **Conclusiones**

Uno de los principales usos de Landsat es la detección y seguimiento de la deforestación o desaparición de la vegetación. Al tomar imágenes periódicas de una zona, se pueden detectar los cambios en la cobertura vegetal a lo largo del tiempo, lo que permite evaluar el impacto de la actividad humana y cambio climático sobre los paisajes y tomar las medidas necesarias para su conservación. En este caso se puede observar como la cobertura vegetal y su salud varió a través del paso de los años después de la declaración del ANP en 2012. Las zonas núcleo del APFF tuvieron una mejora significativa en cuanto a cobertura y calidad de la vegetación, pero también se pone en evidencia que hay una problemática ambiental que limita el crecimiento vegetal afectando el APFF de la zona norte de Cozumel y que no permite que la zona se encuentre en óptimas condiciones.

#### *Limitaciones*

El uso del NDVI no elude la necesidad del muestreo de campo, ya que esta técnica no es capaz de detectar el recambio de especies, por ejemplo, de nativas por exóticas, pero sí es una herramienta útil para visualizar el cambio de cobertura vegetal a través del tiempo y su salud en diferentes escalas de espacio y tiempo.

#### **Referencias**

Aguilar-Arias, H., Mora-Zamora, R., & Vargas-Bolaños, C. "Metodología para la corrección atmosférica de imágenes aster, rapideye, spot 2 y landsat 8 con el módulo FLAASH del software ENVI," *Revista Geográfica de América Central*, 2(53), 39-59, 2014. Aguilar, C., Zinnert, J. C., Polo, M. J., Young, D. R. "NDVI as an indicator for changes in water availability to woody vegetation," *Ecological Indiccators*, 23, 290-300, 2012.

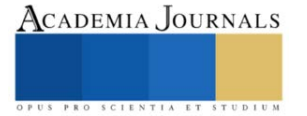

Beck, H. E., McVicar, T. R., van Dijk, A. I. J. M., Schellekens, J., de Jeu, R. A. M., & Bruijnzeel, L. A. "Global evaluation of four AVHRR–NDVI data sets: Intercomparison and assessment against Landsat imagery," *Remote Sensing of Environmen*t, 115(10), 2547–2563, 2011.

Carbajal-Morán, H., & Onofre-Enriquez, F. "Determinación con imágenes satelitales del índice de vegetación de diferencia normalizada del valle de Pampas-Tayacaja," *Polo del Conocimiento*, 5(1), 228-245, 2020.

Comisión Nacional de Áreas Naturales Protegidas, 2022, consultada por Internet el 1 de mayo de 2023. Disponible en: <https://www.gob.mx/conanp/documentos/areas-naturales-protegidas-278226?state=published>

Dandan Xu, Xulin Guo. "Compare NDVI Extracted from Landsat 8 Imagery with that from Landsat 7 Imagery," *American Journal of Remote Sensing*, Volume 2, Issue 2, pp. 10-14, 2014.

Diario Oficial de la Federación. "Decreto por el que se declara área natural protegida, con el carácter de Área de protección de flora y fauna, la porción norte y la franja costera oriental, terrestres y marinas de la Isla de Cozumel, Municipio de Cozumel, Estado de Quintana Roo. Diario Oficial de la Federación", 2012, consultada por Internet el 1 de mayo de 2023. Disponible en: [https://www.dof.gob.mx/nota\\_detalle.php?codigo=5243717&fecha=20/12/2012](https://www.dof.gob.mx/nota_detalle.php?codigo=5243717&fecha=20/12/2012)

Fernández García, J. C., & Gutiérrez Martínez, C. "El estado del arte sobre la restauración de ríos en España: revisión de la bibliografía reciente (2003-2013)". *Limnetica*, 33(1), 111-124, 2014.

Gama, V., Semarnat, G., Zamora, A., & Munguía, M. "Evaluación del impacto ambiental en México: avances y perspectivas". *Gaceta Ecológica*, 90, 19-35, 2009.

Hasim, AW; Hernawan, FP. "Distribución de espacios verdes abiertos en la ciudad de Malang basada en datos multiespectrales," *Serie de conferencias IOP: Ciencias ambientales y de la tierra*, 70(), 012001, 2017.

Pettorelli, N.; Vik, J. O.; Mysterud, A.; Gaillard, J. M.; Tucker, C. J.; & Stenseth, N. C. "Using the satellite-derived NDVI to assess ecological responses to environmental change," *Trends in Ecology and Evolution*, 20(9), 503-510, 2005.

Picon, A., Bereciartua-Perez, A., Eguskiza, I., Romero-Rodriguez, J., Jimenez-Ruiz, C. J., Eggers, T., Klukas, C., & Navarra-Mestre, R. "Deep convolutional neural network for damaged vegetation segmentation from RGB images based on virtual NIR-channel estimation," *Artificial intelligence in agriculture*, 6, 199-210, 2022.

Robinson, N. P., Allred, B. W., Jones, M. O., Moreno, A., Kimball, J. S., Naugle, D. E., Erickson, T. A., & Richardson, A. D. "A dynamic Landsat derived normalized difference vegetation index (NDVI) product for the conterminous United States," *Remote Sensing*, 9(8), 863, 2017.

She, X., Zhang, L., Cen, Y., Wu, T., Huang, C., & Baig, M. "Comparison of the Continuity of Vegetation Indices Derived from Landsat 8 OLI and Landsat 7 ETM+ Data among Different Vegetation Types," *Remote Sensing*, 7(10), 13485–13506, 2015.

Tan, K. C., Lim, H. S., MatJafri, M. Z., & Abdullah, K. "Landsat data to evaluate urban expansion and determine land use/land cover changes in Penang Island, Malaysia," *Environmental Earth Sciences*, 60(7), 1509–1521, 2009.

Taufik, A., Syed Ahmad, S. S., & Ahmad, A. "Classification of Landsat 8 Satellite Data Using NDVI Tresholds," *Journal of Telecommunication, Electronic and Computer Engineering (JTEC)*, 8(4), 37–40, 2016.

Tudare, J. L. M., & Trejo, F. J. P. "Variabilidad de la Vegetación con el Índice de Diferencia Normalizada (NDVI) en Latinoamérica," *Novum Scientiarum*, 4, 2016.

USGS. EarthExplorer, 2020. Consultada por Internet el 18 de mayo de 2023. Disponible en:<https://earthexplorer.usgs.gov/>

Yue, W; Xu, J; Tan, W; Xu, L. "The relationship between land surface temperature and NDVI with remote sensing: application to Shanghai Landsat 7 ETM+ data," *International Journal of Remote Sensing,* 28(15), 3205–3226, 2007.

Zaidi, S. M., Akbari, A., Abu Samah, A., Kong, N. S., Gisen, A., & Isabella, J. "Landsat-5 Time Series Analysis for Land Use/Land Cover Change Detection Using NDVI and Semi-Supervised Classification Techniques," *Polish Journal of Environmental Studies*, 26(6), 2017.

#### **Notas Biográficas**

La **Bio. Laura L. Jones Albertí** está realizando su tesis de Maestría en Ciencias Marinas y Costeras de la UQROO en la misma área de estudio el APFF de la isla Cozumel en colaboración con la CONANP donde está implementando técnicas NDVI junto con el análisis de la comunidad de aves del área natural protegida.

El **Lic. J. Francisco Rodríguez Castillo** está realizando su tesis de Maestría en Ciencias Marinas y Costeras de la UQROO, con cinco artículos publicados y un capítulo de libro, cuenta con certificación avanzada en uso del software ArcGIS y análisis especial, así como también está capacitado en uso de herramientas de teledetección, es miembro activo de la Asociación Mexicana de Estudios sobre el Karst y de la Red de Desastres Asociados a Fenómenos Hidrometeorológicos y Climáticos.

La **Dra. Jennifer Denisse Ruiz Ramírez** es profesora investigadora de la UQROO, su línea de investigación incluye vulnerabilidad costera, resiliencia y adaptación ante los impactos asociados al cambio climático por aumento del nivel del mar.

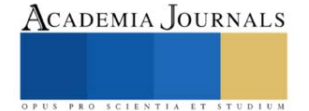

### **Selección de Características del Clima en Ciudades de México (Guadalajara y Monterrey)**

Ing. Lucero Lagunes Cuevas<sup>1</sup>, Dr. Juan Javier González Barboza<sup>2</sup>, Dr. Juan Frausto Solís<sup>3</sup>, Dr. Ulises Paramo García<sup>4</sup>, Dr. Ana Lidia Martínez Salazar <sup>5</sup>

*Resumen***—** El cambio climático es la modificación de la temperatura y del resto de variables del clima, como consecuencia de la actividad humana. Todas las variables son fundamentales ya que aportan información climática necesaria para apoyar la toma de decisiones en muchos sectores. En cada ciudad son diferentes por la altura sobre el nivel del mar, la ciudad etcétera. El problema que se aborda es el observar cuales han sido las variables que más han sido relevantes con el paso del tiempo en ciudades como Guadalajara y Monterrey. Además, se buscará encontrar si existen diferencias, de una ciudad a otra respecto a las variables. Se utilizarán 3 métodos estadísticos que incluyen para su realización arboles de decisión y son: correlación, por ganancia de información y basada en el aprendizaje. Para comparar estos métodos se utilizará una regresión lineal múltiple en donde el

*Palabras clave***—**selección, variables, cambio climático, estadística, relevantes.

método de ganancia de información tiene los mejores resultados.

#### **Introducción**

El cambio climático es uno de los problemas más importantes en la actualidad ya que los cambios no solo son notorios si no que afectan el día a día, desde el cambio de las estaciones que hemos tenido los últimos años solo por mencionar algunos Es importante tomar en cuenta que cada variable afecta de modo distinto cada ciudad por múltiples motivos su geografía, y desarrollo urbano etc.

Es por la razón anterior que se decide realizar este trabajo, el cual busca encontrar las variables del cambio climático que más afectan a Guadalajara y monterrey que son dos ciudades importantes de México. Esta investigación desarrollara conocimiento de cambio climático para estas dos ciudades.

#### *Trabajos relacionados*

Tomando en cuenta que para poder realizar una selección de atributos es necesario utilizar algunos de estos métodos uno de ellos es el árbol de decisión el cual es un algoritmo de aprendizaje supervisado que se utiliza para trabajos de clasificación como de regresión. Este árbol de decisión tiene una estructura en particular el cual incluye un nodo raíz, ramas, nodos internos y por ultimo nodos hoja.

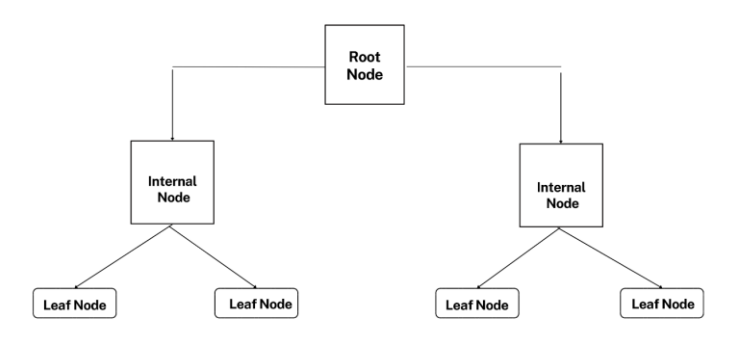

**Figura 1** Estructura de un árbol de decisión

 Como se observa en la figura 1, un árbol de decisión empieza con un nodo raíz, que no tiene ramas entrantes. Las ramas salientes del nodo raíz alimentan los nodos internos, también conocidos como nodos de decisión. En función de las características disponibles, ambos tipos de nodos realizan evaluaciones para formar subconjuntos homogéneos,

<sup>5</sup> El Dr. Ana Lidia Martínez Salazar es catedrático en el Instituto Tecnológico de Ciudad Madero Tamaulipas México.

[Ana.ms@cdmadero.tecnm.mx](mailto:Ana.ms@cdmadero.tecnm.mx)

<sup>1</sup> La Ing. Lucero Lagunes Cuevas es estudiante de Maestría del Instituto Tecnológico de Ciudad Madero de Tamaulipas México.

[G15070821@cdmadero.tecnm.mx](mailto:G15070821@cdmadero.tecnm.mx)

<sup>2</sup> El Dr. Juan Javier González Barboza es catedrático en el Instituto Tecnológico de Ciudad Madero de Tamaulipas México.

[juan.gb@cdmadero.tecnm.mx](mailto:juan.gb@cdmadero.tecnm.mx)

<sup>&</sup>lt;sup>3</sup> El Dr. Juan Frausto Solís es catedrático del Instituto Tecnológico de Ciudad Madero de Tamaulipas México [juan.fs@cdmadero.tecnm.mx](mailto:juan.fs@cdmadero.tecnm.mx)

<sup>&</sup>lt;sup>4</sup> El Dr. Ulises Paramo García es catedrático en el Instituto Tecnológico de Ciudad Madero Tamaulipas México. [ulises.pg@cdmadero.tecnm.mx](mailto:ulises.pg@cdmadero.tecnm.mx)

que se indican mediante nodos hoja o nodos terminales. Los nodos hoja representan todos los resultados posibles dentro del conjunto de datos.

Si bien los árboles de decisión se pueden usar en una variedad de casos de uso, los árboles de decisión son particularmente útiles para minería de datos. Algunos de los beneficios son:

Fácil de interpretar: Las representaciones visuales de los árboles de decisión los hacen más fáciles de entender. La naturaleza jerárquica de un árbol de decisión también facilita ver qué atributos son los más importantes.

Poca o ninguna preparación de datos: Puede manejar varios tipos de datos, es decir, valores discretos o continuos, y los valores continuos se pueden convertir en valores categóricos mediante el uso de umbrales.

Más flexible: Los árboles de decisión se pueden aprovechar para tareas de clasificación y regresión, lo que los hace más flexibles que otros algoritmos.

Para comparar los 3 métodos de selección de variables se utilizará regresión lineal múltiple el cual permite generar un modelo lineal en el que el valor de la variable dependiente o respuesta (Y) se determina a partir de un conjunto de variables independientes llamadas predictores (X1, X2, X3…). Es una extensión de la regresión lineal simple, por lo que es fundamental comprender esta última. Los modelos de regresión múltiple pueden emplearse para predecir el valor de la variable dependiente o para evaluar la influencia que tienen los predictores sobre ella.

#### **Metodología**

#### *Procedimiento*

 1.- Obtenemos los datos del 2022 diario (365 días) de 14 variables que son: temperatura máxima(Tmax), temperatura promedio(Tavg), temperatura mínima(Tmin), punto de roció máxima(PRmax), punto de roció promedio(PRavg), punto de roció mínimo(PRmin), humedad máxima(Hmax), humedad promedio(Havg), velocidad del viento máximo(VVmax), velocidad del viento promedio(VVavg), velocidad del viento mínimo(VVmin), presión máxima(Pmax), presión promedio(Pavg), presión mínima(min).

En la siguiente figura 2 tiene los pasos que se realiza para alcanzar los objetivos

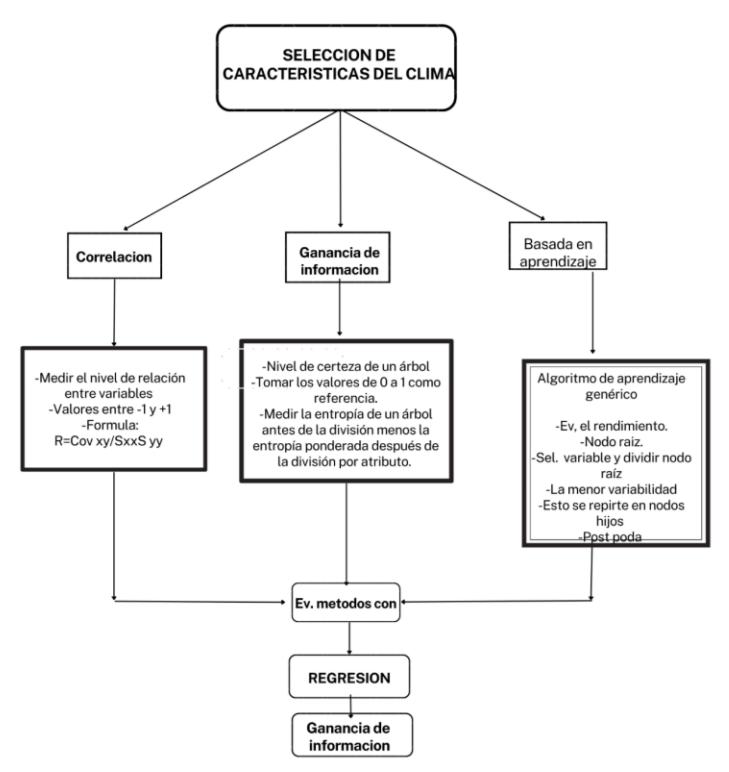

**Figura 2** Metodología de la selección de características

#### 2.- Se inicia con la correlación

El análisis de correlación consiste en un procedimiento estadístico para determinar si dos variables están relacionadas o no. El resultado del análisis es un coeficiente de correlación que puede tomar valores entre -1 y +1. El signo indica el tipo de correlación entre las dos variables. Un signo positivo indica que existe una relación positiva entre las dos variables; Un signo negativo indica que existe una relación negativa entre las dos variables. Si dos variables son

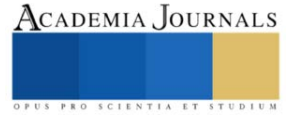

independientes, el coeficiente de correlación es de magnitud cero. La fuerza de la relación lineal incrementa a medida que el coeficiente de correlación se aproxima a -1 o a +1.

Este se realiza con la fórmula general para calcular el coeficiente de correlación entre dos variables es:  $r =$  $Cov_{xy}/S_{xx}S_{yy}$ 

El coeficiente de correlación es el resultado de dividir la covarianza entre las variables X y Y entre la raíz cuadrada del producto de la varianza de X y la de Y.

Calcular la covarianza entre la variable X y la variable Y (entre las dos columnas de la matriz) de acuerdo a la siguiente

fórmula:  $Cov_{xy} = \frac{\sum_{i=1}^{N} (Xi - \bar{X})(Yi - \bar{Y})}{N}$  $\frac{N}{N}$ .

Se calcula la media de todos los valores de X y de Y Se realiza la sumatoria del producto de las diferencias entre cada observación de cada variable y su media correspondiente. La sumatoria calculada anteriormente se divide entre el número total de observaciones.

Calcular las varianzas de la variable (X) y la varianza de la variable (Y) y obtener la raíz cuadrada de cada una:

$$
\sqrt{\sum_{i=1}^{n} \frac{(X_i - \overline{X})^2}{N}} \sqrt{\sum_{i=1}^{n} \frac{(Y - \overline{Y})^2}{N}}
$$

Para cada variable se calcula la desviación estándar y se multiplican. Se divide la covarianza entre el producto de las desviaciones estándar.

#### 3.- Selección de características basada en la ganancia de información

Otra técnica popular de selección de características consiste en calcular la ganancia de información.

Puede calcular la ganancia de información (también llamada entropía) de cada atributo para la variable de salida. Los valores de entrada varían de 0 que indica que no contiene tanta información a 1 que es lo máximo de información que puede tener. Aquellos atributos que aporten más información tendrán un valor de ganancia de información más alto y podrán ser seleccionados, mientras que aquellos que no aporten mucha información tendrán una puntuación más baja y podrán ser eliminados.

4.- Selección de características basada en aprendizaje.

Esta técnica similar a la anterior, pero siendo una extensión del ID3 en la cual los arboles pueden ser usados para clasificación y por esta razón C4.5 está casi siempre referido como un clasificador estadístico.

En este caso un árbol de decisión comienza con un nodo raíz, que no tiene ramas entrantes. Las ramas salientes del nodo raíz alimentan los nodos internos, también conocidos como nodos de decisión. En función de las características disponibles, ambos tipos de nodos realizan evaluaciones para formar subconjuntos homogéneos, que se indican mediante nodos hoja. Los nodos hoja representan todos los resultados posibles dentro del conjunto de datos. [7] Por ultimo realización la evaluación con regresión lineal múltiple y ver cuál es el mejor método para esto, a partir de los 3 que realizamos y poder llegar a la conclusión.

5.- Regresión lineal

Para poder hacer la evaluación utilizamos la regresión lineal que contiene la siguiente ecuación:

$$
Yi = (\beta_0 + \beta_0 X_{1i} + \beta_2 X_{2i} + \dots + \beta_n X_{ni}) + e_i
$$

β0: es la ordenada en el origen, el valor de la variable dependiente y cuando los predictores son cero.

βi: es el efecto promedio que tiene como incremento en una unidad de la variable predictor Xi sobre la variable dependiente y manteniéndose constantes al resto de variables. Se conocen como parciales de regresión.

ei: es el residuo error, la diferencia entre el valor observado y estimado por el modelo. [8]

6.- Por último, se obtiene el error de porcentaje medio absoluto de cada método y asi obtener el mejor método que tiene el menor error.

#### *Referencias bibliográficas*

 Se han realizado diferentes trabajos con respecto a las variables relevantes en el cambio climáticos algunos de los cuales son los siguientes:

 Amit kumar Yadav y Hasmat Mlik 2013 hablan de selección de las variables de entrada más relevantes mediante weka para modelos de predicción de la radiación basados en redes neuronales artificiales en India. En este

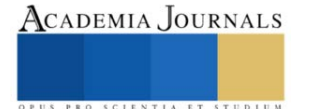

caso vemos como se aplica para predicción que, aunque no es lo que se realiza en la investigación, la metodología aplicada es para ver cuáles son las variables más relevantes con la ayuda del programa de inteligencia artificial de weka. Las variables utilizadas son la latitud longitud y temperatura se utilizan 3 modelos neuronales artificiales en los cuales la temperatura, la temperatura máxima, la temperatura mínima, la altitud, la latitud, la longitud y el clima son las más relevantes. Y la latitud y la longitud como las variables menos influyentes en la predicción de la radiación solar.

 Huan Guanwen y Zhu Hai hizo en 2021 un estudio internacional que fue realizado en un área ecológicamente vulnerable en China, el cual es muy sensible al aumento de la temperatura global y cambios ambientales. Se toma en consideración para el estudio de cambio climático tres variables; temperatura, precipitación y vapor de agua. Dichas variables son estudiadas con modelos de series temporales y con características de la distribución espacial de esos tres factores. En dicho estudio se utilizó un análisis de componentes principales por vectores propios, o PCA (de sus siglas en inglés, Principal Component Analysis). Dando como resultado de esto la tendencia es que el aumento de la temperatura en el campo de dunas de Mu Us ha sido superior al nivel medio de China aunque esta tendencia a disminuido en los últimos años. La distribución de la temperatura tiene una evidente característica de aumento gradual de norte a sur y se ve afectada por la latitud, altitud y la topografía.

 Lidija Tadic en 2019 se utilizó PCA en la evaluación de cambio climático en sus variables esenciales de temperatura del aire y precipitación. Utilizando 10 parámetros de dos estaciones meteorológica de Osijek y Dubraunik de 1985 al 2016 incluyendo precipitación, temperatura media, desviación estándar de la temperatura, temperatura máxima, temperatura máxima, precipitación máxima diaria, número de días con precipitación, días sin precipitación, índice de precipitación estándar del mes y la aridez. Y como resultados obtuvimos que la estación meteorológica Osijek muestra tendencias crecientes en la temperatura del aire, y luego define sus dos componentes esenciales para la descripción de la contribución y el impacto de cada variable. Y en conclusión, la ciudad de Osijek se dio cuenta que están bajo más influencia de precipitaciones y cambios extremos de temperatura lo cual provoca más sequias e inundaciones.

 Venkata Ramana Moorthy, B Sarojamma y S Venkatramana Reddy en 2022 En la investigación que realizaron nos dan las siguientes variables atmosféricas, como precipitaciones, temperatura, velocidad del viento, humedad, visibilidad, ráfagas de viento, precipitaciones, etc. Para aprender la covarianza de las máquinas por principios, se realizan enfoques prácticos y probabilísticos utilizando el proceso gaussiano. En este trabajo, tomando la visibilidad, la hora con fecha, la temperatura como variables independientes o de respuesta y la velocidad del viento como variable dependiente o de respuesta, ajustamos un modelo de proceso gaussiano. K star es un clasificador basado en instancias que clasifica los datos. La (red de función de base radial) RBF se utiliza para los datos y tiene una estructura similar a la del proceso gaussiano, pero utiliza un método de agrupación con parámetros de peso. La regresión aditiva clasifica las variables utilizando Decision Stump. La regresión de árbol de decisión mejora el modelo eliminando las decisiones del árbol que no son importantes en la clasificación. Ajustamos diferentes modelos de Waikato Environment for Knowledge Analysis (WEKA) para los datos atmosféricos y determinamos cuál es el mejor modelo basándonos en los valores de error cuadrático medio. Y en el cual después de utilizar todos los modelos el modelo de estrella K es el mejor modelo para las variables atmosféricas para enfoques prácticos y probabilísticos.

#### **Resultados**

 La experimentación utilizo un conjunto de 365 datos del año 2022 en el cual se obtiene las variables relevantes con cada método y para evaluar los resultados de los 3 métodos se utiliza una regresión lineal múltiple para obtener el método con menor error.

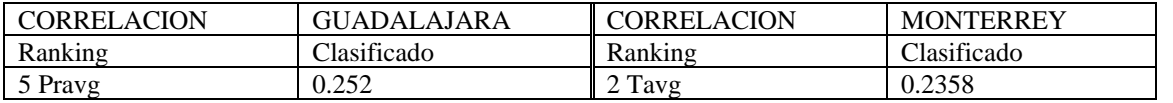

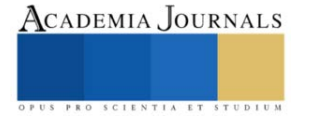

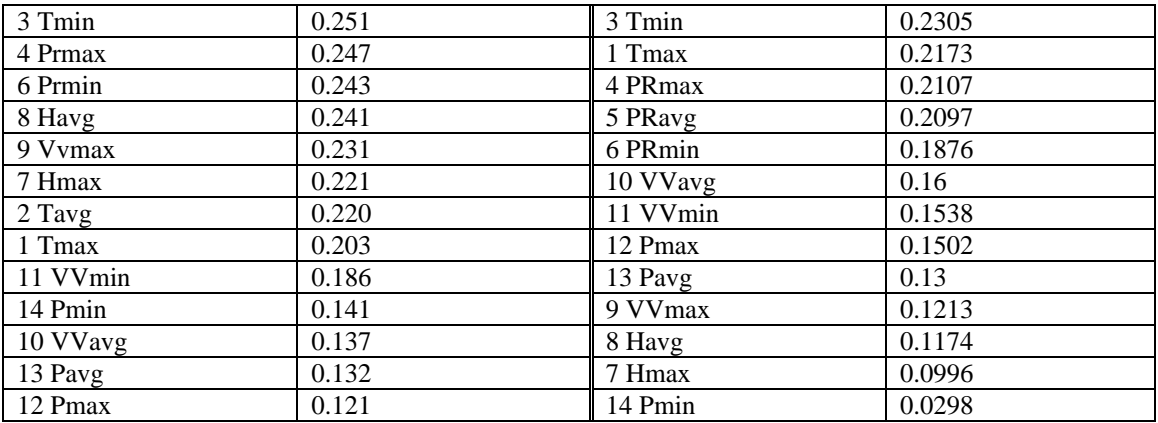

Cuadro 1. Resultados de las variables más relevantes con el método de correlación.

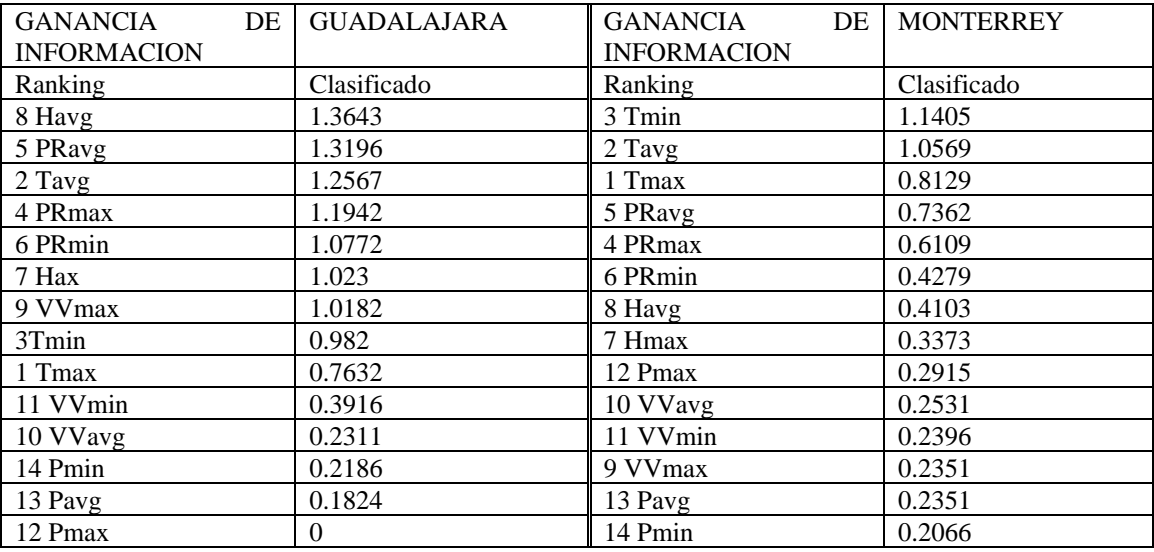

Cuadro 2. Resultados de las variables relevantes con el método de Ganancia de información.

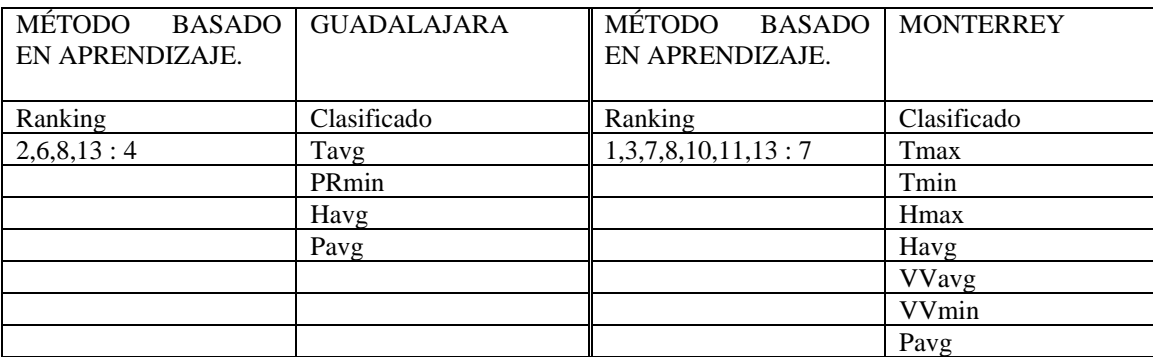

Cuadro 3. Resultado de las variables relevantes con el método basado en aprendizaje.

 Este es el resultado de correlación en ambas ciudades en el cual observamos que las temperaturas están en los atributos más sobresalientes en Monterrey. Y en la de Guadalajara el punto de roció predomina.

En el caso de ganancia de información en Guadalajara la humedad y el punto de roció son los primeros lugares y las temperaturas es en monterrey.

Y basada en el aprendizaje, Guadalajara se observa que la temperatura es la primera en la lista seguida por el punto de roció mínimo y en el caso de Monterrey las temperaturas máxima y mínima encabezan la lista.

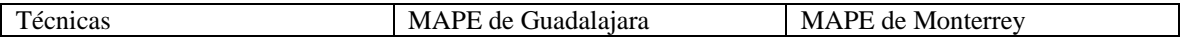

PRO SCIENTIA ET

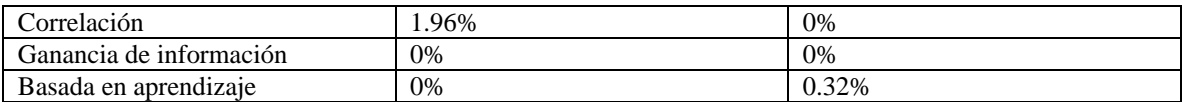

Cuadro 4. Resultado de la comparación del MAPE de la Regresión Lineal Múltiple

#### **Conclusiones**

Se realizaron los 3 métodos en los cuales nos dieron resultados algo diferentes en cada uno, pero llegando al final con la regresión lineal múltiple la cual nos permitió conocer el error porcentual absoluto medio de cada método y obteniendo que el de ganancia de información fue el que tuvo el menor y por lo tanto el mejor para poder realizarlo en futuras ocasiones en otras ciudades del país o del mundo, teniendo en cuenta que nos daría mejores resultados que los demás. Por otra parte esperando que los resultados de cada ciudad sean de ayuda para que tomándolos en cuenta en futuras ocasiones se sepa de donde partir, y de que atributos tener más atención en específico ya que serían los que más han impactado en el cambio climático, claro que por muchos motivos puede varear dependiendo la ciudad ya que por ejemplo en la ciudad de monterrey está a 540 metros sobre el nivel del mar y Guadalajara casi 3 veces más con 1566 metros lo cual influye en la diferencia de estas.

#### *Limitaciones*

 Es Las limitaciones de este trabajo son la recolección de los datos de las variables con las cuales se realizará la experimentación, ya que las estaciones meteorológicas no todas miden lo mismo en este caso de monterrey y Guadalajara si, pero en otras ciudades quizás no sea así. Por otro lado, no en todas las ciudades se tendrán que obtener datos de las mismas variables ya que depende de cada ciudad, el desarrollo urbano y la ubicación geográfica lo que se indique para la búsqueda de datos de otras variables.

#### **Referencias**

Amit Kumar Yadav, Hasmat Malik SS. Chandel "*Selection of most relevant input parameters using Weka for artificial neutral network based solar radiation predition models"* Departament of Electrical Engineering Indian Institute. El sevier Journal 2013

Lidija Tadić1 & Ognjen Bonacci2 & Tamara Brleković1 *An example of princip*al componet analysis application on climate change assessment. Springer-Verlag GmbH Austria, part of Springer Nature 2019

Huang Guanwen, Zhu Hai, Zhang, Juqing, Liu Bohan, "Analysis of the Characteristics of Climate Change in the Ecologically Vulnerable Area of the Mu Us Dune Field under the Background of Global Warming". Remote Sensing Journal, 2021, 13, 627.

Venkata Ramana Moorthy, B Sarojamma and S Venkatramana Reddy. "*Development of Machine Learning Modelos using WEKA for Atmospheric Data" India* Jorurnal of Physics: Conference Series 2022

Alquirica J. Análisis de correlación. Congonasi, José Alquicira (2017, 25 de Mayo)

Ingrid Wilford Rivera, Alejandro Rosete Suarez, Alfredo Rodriguez Diaz . (2010) aplicación de la minería de datos para el análisis de información clínica estudio experimental en cardiopatías isquémicas. 10 Junio 2016 de revista cubana de información.www.rcim.sld.cu/revista\_18/artículos\_htm/mineriadatos.htm

Linear Models with R (Chapman & Hall/CRC Texts in Statistical Science) Julian J. Faraday 1 julio 2014

#### **Apéndice**

#### Cuestionario utilizado en la investigación

- 1. ¿Cuáles son las variables que más afectan en México?
- 2. ¿Cuáles son las diferencias en el clima en ciudades como Guadalajara y Monterrey?
- 3. ¿Qué métodos serían los mejores obtener las variables relevantes?

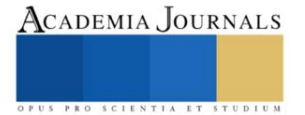

### **Vulnerabilidad de la Isla de Cozumel ante Escenarios de Inundación por Aumento del Nivel Medio del Mar**

Dra. Jennifer Denisse Ruiz Ramírez<sup>1</sup>, Rodrigo Alonso Acevedo<sup>2</sup>, L.M.R.N. José Francisco Rodríguez Castillo<sup>3</sup> y L. Biol. Laura Leslie Jones Alberti<sup>3</sup>

*Resumen***—** La Isla de Cozumel se localiza en el Mar Caribe y pertenece al Estado de Quintana Roo. El objetivo fue analizar la vulnerabilidad de la infraestructura urbana y turística de la isla, por exposición ante ciclones tropicales y escenarios de aumento del nivel medio del mar. Se utilizó una imagen combinada del Modelo Digital de Elevación con una imagen Google Earth para resaltar la infraestructura; y se clasificó en tres zonas de elevación sobre el nivel del mar. Los resultados muestran que en un lapso de 25 años, 12 tormentas y huracanes han tenido una trayectoria hacia la isla. En un escenario a 1m de elevación, se afectaría una superficie de 5,676 m<sup>2</sup>, con un valor estimado de USD\$ 9 millones. Se identificaron alrededor de 20 edificios públicos susceptibles a inundación, que deberían ser reubicados como una medida de adaptación al cambio climático.

*Palabras clave***—**Ciudades costeras, Cambio Climático, Caribe Mexicano.

#### **Introducción**

El incremento del nivel del mar (INM) es un tema de alta prioridad para las zonas costeras, siendo el Panel Intergubernamental de Cambio Climático (IPCC), que ha señalado los posibles impactos del INM en diferentes áreas geográficas, con especial interés en zonas costeras de baja pendiente e islas, para alertar e implementar estrategias encaminadas a una mejor planeación y manejo (IPCC, 1990). En 2014, señaló que la vulnerabilidad de un sistema costero (de menos de 10 m de elevación) al aumento del nivel del mar depende de la sensibilidad, la exposición y la capacidad de adaptación de los sistemas naturales y humanos (Campos Cámara, 2011; IPCC, 2014; Wong, et al., 2014). El escenario a 1m de elevación de ANM para el año 2100, se considera entre los más abordados por el IPCC y estudios regionales para el Mar Caribe señalan que podría ser aún más del metro para el mismo año (CEPAL, 2012; Jevrejeva, et al., 2012; Meinshausen, et al., 2011; Rahmstorf, 2007; Schewe, et al., 2011).

El Caribe Mexicano incluye al Estado de Quintana Roo, con la principal actividad económica que es el turismo, dada la belleza natural de sus ecosistemas costeros y el crecimiento poblacional debido a las necesidades de mano de obra, relacionadas con las actividades económicas destinadas a ese sector. Por su posición geográfica, tiene acceso directo a los mercados de la Costa Atlántica de E.U., de la Cuenca del Golfo de México, del Caribe y de Centro y Sur de América, sus riquezas naturales y el patrimonio cultural, en conjunto con la infraestructura (el aeropuerto Internacional de la ciudad de Cancún es el segundo en importancia en nuestro país) (SECTUR, 2013), se considera como potencia turística ya que generó una derrama económica de más de 8 mil millones de dólares de las divisas que ingresaron al país por el concepto de turismo, con la visita de más de 15 millones de personas, de acuerdo con las cifras de la Secretaría de Turismo (SECTUR) (Álvarez Filip, 2015).

Por su ubicación geográfica, el Estado y sus islas son vulnerables a diversos factores, antrópicos y ambientales; dentro de los primeros, ha sufrido alteraciones en el sistema duna-playa para la construcción de infraestructura urbana y turística; y dentro de los segundos, se considera la trayectoria de tormentas y ciclones tropicales (cada año) y al aumento del nivel del mar (paulatino) global.

El objetivo fue analizar la vulnerabilidad de la infraestructura urbana y turística de la isla de Cozumel, por exposición ante ciclones tropicales y escenarios de aumento del nivel medio del mar.

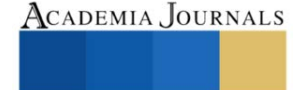

<sup>&</sup>lt;sup>1</sup> Dra Jennifer D. Ruiz Ramírez es Profesora – investigadora de la Universidad Autónoma del Estado de Quintana Roo, Campus Chetumal Bahía. [jenifer@uqroo.edu.mx](mailto:jenifer@uqroo.edu.mx) (**autora corresponsal).**

<sup>&</sup>lt;sup>2</sup> Rodrigo Alonso Acevedo es estudiante de la Lic. en Manejo de Recursos Naturales, en la Universidad Autónoma del Estado de Quintana Roo, Campus Chetumal Bahía. [2027921@uqroo.mx](mailto:2027921@uqroo.mx)

<sup>&</sup>lt;sup>3</sup> Lic. M.R.N. José Francisco Rodríguez Castillo es estudiante de la Maestría en Ciencias Marinas y Costeras de la Universidad Autónoma del Estado de Quintana Roo, Campus Cozumel. [1620096@uqroo.mx](mailto:1620096@uqroo.mx)

<sup>&</sup>lt;sup>3</sup> Lic. Biol. Laura Leslie Jones Alberti es estudiante de la Maestría en Ciencias Marinas y Costeras de la Universidad Autónoma del Estado de Quintana Roo, Campus Cozumel. [2232699@uqroo.mx](mailto:2232699@uqroo.mx)

#### *Área de estudio*

La isla de Cozumel pertenece al municipio de Cozumel, en el Estado de Quintana Roo; se ubica a 17.5 km de la costa de Playa del Carmen, al Noreste de la Península de Yucatán; sus coordenadas son 20° 36' Norte, 20° 16' Sur, 86° 44' Este y 87° 20' Oeste, siendo así el territorio más oriental de México. La isla tiene alrededor de 39 km de largo y una anchura media de 12.8 km (SEMAR, 2015).

#### **Metodología**

#### *Procedimiento*

Se trabajó con un Modelo Digital de elevación (MDE) proveniente de medición LiDAR, tipo terreno en formato cartográfico con escala 1: 10, 000 con resolución de 5 m. obtenido a través del Instituto Nacional de Estadística y Geografía (INEGI), que corresponde al primer cuadro de la ciudad de Cozumel. Se seleccionó una imagen de Google Earth para la misma zona de estudio y su imagen de Color Verdadero fue descompuesta en sus componentes RGB, para ser utilizada en un proceso de clasificación no supervisado (Smith 2006). Posteriormente, se obtuvo una imagen binaria, resaltando la infraestructura (clase 1) del resto (clase 0). Finalmente, se combinó con el MDE para clasificar en tres zonas de elevación, calculando el área total de la infraestructura (m<sup>2</sup>). Para obtener el valor promedio en US\$ del m<sup>2</sup> de construcción, se realizó una búsqueda de páginas inmobiliarias, con frente de playa para evaluar los impactos económicos de las áreas susceptibles a inundación por aumento del nivel medio del mar. Para obtener la vulnerabilidad por la trayectoria de los ciclones tropicales, se consultaron los reportes de la NOAA del National Hurricane Center, desde 1995 a la fecha.

#### **Resultados**

Cozumel cuenta con una población de 88,626 habitantes según el Censo INEGI 2020 (Población de Cozumel, 2023). El MDE de Cozumel reveló que presenta una altitud promedio de 4.0 msnm (Fig. 1).

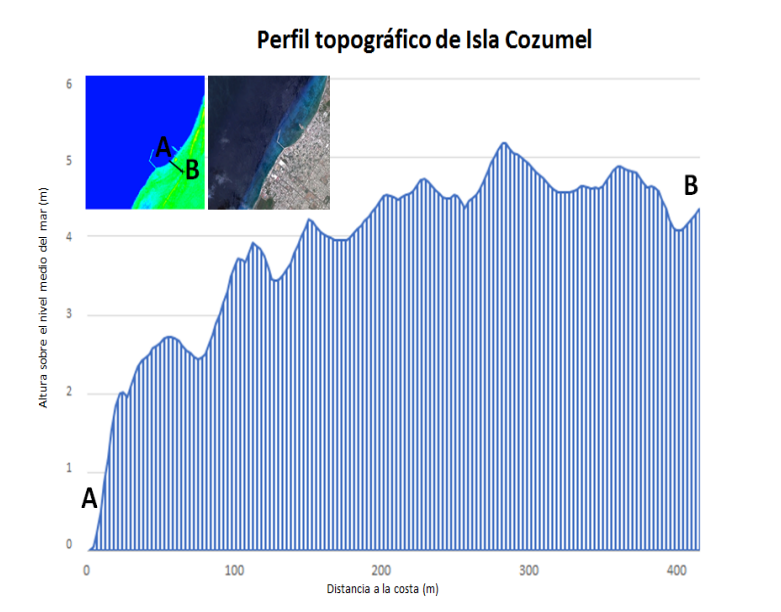

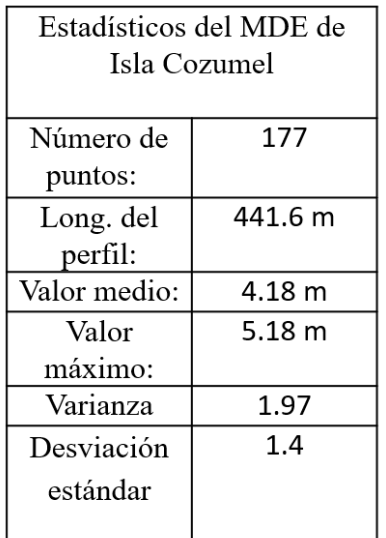

Fig. 1. Perfil topográfico obtenido del Modelo Digital de Elevación, de la porción Centro de la Isla de Cozumel, con los estadísticos asociados.

#### *Trayectoria de ciclones tropicales*

La vulnerabilidad de la isla ante la exposición de fenómenos hidrometeorológicos, como las tormentas y huracanes, ha mostrado que en un lapso de 25 años, 12 de estos fenómenos naturales han tenido una trayectoria hacia la isla, siendo el Huracán Wilma (Fig. 2), el que ha provocado mayores pérdidas económicas y materiales, pues comprometió la infraestructura de muelles, siendo el puerto principal de arribo de cruceros que puso en riesgo las actividades económicas del sector turismo, de las que dependen sus habitantes.

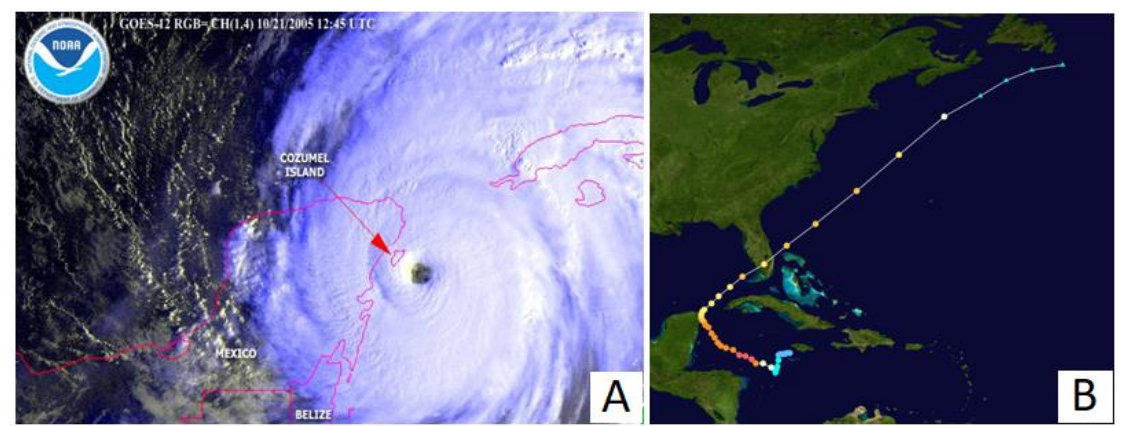

Fig. 2. Huracán Wilma: A) Imagen del National Hurricane Center, nótese la cercanía y el tamaño del "ojo" del huracán, con relación a la Isla de Cozumel; B) Imagen de la trayectoria del inicio y conclusión del huracán Wilma en el Océano Atlántico.

#### *Escenarios de inundación por aumento del nivel medio del mar*

La vulnerabilidad por aumento del nivel medio del mar, evidenció que a un escenario a 1m de elevación, afectaría una superficie de 5,676 m<sup>2</sup>, con un valor estimado de USD\$ 9 millones, marcado en rojo (Fig. 3A y 3B). El escenario a 2m de elevación, afectaría a una superficie  $25,794$  m<sup>2</sup>, con un valor estimado de USD\$ 43 millones, marcado en amarillo (Fig. 3A) y naranja (Fig. 3B). El escenario a 3m de elevación afectaría a una superficie de 86,853 m<sup>2</sup> con un valor estimado de USD\$ 147 millones, marcado en verde (Fig. 3A y 3B).

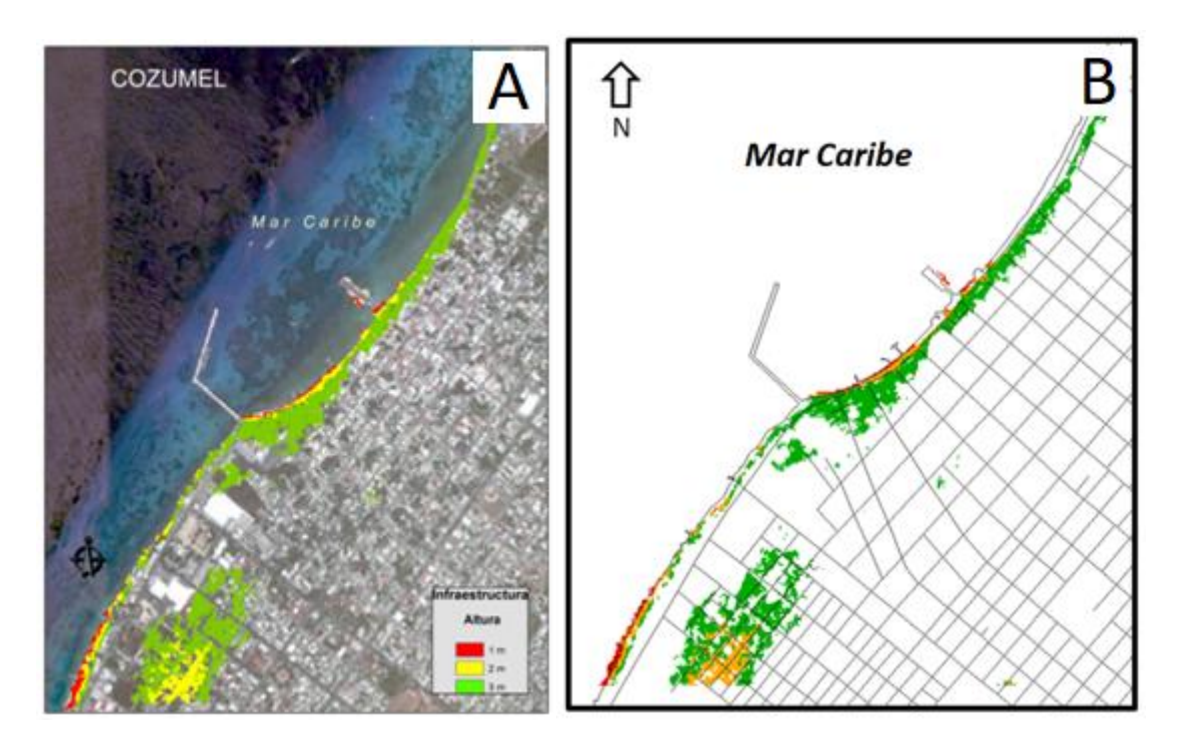

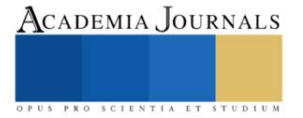

Fig. 3. Isla de Cozumel A) imagen de Google Earth combinada con el Modelo Digital de Elevación, resaltando la infraestructura marcada en rojo para 1 m, en amarillo para 2 m y en verde para 3 m de elevación. B) imagen tipo mapa combinada con el Modelo Digital de Elevación, resaltando la infraestructura marcada en rojo para 1 m, en naranja para 2 m y en verde para 3 m de elevación.

#### *Infraestructura vulnerable*

Se identificaron alrededor de 20 edificios públicos ubicados en los escenarios susceptibles a inundación por aumento del nivel medio del mar, mismos que deben ser considerados para reubicación como una medida de adaptación al cambio climático (Fig. 4).

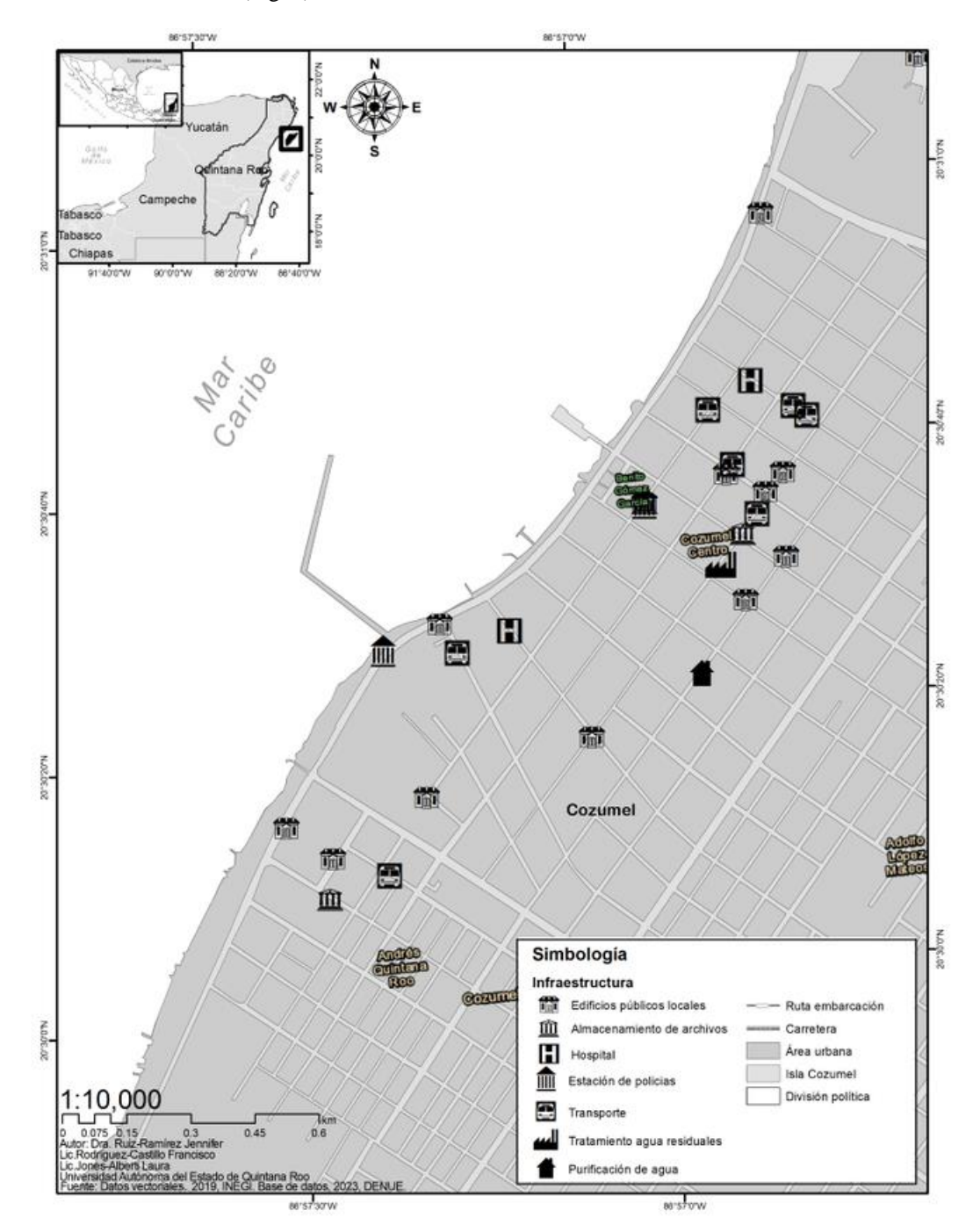

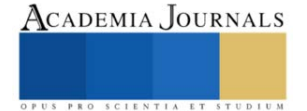

Fig. 4. Porción centro de la Isla de Cozumel, resaltando la infraestructura expuesta a los tres escenarios de inundación por aumento del nivel medio del mar

#### **Conclusiones**

Este trabajo expuso la vulnerabilidad de la Isla de Cozumel, ante escenarios de inundación por aumento del nivel medio del mar. La vulnerabilidad por trayectoria de ciclones tropicales quedo evidenciado principalmente por el Huracán Wilma, que provocó cuantiosas pérdidas materiales en la Isla, afectando el muelle de cruceros. Se esperaría que la infraestructura de muelles en lo futuro sea acondicionado con nuevos materiales resistentes a embates de este tipo. La vulnerabilidad por aumento del nivel medio del mar, estimó pérdidas de hasta USD \$9 millones, si se inundara a 1m; a 2m de elevación, la afectación alcanzaría USD\$ 43 millones, y el escenario a 3m de elevación comprometería una inversión de USD\$ 147 millones. El MDE combinado con los escenarios de inundación, reveló que alrededor de 20 edificios públicos, que incluyen estación de policías, hospitales, plantas purificadoras de agua, entre otros, serían susceptibles a inundaciones futuras por aumento del nivel medio del mar. Se recomienda que la infraestructura sea agendada en las administraciones estatales y municipales actuales y futuras, y que se contemple la reubicación de estos edificios públicos, como una medida de adaptación al cambio climático en corto y mediano plazo.

#### *Limitaciones*

Se presentaron los valores económicos de infraestructura susceptibles a pérdidas por inundación; cabe mencionar que sólo se contabilizó el primer piso; es decir, de edificios mayores a un piso, como pueden ser los hoteles, de hasta cinco pisos, sólo se tomó como base el primero. Por otra parte, en este estudio no se tomaron en consideración los gastos en internet, energía eléctrica, agua potable o gas; así como los equipos o muebles de cada edificio, como podrían ser televisores, estufas, recámaras, salas, comedores, etc., es decir, todo lo que lleva de amueblado un edificio, que podría duplicar o triplicar sus costos, según sea la marca o la empresa/agencia/constructora.

#### *Recomendaciones*

Se pretende continuar con el análisis de la resiliencia de la Isla de Cozumel, para recomendar estrategias y acciones para la adaptación al cambio climático, por impactos asociados al aumento del nivel medio del mar.

#### **Referencias**

Álvarez Filip, L. 2015. "El arrecife mesoamericano, un paraíso que peligra por su belleza". *La Jornada ecológica*. 199:3-4.

APIQROO. 2018. "Cozumel se coloca, por segundo año consecutivo, como líder en la industria de cruceros en México y Centroamérica". *Administración Portuaria Integral de Quintana Roo S.A. de C.V*. Gobierno del Estado de Quintana Roo 2016-2022. Dirección de internet: http://www.apiqroo.com.mx/cozumel-se-coloca-por-segundo-ano-consecutivo-como-lider-en-la-industria-de-cruceros-en-mexico-y-sudamerica/.

Campos Cámara, B.L. 2011. "Presión turística y urbanística: vulnerables al cambio climático en el Caribe mexicano". *Quivera*, Universidad Autónoma del Estado de México, México. 13 (2): 1-13

CEPAL. 2012. "Efectos del Cambio climático en la costa de América Latina y el Caribe. Riesgos". *Organización de Naciones Unidas – CEPAL*. 44 p.

IPCC. 1990. "Climate Change: The IPCC Impacts Assessment". W.J. McG. Tegart, G.W. Sheldon and D.C. Griffiths (eds.). *Report prepared for Intergovernmental Panel on Climate Change by Working Group II. Australian* Government Publishing Service, Camberra, Australia. 294 pp.

IPCC. 2014. "Fifth Assessment Report of the Intergovernmental Panel on Climate Change". Dirección de internet: https://www.ipcc.ch/pdf/assessment-report/ar5/wg2/WGIIAR5-Chap5\_FINAL.pdf

Jevrejeva, S., Moore, J.C., and Grinsted, A. 2012. "Sea level projections to AD2500 with a new generation of climate change scenarios". *Global and Planetary Change*. 80 -81: 14-20.

Meinshausen, M., Smith, S.J., Calvin, K., Daniel, J.S., Kainuma, M.L.T., Lamarque, J.F., Matsumoto, K., Montzka, S.A., Raper, S.C.B., Riahi, K., Thomson, A., Velders, G.J.M., and van Vuuren, D.P.P. 2011. "The RCP greenhouse gas concentrations and their extensions from 1765 to 2300". *Climatic Change*. 109: 213-241.

Pasch, R. J., E.S. Blake, H.D. Cobb III and D. P. Roberts. 2006. "Tropical Cyclone Report Hurricane Wilma. 15-25 October 2005". *National Hurricane Center. U.S.A*. 27 p. Dirección de internet://www.nhc.noaa.gov/data/tcr/AL252005\_Wilma.pdf

Población de Cozumel. 2023. "Número de habitantes". *Gobierno de México*. Dirección de internet: https://datamexico.org/es/profile/geo/cozumel

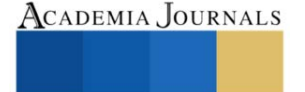

Rahmstorf, S. 2007. "A semi-empirical approach to projecting future sea-level rise". *Science*. 315: 368 – 370.

Schewe, J., Levermann, A. and Meinshausen, M. 2011. "Climate change under a scenario near 1.5°C of global warming: monsoon intensification, ocean warming and steric sea level rise". *Earth System Dynamics*. 2: 25-35.

SECTUR. 2013. "Agendas de competitividad de los destinos turísticos de México 2013-2018: Cancún, Quintana Roo". Dirección de internet: http://www.sectur.gob.mx/wp-content/uploads/2015/02/PDF-Cancun.pdf

SEMAR. 2015. "Ficha técnica de San Miguel de Cozumel, Quintana Roo". *Secretaría de Marina, Armada de México*. *Dirección General Adjunta de Oceanografía, Hidrografía y Meteorología*. México. 29 p.

Smith, R.B. 2006. "Image classification". Lincoln, Nebraska: MicroImages, Inc.

Wong, P.P., I.J. Losada, J.-P. Gattuso, J. Hinkel, A. Khattabi, K.L. McInnes, Y. Saito, and A. Sallenger, 2014. "Coastal systems and low-lying áreas". 361-409. In: *Climate Change 2014: Impacts, Adaptation, and Vulnerability. Part A: Global and Sectoral Aspects. Contribution of Working Group II to the Fifth Assessment Report of the Intergovernmental Panel on Climate Change* [Field, C.B., V.R. Barros, D.J. Dokken, K.J. Mach, M.D. Mastrandrea, T.E. Bilir, M. Chatterjee, K.L. Ebi, Y.O. Estrada, R.C. Genova, B. Girma, E.S. Kissel, A.N. Levy, S. MacCracken, P.R. Mastrandrea, and L.L. White (eds.)]. Cambridge University Press, Cambridge, United Kingdom and New York, NY, USA.

#### **Notas Biográficas**

La **Dra. Jennifer D. Ruiz Ramírez** es profesora – investigadora de la Universidad Autónoma del Estado de Quintana Roo. Su línea de investigación está enfocada en temas de Vulnerabilidad costera, Resiliencia, Adaptación al Cambio Climático, por aumento del nivel medio del mar en la Región del Caribe Mexicano. Actualmente es responsable del proyecto de investigación: Vulnerabilidad y resiliencia en la Isla de Cozumel, Quintana Roo, México.

El **Br. Rodrigo Alonso Acevedo** es estudiante de la Lic. en Manejo de Recursos Naturales, campus Chetumal Bahía. Actualmente está colaborando con el proyecto de investigación en la Isla de Cozumel.

El **Lic. en M.R.N. José Francisco Rodríguez Castillo** es estudiante de la Maestría en Ciencias Marinas y Costeras que se imparte en la Universidad Autónoma del Estado de Quintana Roo, campus Cozumel. Es miembro activo de la Asociación Mexicana de Estudios sobre el Karst y de la Red de Desastres Asociados a Fenómenos Hidrometeorológicos y Climáticos. Cuenta con certificación avanzada en uso del software ArcGIS y análisis espacial; y también está capacitado en uso de herramientas de teledetección. Actualmente está colaborando con el proyecto de investigación en la Isla de Cozumel.

La **Lic. Biol. Laura Leslie Jones Alberti** es estudiante de la Maestría en Ciencias Marinas y Costeras que se imparte en la Universidad Autónoma del Estado de Quintana Roo, campus Cozumel. Colabora con la CONANP, en el estudio de la APFF de la Isla de Cozumel, implementando técnicas NDVI con el análisis de la comunidad de aves del Área Natural Protegida. Actualmente está colaborando con el proyecto de investigación en la Isla de Cozumel.

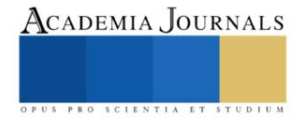

### **Propiedades Químicas y Biológicas del Selo Asociadas a la Presencia de Sargazo en la Zona Costera de Mahahual-Xcalak, Quintana Roo**

José Antonio Xeque Caamal<sup>1</sup>, Dra. Alicia Carrillo Bastos<sup>2</sup>, Dra. Claudia Gonzáles Salvatierra<sup>3</sup>, Dr. Leopoldo Querubín Cutz Pool<sup>4</sup>

*Resumen*— El sargazo es una macroalga pelágica del género Sargassum que se encuentra flotando en la superficie marina. Es de importancia ecológica, ya que en grandes cantidades su presencia puede causar diversas afectaciones. El presente trabajo se enfoca en los cambios químicos y biológicos del suelo producidos por los arribazones de sargazo. Se seleccionaron 3 sitios y en cada uno de ellos se colectaron 12 muestras, 6 en un área con sargazo y 6 en ausencia de sargazo. Se obtuvo el pH el cual disminuyó en sitios con sargazo bajando de 8.9 a 7.4 con un valor P de 1.79 X 10-10. La conductividad eléctrica aumentó de 109 µs/cm hasta 5774 µs/cm teniendo un valor P de 6.26 X 10-8, además se presentó una mayor abundancia en los sitios con presencia de sargazo con un total de 4,285 encontrados en los 3 sitios muestreados obteniendo un valor P de 4.32 X 10-5. Por lo que la presencia de las grandes masas de sargazo en las costas causa diferencias significativas entre las variables químicas y biológicas.

*Palabras clave*— Sargazo, arribazones, pH, conductividad eléctrica

#### **Introducción**

En el mundo existen alrededor de 500 especies del género *Sargassum*, que se distribuyen en mares tropicales, subtropicales y templados (Butler et al., 1983). Dentro este género existe dos especies de sargazo que son pelágicos, *Sargassum natans* y *Sargassum fluitans*. Estas dos especies flotan en el mar debido a que poseen vesículas llamadas aerocistos, su reproducción es llevada a cabo en la zona pelágica y es de forma asexual por fragmentación (Butler et al., 1983), lo que ocasiona que su biomasa se incremente de una forma rápida. Se ha documentado sobre la asociación que tienen diversos organismos con el sargazo, tal es el caso de algunos peces pelágicos que utilizan las masas de sargazo para alimentarse o para el desove; de igual forma puede ser utilizado como refugio contra depredadores, como es el caso de las tortugas marinas, además puede ser aprovechado como rutas de migración por muchas otras especies (Martínez- Gonzáles, 2019). Los arribazones son eventos que suceden en periodos de tiempo a lo largo del año, estos eventos están formados por la acumulación de grandes cantidades de biomasa de macroalga que llegan a las playas y éstos pueden llegar de diferentes lugares, dependiendo del área geográfica, las condiciones meteorológicas y oceanográficas (Ortegón-Aznar et al., 2020). Actualmente se conoce más sobre cómo los arribazones de sargazo afectan en el medio marino, sin embargo, el impacto que la acumulación de sargazo tiene en las propiedades químicas y biológicas del suelo no ha sido estudiado. Por lo anterior, en el presente trabajo se analizan los cambios en el pH, conductividad eléctrica y abundancia de fauna edáfica, asociados a la acumulación de sargazo en la zona costera Mahahual-Xcalak.

#### **Metodología**

El estudio se realizó en la franja costera de Mahahual-Xcalak, Quintana Roo, que se ubica en el municipio de Othón P. Blanco. Se encuentra en latitud 18°43'58"N y longitud 87°41'31"W, a 142 km de la ciudad de Chetumal

<sup>1</sup> José Antonio Xeque Caamal es estudiante de la Lic. En Biología del Instituto Tecnológico de Chetumal, Quintana Roo, México. [l18390207@chetumal.tecnm.mx](mailto:l18390207@chetumal.tecnm.mx)

<sup>&</sup>lt;sup>2</sup> Dra. Alicia Carrillo Bastos, docente e investigadora en el Instituto Tecnológico de Chetumal[. alicia.cb@chetumal.tecnm.mx](mailto:alicia.cb@chetumal.tecnm.mx) (autor corresponsal) <sup>3</sup> Dra. Claudia Gonzáles Salvatierra, catedrática CONACYT, Instituto Tecnológico de Chetumal, Quintana Roo, México.

[claudia.gs@chetumal.tecnm.mx](mailto:claudia.gs@chetumal.tecnm.mx) <sup>4</sup> Dr. Leopoldo Querubín Cutz Pool, docente e investigador del Instituto tecnológico de Chetumal, Quintana Roo, México. [leopoldo.cp@chetumal.tecnm.mx](mailto:leopoldo.cp@chetumal.tecnm.mx)

(Fig. 1). El clima de la zona es cálido subhúmedo, la temperatura anual es de 28°C con una máxima de 35°C.

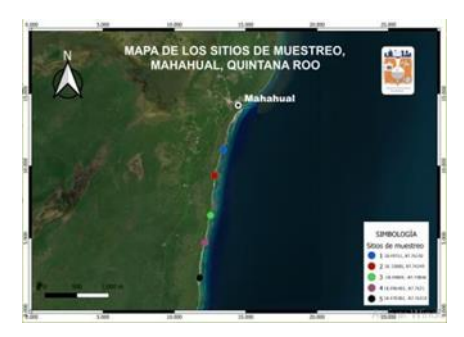

Figura 1. Área de estudio en donde se indican los puntos de muestreo.

 Para el muestreo se seleccionaron 3 sitios y en cada uno de ellos se hicieron dos transectos de 50 metros cada uno. Un transecto fue colocado en la zona con presencia de sargazo (CS) y el otro en la zona con ausencia de sargazo (SS) y se tomaron muestras de arena cada 10 metros, teniendo un total de 12 muestras por sitio. Para el análisis del pH y la conductividad eléctrica (CE) se separaron 20g de arena correspondiente a cada muestra y se agregaron 100ml de agua destilada para la determinación de los parámetros. El pH se midió con un potenciómetro y para la CE se utilizó un conductímetro. Para la extracción de los organismos se colocaron las muestras de arena en embudos de Berlese-Tullgren sin fuente de luz y se dejaron por 7 días, colocando en la parte inferior de cada embudo un frasco colector con alcohol etílico al 70% para la preservación de los organismos. Una vez que se obtuvieron los organismos se procedió a realizar la separación y conteo. Con los datos obtenidos del pH, la conductividad eléctrica y la abundancia se realizó la prueba de Normalidad de Shapiro-Wilk en programa Past (Past versión 4.03) para poder determinar si los datos seguían una distribución normal y así poder utilizar la prueba t de Student. Por su parte, la prueba estadística t de Student se utilizó para determinar si existía una diferencia significativa entre los sitios con presencia de sargazo y los sitios con ausencia de sargazo. El nivel de significancia utilizado para la prueba t fue de 0.05.

#### **Resultados y discusión**

Para el pH en el sitio sin sargazo se obtuvo una media de 8.5 y los valores oscilaban desde los 7.9 hasta los 8.9 y en los sitios con sargazo la media fue de 7.8, teniendo valores que fueron de 7.4 hasta los 8 (Fig. 2). Con la prueba estadística de t de Student se obtuvo un valor p de 0.007, el cual fue menor al nivel de significancia utilizado, lo que nos indica que existen diferencias significativas entre los con y sin sargazo. Esta disminución de pH en los sitios CS tendría relación con lo mencionado por Hernández-Arana (2020), quien plantea que la acumulación y descomposición del sargazo produce ácido sulfhídrico el cual tiene un efecto directo en el descenso del potencial de hidrógeno.

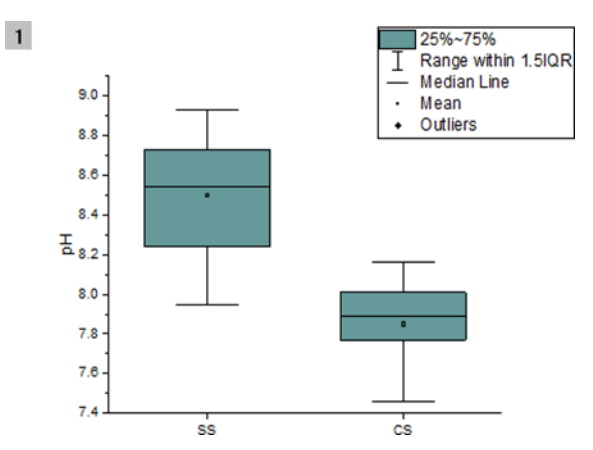

Figura 2. Representación del valor mínimo, máximo y el promedio del pH en los diferentes sitios.

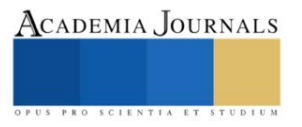

En el caso de la conductividad eléctrica los valores variaron notablemente entre los sitios, para los sitios sin sargazo se obtuvieron valores que iban desde 100 µs/cm hasta los 800 µs/cm, teniendo una media de 463. Los valores de los sitios con sargazo fueron desde 500 a 5700 con una media de 3688 (Fig. 3). El valor que se obtuvo de p fue de 6.26 X 10-8, el cual es menor al nivel de significancia, lo que confirma las diferencias significativas entre los sitios.

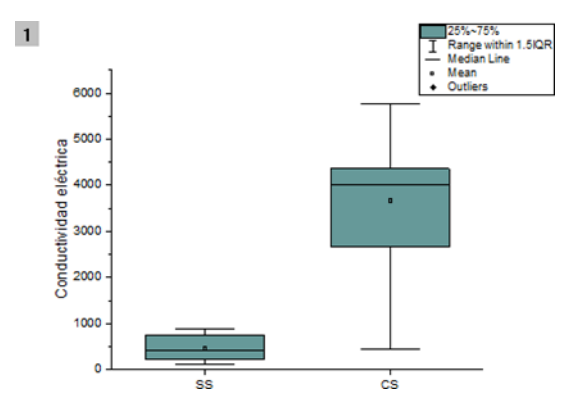

Figura 3. Representación del valor mínimo, máximo y el promedio de la conductividad eléctrica en los diferentes sitios.

La disminución del pH y el aumento de la conductividad eléctrica concuerdan con lo reportado por Dávila-Izurieta et al. (2019), quienes analizaron muestras de agua en diferentes playas al Norte del estado de Quintana Roo, observando que en los sitios donde había acumulación de sargazo el pH tiende a disminuir y la salinidad a aumentar.

Por otra parte, para la abundancia absoluta se obtuvo una media de 169.7 individuos para el sitio sin sargazo con un total de 2438 organismos contabilizados y una media de 315.6 individuos para el sitio con sargazo y la cantidad de organismos encontrados fue de 3904 (Figura 4).

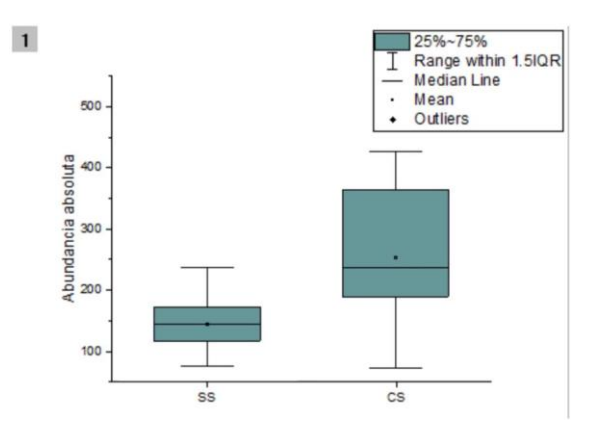

Representación del valor mínimo, máximo y el promedio de la abundancia absoluta de organismos encontrados en los diferentes sitios.

Por otra parte, la fauna edáfica lleva a cabo el proceso de descomposición de la materia orgánica, y su presencia, ausencia o abundancia puede servir como un indicador del medio donde se encuentra, como es mencionado en un estudio realizado por Socorrás (2013). De igual forma, hace mención sobre lo sensible que es la mesofauna ante cambios en el medio edáfico, lo que provoca que se encuentren variaciones en la densidad y composición de los diferentes grupos de organismos.

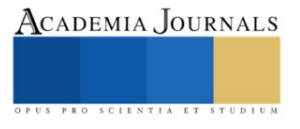

Existe una relación entre diferentes organismos y su densidad sobre el medio edáfico, como lo reporta Socorras & Robaina (2011), ya que mientras más organismos de ciertos grupos se encuentren, la abundancia de otros va a disminuir, como la relación que se da entre algunos ácaros con los colémbolos, ya que la densidad de éstos podría ser utilizada como indicadores de la estabilidad del suelo.

#### **Conclusiones**

El pH del suelo en los sitios con presencia de sargazo tiende a ser más ácido y a ser más salino a diferencia de las zonas donde el sargazo no se encuentra presente, además que se encontró una menor abundancia de la fauna edáfica en los sitios donde el sargazo no está presente en comparación a los sitios con presencia de sargazo. Que exista una mayor abundancia en los sitios con sargazo podría indicar que los arribazones de sargazo están causando perturbaciones no solo químicas, sino también en la diversidad biológica de la mesofauna.

#### **Referencias**

A. Stoner. 1983. Studies of Sargassum and the Sargassum community. Bermuda Biological Station Special. No. 22: 307.

Butler, J., Morris, B., Cadwallader, J & A. Stoner. 1983. Studies of Sargassum and the Sargassum community. Bermuda Biological Station Special. No. 22: 307.

Cortés-Aguirre, A. 2021. Fauna Edáfica (Ácaros Uropodina) como bioindicadores de la calidad del suelo de manglar en de localidades (Mahahual y Xahuaxol) del Caribe Mexicano. Universidad de Quintana Roo.

Difusión y divulgación científica del CINVESTAV. Vol. 5, No. 3. 56-61.

Gower, J., Young, K., King, S. 2013. Satellite images suggest a new Sargassum source region in 2011. Remote Sensing Letters. Vol. 4, No. 8, 764–773, http://dx.doi.org/10.1080/2150704X.2013.796433

León. C. 2019. El sargazo a escena. Salud Publica de México. Vol. 61. No. 5: 701-703. DOI: https://doi.org/10.21149/10870

Louime, C., Fortune, J & Gervais, G. 2017. Sargassum Invasion of Coastal Environments: A Growing Concern. American Journal of Environmental Sciences. DOI: 10.3844/ajessp.2017.58.64

Martínez, G. 2019. Sargazo: la irrupción atípica de un ecosistema milenario. Salud Publica de México. Vol. 61, No. 5: 698-700. DOI: https://doi.org/10.21149/10838

Muñoz, A. 2012. Composición taxonómica y abundancia de la macrofauna asociada a Sargassum (Phaeophyceae: Fucales) flotante en el sistema arrecifal veracruzano, suroeste del Golfo de México. Universidad Veracruzana.

Momo, F. & Falco, L. 2015. La mesofauna del suelo. Biología y ecología. Universidad Nacional de Luján. Departamento de Ciencias Básicas.

Robledo, D y Vázquez, E. 2019. Sargazo, conociendo al "enemigo". Difusión y divulgación científica del CINVESTAV. Vol. 5, No. 3.

Sánchez-Turcios, R. 2015. T-Student. Usos y abusos. Revista Mexicana de Cardiología Vol. 26, N 1, 59-61.

Socorras Ana. 2013. Mesofauna edáfica: indicador biológico de la calidad del suelo. Pastos y Forrajes, Vol. 36, No. 1, 5-13.

Wang, M., Hu, C., Barnes, B., Lapointe, B. & Montoya, J. 2019. The great Atlantic Sargassum belt. Science. Vol. 365, No. 6448: 83-88. DOI: 10.1126/ciencia.aaw7912

# ACADEMIA JOURNALS

### **Estimación de la Temperatura Ambiental a Mediano Plazo en Tampico, Tamaulipas**

Ing. Rebeca Daniela Yáñez Díaz<sup>1</sup>, Dr. Juan Frausto Solís<sup>2</sup>, MGA. Claudia Ilse González Mancha<sup>3</sup>, Dra. Guadalupe Castilla Valdez<sup>4</sup>, Dr. Juan Paulo Sánchez Hernández<sup>5</sup>

*Resumen***—** Se estima que la temperatura es la variable relevante para el Cambio Climático (CC), que puede aumentar más de 1.5 °C entre 2030 y 2052. Se han obtenido los mejores resultados de pronósticos con suavizamiento exponencial (SE) y sus combinaciones en la competencia M4. Sin embargo, para CC solo ha sido fácil y eficaz para corto plazo. Por ello, es importante realizar una predicción a mediano plazo de la temperatura en una ciudad pequeña con registros históricos de varias décadas. Este trabajo preparó información de 21 años para Tampico, México, ciudad costera en crecimiento. Esto ayudaría a tomar acciones concretas contra este grave problema. Este trabajo comprueba que el mejor método para esta ciudad es el Suavizamiento Exponencial Triple Aditivo; la implementación adoptada obtuvo un excelente resultado con una métrica de 2.97% de estimación mensual difícil de superar incluso con el método clásico denominado Autorregresivo Integrado de Media Móvil Estacional.

*Palabras clave***—**temperatura, ambiental, cambio climático, predicción, suavizamiento exponencial.

#### **Introducción**

La naturaleza, en la que cambios tan inciertos como una erupción volcánica, en el viento o actividades realizadas por el hombre como las actividades de construcción, entre otras, pueden implicar cambios en las condiciones ambientales locales o incluso a escala global. Es necesario evaluar o predecir los impactos del Cambio Climático (CC) en México, para encontrar una forma de prevenir o mitigar esto, pero sigue siendo una tarea incierta debido a que las proyecciones de los diferentes modelos varían ampliamente, y debido al mal desempeño de los modelos, en la reproducción del clima observado de México (Universidad Nacional Autónoma de México/ Programa de Investigación en cambio climático 2015). Debemos enfatizar que para CC las ciudades que podrán llegar a tener problemas más graves son las ciudades costeras y en particular las pequeñas y medianas.

En este trabajo se realizó la búsqueda de los datos de temperatura en regiones de México que sean útiles y en gran cantidad, para después utilizar el mejor método de predicción para este problema (datos obtenidos de CICESE, CLICOM, 2022).

Para lo mencionado, existen muchos métodos de predicción (J. G. De Gooijer, 2006). Los estudios de la literatura han demostrado que entre los métodos más eficaces en problemas de pronóstico son los métodos clásicos, los cuáles por las herramientas necesarias de aprendizaje computacional es conveniente implementarlos en el lenguaje de programación Python. En el área de pronósticos es conocido que entre los mejores métodos clásicos se encuentran los de Suavizamiento Exponencial (SE), los cuáles obtuvieron los mejores resultados en las competencias M4. Entre los que destacan: Suavizamiento exponencial simple (SES por sus siglas en inglés), Suavizamiento Exponencial Lineal de Holt, Suavizamiento Exponencial triple de Holt-Winters aditivo, Suavizamiento Exponencial triple de Holt-Winters multiplicativo (T. Dietz,2020). Otro método clásico destacado es el modelo autorregresivo integrado de media móvil estacional (SARIMA por sus siglas en inglés). Hay que hacer notar que en la competencia internacional M4 el mejor método de pronóstico utilizó un método tipo SE con un enfoque de aprendizaje computacional.

En este trabajo se utiliza el método de Holt-Winters aditivo (HWA), ya que se comprobó con una prueba comparativa contra los otros métodos arriba mencionados que HWA tiene el mejor desempeño. Además de la eficacia para realizar pronóstico que se busca realizar, se seleccionó HWA debido a que es simple y robusto. Hacemos notar que Suavizamiento Exponencial sigue vigente en la actualidad no solo por haber resultado ganador en competencias internacionales sino también porque la facilidad para conformar ensambles con otros métodos es una tarea mucho menos complicada que en otros enfoques conformando así métodos de pronóstico muy exitosos (P. R. Winters,1960; R. G. Brown, 1959 y C. C. Holt, 2004). Este método se compara con SARIMA que es otro método muy popular y de

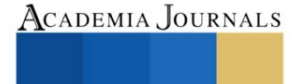

<sup>&</sup>lt;sup>1</sup> La Ing. Rebeca Daniela Yáñez Díaz es estudiante de la Maestría en Ciencias de la Ingeniería en el Instituto Tecnológico de Ciudad Madero, Tamaulipas. [G16071024@cdmadero.tecnm.mx](mailto:G16071024@cdmadero.tecnm.mx) (**autor corresponsal)**

<sup>&</sup>lt;sup>2</sup> El Dr. Juan Frausto Solís es Profesor Investigador del Instituto Tecnológico de Ciudad Madero, Tamaulipas. [juan.fs@cdmadero.tecnm.mx](mailto:juan.fs@cdmadero.tecnm.mx) <sup>3</sup> La MGA. Claudia Ilse González Mancha es Profesora del Instituto Tecnológico de Ciudad Madero, Tamaulipas.

[claudia.gm@cdmadero.tecnm.mx](mailto:claudia.gm@cdmadero.tecnm.mx)

<sup>4</sup> La Dra. Guadalupe Castilla Valdez es Profesora Investigadora del Instituto Tecnológico de Ciudad Madero, Tamaulipas. [guadalupe.cv@cdmadero.tecnm.mx](mailto:guadalupe.cv@cdmadero.tecnm.mx)

<sup>&</sup>lt;sup>5</sup> El Dr. Juan Paulo Sánchez Hernández es Profesor Investigador de la Universidad Politécnica del Estado de Morelos. [juan.sh@upemor.edu.mx](mailto:juan.sh@upemor.edu.mx)

muy buen desempeño en el área de pronóstico y el más conveniente para el caso de series de tiempo con estacionalidad como el caso de la ciudad de Tampico.

#### *Trabajos relacionados*

En múltiples estudios se ha hecho la predicción de cómo cambian las variables dependientes respecto al tiempo de muchos casos, dando información muy valiosa a partir de conocer de la forma más precisa cómo se comportarán a futuro. A continuación, se muestran trabajos realizados en los últimos años relacionados con la predicción en el campo del cambio climático, incluyendo la temperatura. Se usan métodos de suavizamiento exponencial, en algunos casos se comparó con modelos de ARIMA como en este trabajo.

Su, Y, et al. (2018) realizaron pronóstico para la huella ecológica urbana del agua en varias ciudades de China, empleando el método de suavizamiento exponencial doble, donde usaron un ajuste de α=0.3 para cada ciudad logrando una suma cuadrática de residuos (SSE) de 0.005. En este trabajo lograron predecir cuál de las ciudades estudiadas gastaría más agua en los próximos años.

Indriani R., et al. (2020) realizaron también un pronóstico con suavizamiento exponencial, pero usaron el de Holt-Winter de tipo aditivo para predecir la temperatura máxima y mínima del aire. Para la temperatura máxima emplearon un  $\alpha = 0.4$ ,  $\delta = 0.1$ , y un  $\gamma = 0.1$ , obteniendo un MAPE = 1.62917%. En cambio, para pronosticar la temperatura mínima emplearon α = 0.7, δ = 0.1, y γ = 0.1, obteniendo un MAPE = 1.92473%. Para predecir la temperatura y precipitación ambiental mensual,

Para predecir la temperatura y precipitación ambiental mensual, Papacharalampous, G, et al. (2018) utilizaron varios métodos automáticos de predicción, entre ellos ARFIMA, método Naive, ARMA, BATS, y un método de suavizamiento exponencial, quedando este exitosamente con la métrica RMSE más baja globalmente de 1.68.

Otro estudio que utiliza suavizamiento exponencial es el de Mahajan, S., et al. (2018) denominado ESD (Exponential Smoothing with Drift); este método utiliza una técnica muy popular llamada Drift la cual busca corregir la tendencia de un método de suavizamiento exponencial. Este método ESD lo utilizó Mahajan y sus colaboradores para pronosticar partículas PM 2.5 para un periodo de corto plazo. Como era de esperarse, ellos obtuvieron un error medio extremadamente bajo de tan solo 0.16 por ciento, siendo muchísimo más bajo cuando se comparó contra el clásico ARIMA que obtuvo de 11.47 de error mientras que NNAR que obtuvo muy buen resultado con una métrica de error únicamente 1.19 pero que no fue suficiente para vencer a ESD. Además, ESD resultó ganador también con el menor tiempo de computación. Nótese que la técnica antes descrita podría realizarse de una manera muy simple usando tan solo sintonizadores comunes o bien utilizar métodos sofisticados como máquinas de soporte vectorial, algoritmos genéticos, o aprendizaje profundo; sin embargo, cuando se utilizan métodos tipo HWA es común que una modelación de residuales es suficiente para obtener pronósticos de calidad.

En resumen, existen muchos métodos de predicción y ensambles entre estos para disminuir el error, y numerosos estudios, pero no se ha encontrado alguno para mediano plazo de la temperatura como variable relevante del cambio climático en ciudades como Tampico. De hecho, hay muy pocos estudios que tomen esta variable.

#### **Metodología**

#### *Procedimiento*

En esta sección se describe la metodología que se utilizó en este trabajo. En esta se emplea un pronóstico con suavizamiento exponencial triple aditivo y se compara con SARIMA. Se eligió Tampico por sus registros históricos en la temperatura promedio diaria de muchos años. Se busca no tener un error en el pronóstico muy por encima al del estado del arte.

Análisis de los datos.

Para esta serie de tiempo se revisó que no hicieran falta muchos datos. Se rellenaron los datos faltantes con los promedios de 4 datos diarios más cercanos. Se inspeccionó para reconocer los componentes de tendencia y estacional visualmente que normalmente son marcados en las series de temperatura promedio ambiental. La serie de tiempo original se constituye de promedios diarios de temperatura, pero después de realizar experimentación se nota que el pronóstico mejora si se utilizan datos mensuales. Es por esto que se transformó esta serie de datos diarios a datos mensuales.

Selección del modelo y ajuste.

Para este trabajo se hizo una prueba preliminar con los métodos de suavizamiento exponencial citados anteriormente y el que mejor desempeño tuvo fue el suavizamiento exponencial triple aditivo. También se seleccionó el modelo SARIMA porque es el que tiene mejor desempeño en el estado del arte y el más adecuado para la serie de tiempo utilizada en este trabajo. Se ajustaron los modelos a los datos: el ajuste de atenuación, tendencia, y estacionalidad para el SET aditivo y p, d, q y estacionalidad para SARIMA. Los datos multiplicativos estacionales

son los datos cuya estacionalidad aumenta o disminuye a lo largo del tiempo. En las ecuaciones 1 a 4 se muestra el modelo de Suavizamiento exponencial Holt-Winters Aditivo (Estacionalidad constante).

$$
A_t = \alpha (Y_t - S_{t-L}) + (1 - \alpha)(A_{t-1} + T_{t-1})...(1)
$$
  
\n
$$
T_t = \beta (A_t - A_{t-1}) + (1 - \beta) T_{t-1}...(2)
$$
  
\n
$$
S_t = \gamma (Y_t - A_t) + (1 - \gamma) S_{t-L}...(3)
$$
  
\n
$$
Y'_{t+p} = A_t + pT_t + S_{t-L+p}...(4)
$$

Donde  $A_t$  es el valor atenuado del periodo t,  $T_t$  es la estimación de la tendencia en el periodo t,  $S_t$  es la estimación de la estacionalidad en el periodo t,  $S_{t-L}$  es la longitud de la estacionalidad,  $Y_{t+p}$  es el pronóstico,  $\alpha$  es el valor de la atenuación media de los datos  $(0,1)$ ,  $\beta$  es el valor de la atenuación estimación de tendencia  $(0,1)$ ,  $\gamma$  es la atenuación de estacionalidad (0,1) y p son los periodos para pronosticar (Hyndman, R. J., & Athanasopoulos, G., 2021)

Validación del modelo.

En esta parte se evaluó el desempeño de los pronósticos, comparando los datos pronosticados con los reales. Se hace un ajuste de las constantes del modelo con la serie de tiempo de temperatura. En este trabajo, para verificar el error entre la validación y los datos reales, para hacer un ajuste, se utilizó la métrica MAPE (Error Porcentual Absoluto Medio) y RMSE (Error Cuadrático Medio). Las ecuaciones de estas métricas son la 5 y 6.

$$
MAPE = \frac{100\%}{n} \sum_{i=1}^{n} \left| \frac{Real-Estimado}{Real} \right| \dots \dots \dots (5)
$$
  

$$
RMSE = \sqrt{\frac{1}{n} \sum_{i=1}^{n} (Real-Estimado)^{2} \dots (6)}
$$

Implementación del modelo.

En esta parte se ejecutó el modelo. Se diseña una prueba de validación para medir las métricas de errores más populares denominadas MAPE y RMSE; estas métricas se seleccionaron para poder comparar nuestros resultados con los del estado del arte.

En la figura 1 se muestra un esquema de la metodología del pronóstico. Se utilizan los datos mensuales de 21 años, en la primera fase se hace la estimación con HW, después se ajusta este pronóstico con SES. En la fase 2 se hace la estimación con SARIMA, después el pronóstico se ajusta con SES. Finalmente se evalúa el error de la predicción de ambos comparándolo con lo real y se elige el mejor de estos.

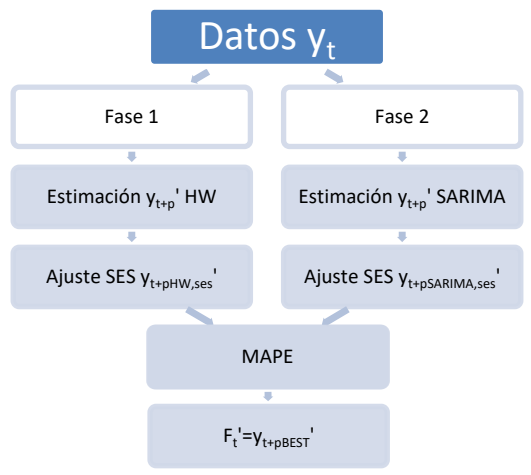

Figura 1. Metodología.

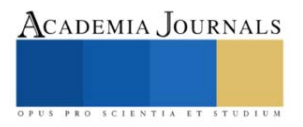

#### **Resultados**

En esta sección se describen los datos utilizados para este trabajo, y los resultados obtenidos. La serie de tiempo de temperatura ambiental en Tampico de este trabajo consta de 21 años tomando la temperatura promedio mensual, iniciando en enero de 1993 a mayo de 2014. En la figura 2 se muestra una gráfica de estos datos, donde se puede observar el comportamiento de la serie como la estacionalidad, que es de 12 meses ya que la temperatura varía dependiendo de los meses del año generalmente.

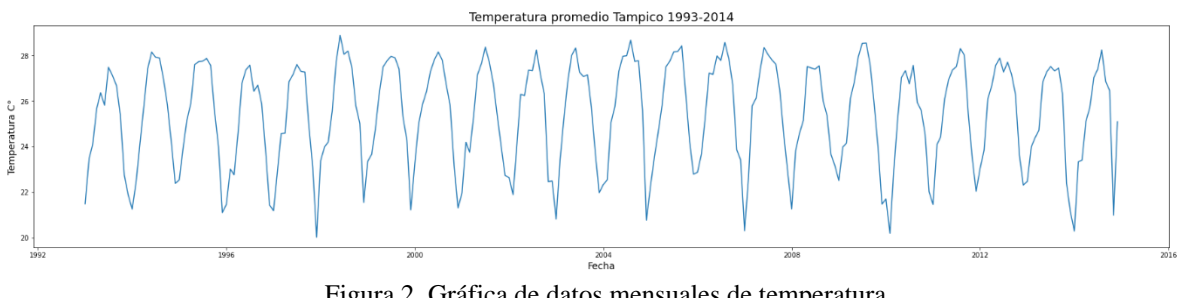

Figura 2. Gráfica de datos mensuales de temperatura.

Para la selección del método y el ajuste de los parámetros se dividió la serie de tiempo como se muestra en la figura 3. Desde enero 1993 a mayo 2008 para entrenamiento (226 meses); del Junio 2008 a Agosto 2011 para validación (38 meses); y desde Septiembre 2011 a Noviembre 2014 para prueba (38 meses).

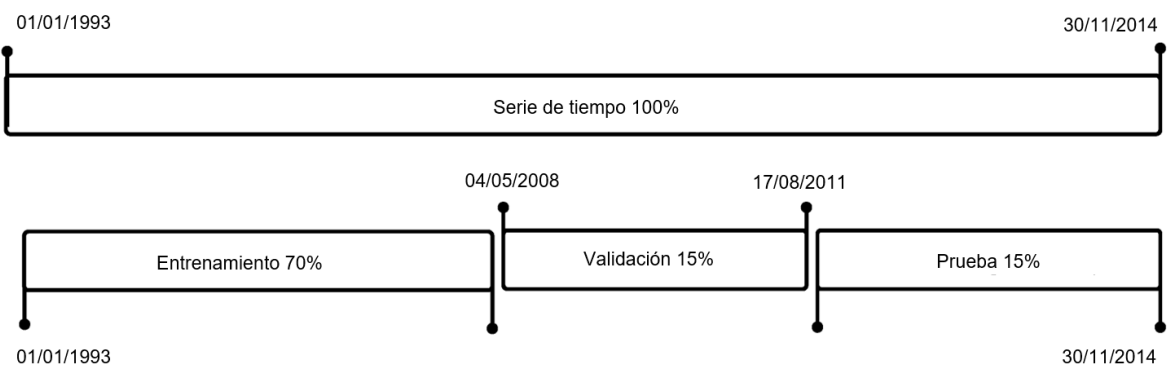

Figura 3. Entrenamiento, validación y prueba.

Los resultados de la predicción mensual de la temperatura en el cambio climático usando SE triple Holt-Winters tipo aditivo (HWA) aplicado a la serie de datos preparada para la ciudad de Tampico se muestran en la figura 4. Se muestra una gráfica en color verde de la predicción utilizando el método SE triple Holt-Winters aditivo (HWA) , con los siguientes ajustes;  $\alpha = 0.1$  un  $\beta = 0.1$  y un  $\gamma = 0.6$ ., y una estacionalidad correspondiente a los meses del año. Obteniendo un error MAPE de 3.0%. También se realizó un ajuste de este pronóstico con suavizamiento exponencial simple, logrado reducir el MAPE a 2.97%.

Por otro lado, los resultados de la predicción mensual de la temperatura en el cambio climático usando SARIMA en Tampico, se muestran en color naranja en la figura 4. Se muestra una gráfica de la predicción utilizando SARIMA (0,1,0),(1,0,1) y una estacionalidad correspondiente a los meses del año. Obteniendo un error MAPE de 3.5%. En la tabla 1 se muestra una comparación de estos resultados, incluyendo la métrica RMSE.

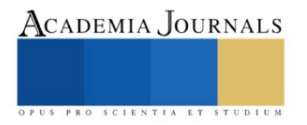

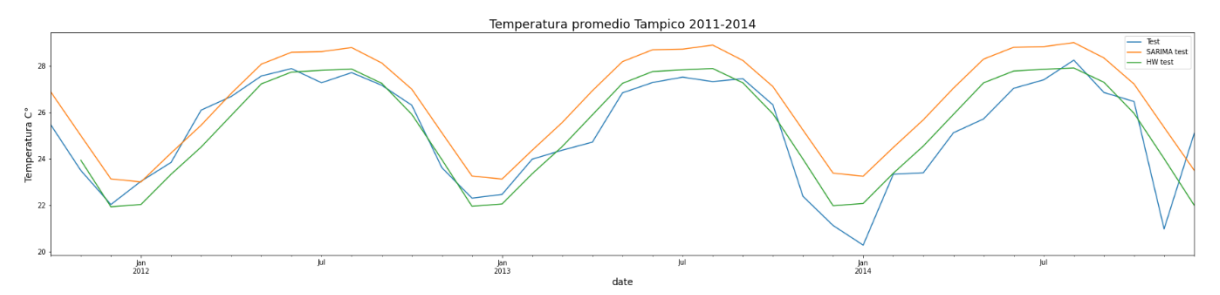

Figura 4. Comparación de pronósticos con los datos reales.

| Temperatura promedio Tampico, Tamaulipas, México. |                                   |           |               |
|---------------------------------------------------|-----------------------------------|-----------|---------------|
|                                                   | Pronóstico                        |           |               |
|                                                   | <b>SET Holt-Winter</b><br>aditivo | Ajuste SE | <b>SARIMA</b> |
| MAPE $(\% )$                                      | 3.0                               | 2.97      | 3.5           |
| <b>RMSE</b>                                       | 1.036                             | 1.039     | 1.595         |

Cuadro 1. Comparación de MAPE y RMSE.

#### **Conclusiones**

Para este trabajo se preparó una serie de tiempo de temperatura promedio mensual para un periodo de 21 años para la ciudad de Tampico. Se presenta las diferentes etapas de la implementación del método Holt and Winter aditivo (HWA) y el esquema de aprendizaje computacional utilizado. Se muestra que se obtuvo un mejor pronóstico con el Suavizamiento exponencial triple demostrando que supera a los métodos clásicos ARIMA y SARIMA. La predicción a mediano plazo tuvo un error muy bajo, que se puede comparar a los del estado del arte.

Este trabajo nos demuestra que el suavizamiento exponencial, un método clásico, es bueno y confiable para la predicción de temperatura ambiental a mediano plazo. Este podrá ser utilizado para futuras predicciones y análisis del cambio climático en otras ciudades con características parecidas a Tampico, y se espera que obtengan resultados muy buenos. Esto para poder tomar medidas preventivas y planificar estrategias para combatir al cambio climático.

#### *Limitaciones*

Una limitación de esta investigación son los datos. Los datos de la temperatura ambiental en Tampico no están completos. Se usó una serie de datos obtenida de CLICOM, los cuáles se tuvieron que completar y revisar. Las bases de datos climatológicos en general en esta ciudad son muy antiguos, no se tienen actualizados. Esto puede afectar o dificultar la precisión de las predicciones.

#### **Referencias**

CICESE. (s.f.). *CLICOM*. Recuperado el 24 de mayo de 2022, d[e http://clicom-mex.cicese.mx/](http://clicom-mex.cicese.mx/)

Davies, O. L. (1960). Statistical Forecasting for Inventory Control. *Journal of the Royal Statistical Society: Series A (General), 123*(3), 348-349.

Dietz, T., Shwom, R. L., & Whitley, C. T. (2020). Climate Change and Society. *Annual reviews, 46*(1), 135-158. doi:doi:10.1146/annurev-soc-121919-054614

Gooijer, J., & Hyndman, R. J. (2006). 25 years of time series forecasting. *International Journal of Forecasting, 22*(3), 443-473.

Holt, C. C. (2004). Forecasting seasonals and trends by exponentially weighted moving averages. *International Journal of Forecasting, 20*(1), 5- 10.

Hyndman, R. J., & Athanasopoulos, G. (2021). *Forecasting: Principles and Practice* (en línea)*.* Australia: Monash University, cconsultada por Internet el 10 de enero del 2023. Dirección de internet: OTexts.com/fpp3.

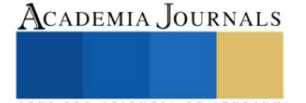

Indriani R., Sugandha A., Tripena A, Larasati A, Fatkhur A, Talib A. (2020) Forecasting of Air Temperature in Cilacap Regency with Triple Exponential Smoothing (Holt-Winter) Method. *Proceedings of the 5th NA International Conference on Industrial Engineering and Operations Management.* 10-14.

Mahajan, S., Chen, L., & Tsai, T. (2018). Short-Term PM2.5 Forecasting Using Exponential Smoothing Method: A Comparative Analysis. *Sensors (Basel, Switzerland)*.

Papacharalampous, G., Tyralis, H., & Koutsoyiannis, D. (2018). Predictability of monthly temperature and precipitation using automatic time series forecasting methods. *Acta Geophysica*, 807-831.

Su, Y., Gao, W., Guan, D., & Su, W. (2018). Dynamic assessment and forecast of urban water ecological footprint based on exponential smoothing analysis. *Journal of Cleaner Production*.

Universidad Nacional Autónoma de México/ Programa de Investigación en cambio climático. (2015). *Reporte mexicano de cambio climático. Grupo 1. Bases científicas, modelos y modelación* (Vol. 1). México, D.F.: Alebrije diseño.

Winters, P. R. (1960). Forecasting Sales by Exponentially Weighted Moving Averages. *Management Science, 6*(3), 231-362.

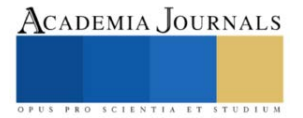